This form is effective beginning with the January 1 to June 30, 2017 accounting period (2017/1) If you are filing for a prior accounting period, contact the Licensing Division for the correct form.

**STATEMENT OF ACCOUNT** for Secondary Transmissions by

Cable Systems (Long Form)

General instructions are located in

the first tab of this workbook.

# SA3E Long Form

Return completed workbook by email to:

### coplicsoa@copyright.gov

For additional information, contact the U.S. Copyright Office Licensing Division at: Tel: (202) 707-8150

| Α                    | AC                                                                                                    | COUNTING PERIOD COVERED BY THIS STATEMENT:                                                                                                    |                           |                                    |              |        |  |  |
|----------------------|----------------------------------------------------------------------------------------------------|----------------------------------------------------------------------------------------------------|---------------------------|------------------------------------|--------------|--------|--|--|
| Accounting<br>Period |                                                                                                    | 2021/1                                                                                                    |                           |                                    |              |        |  |  |
| <b>B</b><br>Owner    | Give the full regaring of the owner of the object system. If the owner is a subsidiary of another corporation, give the full object to the object of the object of the obj |                                                                                                    |                           |                                    |              |        |  |  |
|                      | LI                                                                                                    | GAL NAME OF OWNER/MAILING ADDRESS OF CABLE SYSTEM                                                                                                    |                           |                                    |              |        |  |  |
|                      |                                                                                                    | Tennessee Telephone Company                                                                                                    |                           |                                    |              |        |  |  |
|                      |                                                                                                    |                                                                                                    |                           |                                    | 6255         | 620211 |  |  |
|                      |                                                                                                    |                                                                                                    |                           |                                    | 62556        | 2021/1 |  |  |
|                      |                                                                                                    | 525 Junction Rd<br>Madison, WI 53717-2152                                                                                                    |                           |                                    |              |        |  |  |
| С                    |                                                                                                    | <b>TRUCTIONS:</b> In line 1, give any business or trade names used to in<br>nes already appear in space B. In line 2, give the mailing address o                                       |                           |                                    |              |        |  |  |
| System               | 1                                                                                                    | IDENTIFICATION OF CABLE SYSTEM:<br>TDS Telecom, Inc.                                                                                                    |                           |                                    |              |        |  |  |
|                      |                                                                                                    | MAILING ADDRESS OF CABLE SYSTEM:                                                                                                    |                           |                                    |              |        |  |  |
|                      | 2                                                                                                    | (Number, street, rural route, apartment, or suite number)                                                                                                    |                           |                                    |              |        |  |  |
|                      |                                                                                                    | (City, town, state, zip code)                                                                                                    |                           |                                    |              |        |  |  |
| D                    | Ins                                                                                                    | tructions: For complete space D instructions, see page 1b. Identify                                                                                                    | only the frst com         | munity served below and re         | elist on pag | ne 1b  |  |  |
| Area                 |                                                                                                    | n all communities.                                                                                                    | ,                         | ·······                            |              | ,      |  |  |
| Served               |                                                                                                    | CITY OR TOWN                                                                                                    | STATE                     |                                    |              |        |  |  |
| First                |                                                                                                    | Mt Juliet                                                                                                    | TN                        |                                    |              |        |  |  |
| Community            | E                                                                                                    | elow is a sample for reporting communities if you report multiple ch                                                                                                    | annel line-ups in S       | pace G.                            |              |        |  |  |
|                      |                                                                                                    | CITY OR TOWN (SAMPLE)                                                                                                    | STATE                     | CH LINE UP                         | SUB          | 3 GRP# |  |  |
| Sample               | Alc                                                                                                    |                                                                                                    | Α                         |                                    | 1            |        |  |  |
|                      |                                                                                                    | ance                                                                                                    | MD                        | В                                  |              | 2      |  |  |
|                      | Ge                                                                                                    | ing                                                                                                    | MD                        | В                                  |              | 3      |  |  |
| Privacy Act Notic    | e: Ser                                                                                                    | tion 111 of title 17 of the United States Code authorizes the Copyright Offce to collec                                                                                                | t the personally identify | ing information (PII) requested or | n this       |        |  |  |
| -                    |                                                                                                    | your statement of account. PII is any personal information that can be used to identify                                                                                                |                           |                                    |              |        |  |  |
| • •                  | -                                                                                                    | II, you are agreeing to the routine use of it to establish and maintain a public record, v                                                                                             |                           | •                                  |              |        |  |  |
|                      |                                                                                                    | for the public. The effect of not providing the PII requested is that it may delay proces<br>ements of account, and it may affect the legal suffciency of the fling, a determination t | • •                       |                                    | ie           |        |  |  |
| ,                    |                                                                                                    | , , <u>, </u> , <u>, , , , , , , , , , , , , , ,</u>                                                                                                    |                           |                                    |              |        |  |  |

FOR COPYRIGHT OFFICE USE ONLY

\$

AMOUNT

ALLOCATION NUMBER

DATE RECEIVED

08/23/2021

E

| UNITI SASE. FAGE 1D.                                                                                                    |                                        |                                        |                  | [                      |  |  |
|----------------------------------------------------------------------------------------------------|----------------------------------------|----------------------------------------|------------------|------------------------|--|--|
| LEGAL NAME OF OWNER OF CABLE SYSTEM:                                                                                                    |                                        |                                        | SYSTEM ID#       |                        |  |  |
| Tennessee Telephone Company                                                                                                    |                                        |                                        | 62556            |                        |  |  |
| <b>Instructions:</b> List each separate community served by the cable system. A "community" is the same as a "community unit" as defined in FCC rules: "a separate and distinct community or municipal entity (including unincorporated communities within unincorporated areas and including single, discrete unincorporated areas." 47 C.F.R. §76.5(dd). The frst community that you list will serve as a form of system identification hereafter known as the "first community." Please use it as the first community on all future filings.<br><b>Note:</b> Entities and properties such as hotels, apartments, condominiums, or mobile home parks should be reported in parentheses                                                                                                    |                                        |                                        |                  |                        |  |  |
| below the identified city or town.                                                                                                    |                                        |                                        |                  |                        |  |  |
| If all communities receive the same complement of television broadcast stations (i.e., on all communities with the channel line-up "A" in the appropriate column below or leave the on a partially distant or partially permitted basis in the DSE Schedule, associate each re designated by a number (based on your reporting from Part 9).                                                                                                    | e column blank. If<br>levant community | you report any st<br>with a subscriber | ations<br>group, |                        |  |  |
| When reporting the carriage of television broadcast stations on a community-by-community-by-comm | a subscriber grou                      |                                        |                  |                        |  |  |
| CITY OR TOWN                                                                                                    | STATE                                  | CH LINE UP                             | SUB GRP#         |                        |  |  |
| Mt Juliet                                                                                                    | TN                                     | AA                                     |                  | First                  |  |  |
| LaVergne                                                                                                    | TN                                     | AA                                     |                  | Community              |  |  |
|                                                                                                    |                                        |                                        |                  |                        |  |  |
|                                                                                                    |                                        |                                        |                  | See instructions for   |  |  |
|                                                                                                    |                                        |                                        |                  | additional information |  |  |
|                                                                                                    |                                        |                                        |                  | on alphabetization.    |  |  |
|                                                                                                    |                                        |                                        |                  |                        |  |  |
|                                                                                                    |                                        |                                        |                  |                        |  |  |
|                                                                                                    |                                        |                                        |                  | Add rows as necessary. |  |  |
|                                                                                                    |                                        |                                        |                  |                        |  |  |
|                                                                                                    |                                        |                                        |                  |                        |  |  |
|                                                                                                    |                                        |                                        |                  |                        |  |  |
|                                                                                                    |                                        |                                        |                  |                        |  |  |
|                                                                                                    |                                        |                                        |                  |                        |  |  |
|                                                                                                    |                                        |                                        |                  |                        |  |  |
|                                                                                                    |                                        |                                        |                  |                        |  |  |
|                                                                                                    |                                        |                                        |                  |                        |  |  |
|                                                                                                    |                                        |                                        |                  |                        |  |  |
|                                                                                                    |                                        |                                        |                  |                        |  |  |
|                                                                                                    |                                        |                                        |                  |                        |  |  |
|                                                                                                    |                                        |                                        |                  |                        |  |  |
|                                                                                                    |                                        |                                        |                  |                        |  |  |
|                                                                                                    |                                        |                                        |                  |                        |  |  |
|                                                                                                    |                                        |                                        |                  |                        |  |  |
|                                                                                                    |                                        |                                        |                  |                        |  |  |
|                                                                                                    |                                        |                                        |                  |                        |  |  |
|                                                                                                    |                                        |                                        |                  |                        |  |  |
|                                                                                                    |                                        |                                        |                  |                        |  |  |
|                                                                                                    |                                        |                                        |                  |                        |  |  |
|                                                                                                    |                                        |                                        |                  |                        |  |  |

| Name                      | LEGAL NAME OF OWNER OF CABL                                                                                                    | E SYSTEM:         |                   |                      |             |                   |             | S              | YSTEM ID |  |  |  |  |
|---------------------------|----------------------------------------------------------------------------------------------------|-------------------|-------------------|----------------------|-------------|-------------------|-------------|----------------|----------|--|--|--|--|
| Name                      | Tennessee Telephone C                                                                                                    | Company           |                   |                      |             |                   |             |                | 6255     |  |  |  |  |
| -                         | SECONDARY TRANSMISSION                                                                                                    | SERVICE: SU       | JBSCR             | BERS AND R           | ATES        |                   |             |                |          |  |  |  |  |
| Е                         | In General: The information in s                                                                                                    |                   |                   |                      |             |                   |             |                |          |  |  |  |  |
| 0                         | system, that is, the retransmission of television and radio broadcasts by your system to subscribers. Give information about other services (including pay cable) in space F, not here. All the facts you state must be those existing on the |                   |                   |                      |             |                   |             |                |          |  |  |  |  |
| Secondary<br>Transmission | last day of the accounting period (June 30 or December 31, as the case may be).                                                                                                    |                   |                   |                      |             |                   |             |                |          |  |  |  |  |
| Service: Sub-             | <b>Number of Subscribers:</b> Both blocks in space E call for the number of subscribers to the cable system, broken                                                                                                    |                   |                   |                      |             |                   |             |                |          |  |  |  |  |
| scribers and              |                                                                                                    |                   |                   |                      |             |                   |             |                |          |  |  |  |  |
| Rates                     | each category by counting the n                                                                                                    | umber of billing  | gs in tha         | at category (the     | number c    | of persons or org | ganizations |                |          |  |  |  |  |
|                           | separately for the particular serv                                                                                                    |                   |                   |                      |             |                   |             | as and the     |          |  |  |  |  |
|                           | Rate: Give the standard rate c<br>unit in which it is generally billed                                                                                                    | -                 | -                 | -                    |             |                   |             | -              |          |  |  |  |  |
|                           | category, but do not include disc                                                                                                    |                   |                   |                      | ny standa   |                   | 5 Within a  |                |          |  |  |  |  |
|                           | Block 1: In the left-hand block                                                                                                    |                   |                   |                      | ries of sec | ondary transmis   | sion servi  | ce that cable  |          |  |  |  |  |
|                           | systems most commonly provide                                                                                                    |                   |                   |                      |             |                   |             |                |          |  |  |  |  |
|                           | that applies to your system. Note                                                                                                    |                   |                   | -                    |             | -                 |             |                |          |  |  |  |  |
|                           | categories, that person or entity subscriber who pays extra for ca                                                                                                    |                   |                   |                      |             |                   | •           |                |          |  |  |  |  |
|                           | first set" and would be counted of                                                                                                    |                   |                   |                      |             |                   |             |                |          |  |  |  |  |
|                           | Block 2: If your cable system                                                                                                    |                   |                   |                      |             | service that are  | different f | from those     |          |  |  |  |  |
|                           | printed in block 1 (for example, t                                                                                                    |                   |                   |                      |             |                   |             |                |          |  |  |  |  |
|                           | with the number of subscribers a                                                                                                    | ind rates, in the | e right-h         | and block. A tv      | vo- or thre | e-word descript   | ion of the  | service is     |          |  |  |  |  |
|                           | sufficient.                                                                                                    | DCK 1             |                   |                      |             |                   | BLOO        | 2 12           |          |  |  |  |  |
|                           |                                                                                                    | NO. OF            | :                 |                      |             |                   | BLOC        | NO. OF         |          |  |  |  |  |
|                           | CATEGORY OF SERVICE                                                                                                    | SUBSCRIB          | ERS               | RATE                 | CAT         | EGORY OF SE       | RVICE       | SUBSCRIBERS    | RATE     |  |  |  |  |
|                           | Residential:                                                                                                    |                   | o <del>7</del> 00 | \$ <b>55</b> ′       |             |                   |             |                |          |  |  |  |  |
|                           | Service to first set                                                                                                    |                   | 2,702             | \$25/mo              |             |                   |             |                |          |  |  |  |  |
|                           | <ul> <li>Service to additional set(s)</li> <li>FM radio (if separate rate)</li> </ul>                                                                                                    |                   |                   |                      |             |                   |             |                |          |  |  |  |  |
|                           | Motel, hotel                                                                                                    |                   |                   |                      |             |                   |             |                |          |  |  |  |  |
|                           | Commercial                                                                                                    |                   | 1                 | \$40/mo              |             |                   |             |                |          |  |  |  |  |
|                           | Converter                                                                                                    |                   | •                 | Ų IO/IIIO            |             |                   |             |                |          |  |  |  |  |
|                           | Residential                                                                                                    |                   | 2,702             | \$6/Mo.              |             |                   |             |                |          |  |  |  |  |
|                           | Non-residential                                                                                                    |                   |                   |                      |             |                   |             |                |          |  |  |  |  |
|                           |                                                                                                    |                   |                   |                      |             |                   |             |                | 1        |  |  |  |  |
|                           | SERVICES OTHER THAN SEC                                                                                                    |                   |                   |                      |             |                   |             |                |          |  |  |  |  |
| F                         | In General: Space F calls for rat<br>not covered in space E, that is, t                                                                                                    | •                 | ,                 |                      | •           |                   |             |                |          |  |  |  |  |
| •                         | service for a single fee. There ar                                                                                                    |                   |                   |                      |             | ,                 | ,           |                |          |  |  |  |  |
| Services                  | furnished at cost or (2) services                                                                                                    | •                 |                   |                      | 0           |                   | 0.          | ,              |          |  |  |  |  |
| Other Than                | amount of the charge and the un                                                                                                    |                   |                   |                      |             |                   |             |                |          |  |  |  |  |
| Secondary                 | enter only the letters "PP" in the                                                                                                    |                   |                   |                      |             |                   |             |                |          |  |  |  |  |
| ransmissions:<br>Rates    | Block 1: Give the standard rat<br>Block 2: List any services that                                                                                                    |                   |                   |                      |             |                   |             | were not       |          |  |  |  |  |
| Rales                     | -                                                                                                    |                   |                   |                      | -           |                   |             |                |          |  |  |  |  |
|                           | listed in block 1 and for which a separate charge was made or established. List these other services in the form of a brief (two- or three-word) description and include the rate for each.                                                   |                   |                   |                      |             |                   |             |                |          |  |  |  |  |
|                           |                                                                                                    | BLO               | CK 1              |                      |             |                   |             | BLOCK 2        |          |  |  |  |  |
|                           | CATEGORY OF SERVICE                                                                                                    | RATE              |                   | GORY OF SER          | VICE        | RATE              | CATEG       | ORY OF SERVICE | RATE     |  |  |  |  |
|                           | Continuing Services:                                                                                                    |                   | Install           | ation: Non-res       | idential    |                   |             |                |          |  |  |  |  |
|                           | • Pay cable                                                                                                    | \$8.00-\$19.99    | • Mo              | itel, hotel          |             |                   |             |                |          |  |  |  |  |
|                           | Pay cable—add'l channel                                                                                                    |                   |                   | mmercial             |             | \$0 - \$49.95     |             |                |          |  |  |  |  |
|                           | Fire protection                                                                                                    |                   |                   | y cable              |             |                   |             |                |          |  |  |  |  |
|                           | •Burglar protection                                                                                                    |                   |                   | y cable-add'l ch     | nannel      |                   |             |                |          |  |  |  |  |
|                           | Installation: Residential                                                                                                    | ¢0, ¢ 10, 0=      |                   | e protection         |             |                   |             |                |          |  |  |  |  |
|                           | First set                                                                                                    | \$0-\$49.95       |                   | rglar protection     |             |                   |             |                |          |  |  |  |  |
|                           | Additional set(s)     EM radio (if separate rate)                                                                                                    | \$0-\$49.95       |                   | services:<br>connect |             | ¢0, ¢25           |             |                |          |  |  |  |  |
|                           | <ul> <li>FM radio (if separate rate)</li> <li>Converter</li> </ul>                                                                                                    |                   |                   | connect              |             | \$0-\$25          |             |                |          |  |  |  |  |
|                           | CONVERCE                                                                                                    |                   |                   | tlet relocation      |             | 19.98-39.96       |             |                |          |  |  |  |  |
|                           |                                                                                                    |                   |                   |                      |             |                   |             |                |          |  |  |  |  |
|                           |                                                                                                    |                   | • IVIO            | ve to new addr       | ess         |                   |             |                |          |  |  |  |  |

SYSTEM ID#

| Tennessee Telephone Company |
|-----------------------------|

| LEGAL NAME OF OW                                                                                                    | INER OF CABLE ST                                                                                                    |                                                                                                    |                                                                                                    |                                                                                                    | SYSTE                                                                                                    |      | Name                                          |
|----------------------------------------------------------------------------------------------------|----------------------------------------------------------------------------------------------------|----------------------------------------------------------------------------------------------------|----------------------------------------------------------------------------------------------------|----------------------------------------------------------------------------------------------------|----------------------------------------------------------------------------------------------------|------|-----------------------------------------------|
| Tennessee Te                                                                                                    | lephone Com                                                                                                    | ipany                                                                                                    |                                                                                                    |                                                                                                    | 6                                                                                                    | 2556 | Name                                          |
| PRIMARY TRANSMIT                                                                                                    | TERS: TELEVISIO                                                                                                    | N                                                                                                    |                                                                                                    |                                                                                                    |                                                                                                    |      |                                               |
| carried by your cable<br>FCC rules and regula<br>76.59(d)(2) and (4), 7<br>substitute program ba<br><b>Substitute Basis</b><br>basis under specifc F<br>• Do not list the statio<br>station was carried<br>• List the station here<br>basis. For further i<br>in the paper SA3 f                                                              | system during the<br>ations in effect on<br>76.61(e)(2) and (4<br>asis, as explained<br><b>Stations:</b> With r<br>FCC rules, regulation<br>on here in space<br>d only on a subst<br>, and also in spation<br>formation conception                                                                                                    | ne accounting<br>a June 24, 198<br>4), or 76.63 (r<br>d in the next p<br>espect to any<br>tions, or autho<br>G—but do list<br>itute basis.<br>ce I, if the sta<br>erning substitu                                                                                                    | period, except<br>31, permitting th<br>eferring to 76.6<br>baragraph.<br>distant stations<br>orizations:<br>t it in space I (th<br>tion was carried<br>ute basis station                                                                              | <ul> <li>(1) stations carrie<br/>le carriage of certa</li> <li>1(e)(2) and (4))]; a</li> <li>carried by your c</li> <li>e Special Statement</li> <li>d both on a substitients, see page (v) or</li> </ul> | and low power television stations)<br>d only on a part-time basis under<br>ain network programs [sections<br>and (2) certain stations carried on a<br>able system on a substitute program<br>ent and Program Log)—if the<br>ute basis and also on some other<br>f the general instructions located<br>s such as HBO, ESPN, etc. Identify                                                                                                    |      | G<br>Primary<br>Transmitters:<br>Television   |
| each multicast strean<br>cast stream as "WET<br>WETA-simulcast).<br><b>Column 2:</b> Give th                                                                                                    | n associated with<br>A-2". Simulcast s<br>ne channel numb                                                                                                    | a station acc<br>streams must<br>per the FCC h                                                                                                    | cording to its over<br>be reported in c<br>as assigned to t                                                                                                    | er-the-air designat<br>column 1 (list each<br>the television stati                                                                                                    | ion. For example, report multi-<br>n stream separately; for example<br>on for broadcasting over-the-air in<br>may be different from the channel                                                                                                    |      |                                               |
| on which your cable s                                                                                                    |                                                                                                    |                                                                                                    | ation is a nativo                                                                                                    | rk station on inde                                                                                                    | nondent station or a noncommercial                                                                                                    |      |                                               |
| educational station, b<br>(for independent mult<br>For the meaning of th<br><b>Column 4:</b> If the s                                                                                                    | y entering the le<br>ticast), "E" (for no<br>nese terms, see p<br>station is outside                                                                                                    | tter "N" (for ne<br>oncommercial<br>bage (v) of the<br>the local serv                                                                                                    | etwork), "N-M" (f<br>educational), o<br>e general instruc<br>rice area, (i.e. "d                                                                                                    | for network multica<br>r "E-M" (for nonco<br>ctions located in th<br>listant"), enter "Ye                                                                                                    | s". If not, enter "No". For an ex-                                                                                                    |      |                                               |
|                                                                                                    | have entered "Ye                                                                                                    | es" in column                                                                                                    | 4, you must cor                                                                                                    | mplete column 5, s                                                                                                    | paper SA3 form.<br>stating the basis on which your<br>ering "LAC" if your cable system                                                                                                    |      |                                               |
| carried the distant sta<br>For the retransmis                                                                                                    | •                                                                                                    |                                                                                                    |                                                                                                    |                                                                                                    | payment because it is the subject                                                                                                    |      |                                               |
| of a written agreemen<br>the cable system and<br>ion "E" (exempt). For<br>explanation of these the<br><b>Column 6:</b> Give the<br>FCC. For Mexican or                                                                                                    | nt entered into or<br>l a primary transm<br>r simulcasts, also<br>three categories,<br>ne location of ear<br>Canadian station                                                                                                    | n or before Jun<br>mitter or an as<br>o enter "E". If y<br>see page (v)<br>ch station. For<br>ns, if any, give                                                                                                    | ssociation repres<br>you carried the<br>of the general i<br>r U.S. stations, l<br>e the name of th                                                                                                    | senting the primar<br>channel on any ot<br>nstructions locate<br>list the community<br>ne community with                                                                                                  | tem or an association representing<br>y transmitter, enter the designa-<br>her basis, enter "O." For a further<br>d in the paper SA3 form.<br>to which the station is licensed by the<br>which the station is identifed.<br>channel line-up.                                                                                                    |      |                                               |
| of a written agreemen<br>the cable system and<br>tion "E" (exempt). For<br>explanation of these t<br><b>Column 6:</b> Give th<br>FCC. For Mexican or                                                                                                    | nt entered into or<br>l a primary transm<br>r simulcasts, also<br>three categories,<br>ne location of ear<br>Canadian station                                                                                                    | n or before Jun<br>mitter or an as<br>o enter "E". If y<br>see page (v)<br>ch station. For<br>ns, if any, give<br>nnel line-ups, u                                                                                                    | ssociation repres<br>you carried the<br>of the general i<br>r U.S. stations, l<br>e the name of th                                                                                                    | senting the primar<br>channel on any ot<br>nstructions locate<br>list the community<br>ne community with<br>space G for each                                                                              | y transmitter, enter the designa-<br>her basis, enter "O." For a further<br>d in the paper SA3 form.<br>to which the station is licensed by the<br>which the station is identifed.                                                                                                    |      |                                               |
| of a written agreemen<br>the cable system and<br>tion "E" (exempt). For<br>explanation of these t<br><b>Column 6:</b> Give th<br>FCC. For Mexican or                                                                                                    | nt entered into or<br>l a primary transm<br>r simulcasts, also<br>three categories,<br>ne location of ear<br>Canadian station<br>ing multiple chan                                                                                                    | n or before Jun<br>mitter or an as<br>o enter "E". If y<br>see page (v)<br>ch station. For<br>ns, if any, give<br>nnel line-ups, u                                                                                                    | ssociation repre-<br>you carried the o<br>of the general i<br>r U.S. stations, l<br>e the name of th<br>use a separate                                                                                                    | senting the primar<br>channel on any ot<br>nstructions locate<br>list the community<br>ne community with<br>space G for each                                                                              | y transmitter, enter the designa-<br>her basis, enter "O." For a further<br>d in the paper SA3 form.<br>to which the station is licensed by the<br>which the station is identifed.                                                                                                    |      |                                               |
| of a written agreemer<br>the cable system and<br>tion "E" (exempt). For<br>explanation of these t<br><b>Column 6:</b> Give th<br>FCC. For Mexican or<br><b>Note:</b> If you are utiliz                                                                                                    | nt entered into or<br>l a primary transm<br>r simulcasts, also<br>three categories,<br>ne location of eac<br>Canadian station<br>ing multiple chan<br>2. B'CAST<br>CHANNEL                                                                                                    | n or before Jui<br>mitter or an as<br>o enter "E". If y<br>see page (v)<br>ch station. For<br>ns, if any, give<br>unel line-ups, u<br><b>CHANN</b><br>3. TYPE<br>OF                                                                                                    | ssociation repre-<br>you carried the of<br>of the general i<br>r U.S. stations, I<br>e the name of th<br>use a separate<br>EL LINE-UP<br>4. DISTANT?                                                                                                  | senting the primar<br>channel on any ot<br>nstructions locate<br>list the community<br>the community with<br>space G for each<br>AA<br>5. BASIS OF<br>CARRIAGE                                            | y transmitter, enter the designa-<br>her basis, enter "O." For a further<br>d in the paper SA3 form.<br>to which the station is licensed by the<br>which the station is identifed.<br>channel line-up.                                                                                                    |      |                                               |
| of a written agreemer<br>the cable system and<br>ion "E" (exempt). For<br>explanation of these t<br><b>Column 6:</b> Give th<br>FCC. For Mexican or<br><b>Note:</b> If you are utilizi<br>1. CALL<br>SIGN                                                                                                    | nt entered into or<br>l a primary transm<br>r simulcasts, also<br>three categories,<br>ne location of eac<br>Canadian station<br>ing multiple chan<br>2. B'CAST<br>CHANNEL<br>NUMBER                                                                                                    | n or before Jui<br>mitter or an as<br>o enter "E". If y<br>see page (v)<br>ch station. For<br>ns, if any, give<br>nnel line-ups, t<br><b>CHANN</b><br>3. TYPE<br>OF<br>STATION                                                                                                    | ssociation repre-<br>you carried the of<br>of the general i<br>r U.S. stations, I<br>e the name of th<br>use a separate<br>EL LINE-UP<br>4. DISTANT?<br>(Yes or No)                                                                                   | senting the primar<br>channel on any ot<br>nstructions locate<br>list the community<br>the community with<br>space G for each<br>AA<br>5. BASIS OF<br>CARRIAGE                                            | y transmitter, enter the designa-<br>her basis, enter "O." For a further<br>d in the paper SA3 form.<br>to which the station is licensed by the<br>which the station is identifed.<br>channel line-up.<br>6. LOCATION OF STATION                                                                                                    |      | See instructions for                          |
| of a written agreemer<br>the cable system and<br>ion "E" (exempt). For<br>explanation of these t<br><b>Column 6:</b> Give th<br>FCC. For Mexican or<br><b>Note:</b> If you are utilizing<br>1. CALL<br>SIGN<br>WKRN<br>WKRN-DT2                                                                                                    | nt entered into or<br>l a primary transm<br>r simulcasts, also<br>three categories,<br>ne location of eac<br>Canadian station<br>ing multiple chan<br>2. B'CAST<br>CHANNEL<br>NUMBER<br>2.1                                                                                                    | n or before Jui<br>mitter or an as<br>o enter "E". If y<br>see page (v)<br>ch station. For<br>ns, if any, give<br>anel line-ups, to<br><b>CHANN</b><br>3. TYPE<br>OF<br>STATION<br><b>N</b>                                                                                                    | ssociation repre-<br>you carried the of<br>of the general i<br>r U.S. stations, i<br>e the name of th<br>use a separate of<br>EL LINE-UP<br>4. DISTANT?<br>(Yes or No)<br>No                                                                          | senting the primar<br>channel on any ot<br>nstructions locate<br>list the community<br>the community with<br>space G for each<br>AA<br>5. BASIS OF<br>CARRIAGE                                            | y transmitter, enter the designa-<br>her basis, enter "O." For a further<br>d in the paper SA3 form.<br>to which the station is licensed by the<br>which the station is identifed.<br>channel line-up.<br>6. LOCATION OF STATION<br>Nashville, TN                                                                                                    |      | See instructions for<br>additional informatio |
| of a written agreemer<br>he cable system and<br>ion "E" (exempt). For<br>explanation of these t<br><b>Column 6:</b> Give th<br>FCC. For Mexican or<br><b>Note:</b> If you are utilizing<br>1. CALL<br>SIGN<br>WKRN<br>WKRN-DT2<br>WKRN-DT3                                                                                                    | nt entered into or<br>l a primary transm<br>r simulcasts, also<br>three categories,<br>ne location of eac<br>Canadian station<br>ing multiple chan<br>2. B'CAST<br>CHANNEL<br>NUMBER<br>2.1<br>2.2                                                                                                    | n or before Jui<br>mitter or an as<br>o enter "E". If y<br>see page (v)<br>ch station. For<br>ns, if any, give<br>unel line-ups, to<br><b>CHANN</b><br>3. TYPE<br>OF<br>STATION<br><b>N</b><br><b>N-M</b>                                                                                                    | ssociation repre-<br>you carried the of<br>of the general i<br>r U.S. stations, I<br>e the name of th<br>use a separate s<br><b>EL LINE-UP</b><br>4. DISTANT?<br>(Yes or No)<br>No<br>No                                                              | senting the primar<br>channel on any ot<br>nstructions locate<br>list the community<br>the community with<br>space G for each<br>AA<br>5. BASIS OF<br>CARRIAGE                                            | y transmitter, enter the designa-<br>her basis, enter "O." For a further<br>d in the paper SA3 form.<br>to which the station is licensed by the<br>which the station is identifed.<br>channel line-up.<br>6. LOCATION OF STATION<br>Nashville, TN<br>Nashville, TN<br>Nashville, TN                                                                                                    |      |                                               |
| of a written agreemer<br>he cable system and<br>ion "E" (exempt). For<br>explanation of these f<br><b>Column 6:</b> Give th<br>FCC. For Mexican or<br>Note: If you are utilizing<br>1. CALL<br>SIGN<br>WKRN-DT2<br>WKRN-DT3<br>WTVF                                                                                                    | a primary transm<br>r simulcasts, also<br>three categories,<br>ne location of ear<br>Canadian station<br>ing multiple char<br>2. B'CAST<br>CHANNEL<br>NUMBER<br>2.1<br>2.2<br>2.3<br>5.1                                                                                                    | n or before Jui<br>mitter or an as<br>o enter "E". If y<br>see page (v)<br>ch station. For<br>ns, if any, give<br>anel line-ups, to<br><b>CHANN</b><br>3. TYPE<br>OF<br>STATION<br><b>N</b><br><b>N</b> -M<br><b>N-M</b><br><b>N</b> -M<br><b>N</b>                                                                                               | ssociation repres<br>you carried the of<br>of the general i<br>r U.S. stations, I<br>e the name of th<br>use a separate s<br><b>EL LINE-UP</b><br>4. DISTANT?<br>(Yes or No)<br>No<br>No<br>No<br>No                                                  | senting the primar<br>channel on any ot<br>nstructions locate<br>list the community<br>the community with<br>space G for each<br>AA<br>5. BASIS OF<br>CARRIAGE                                            | y transmitter, enter the designa-<br>her basis, enter "O." For a further<br>d in the paper SA3 form.<br>to which the station is licensed by the<br>which the station is identifed.<br>channel line-up.<br>6. LOCATION OF STATION<br>Nashville, TN<br>Nashville, TN<br>Nashville, TN<br>Nashville, TN                                                                                                    |      | additional informatio                         |
| of a written agreemer<br>he cable system and<br>ion "E" (exempt). For<br>explanation of these to<br><b>Column 6:</b> Give th<br>FCC. For Mexican or<br>Note: If you are utilizing<br>1. CALL<br>SIGN<br>WKRN-<br>WKRN-DT2<br>WKRN-DT3<br>WTVF<br>WTVF-DT2                                                                                     | a primary transm<br>r simulcasts, also<br>three categories,<br>ne location of eac<br>Canadian station<br>ing multiple chan<br>2. B'CAST<br>CHANNEL<br>NUMBER<br>2.1<br>2.2<br>2.3<br>5.1<br>5.2                                                                                                    | n or before Jui<br>mitter or an as<br>o enter "E". If y<br>see page (v)<br>ch station. For<br>ns, if any, give<br>anel line-ups, to<br><b>CHANN</b><br>3. TYPE<br>OF<br>STATION<br><b>N</b><br><b>N</b> -M<br><b>N-M</b><br><b>N-M</b>                                                                                                    | ssociation repre-<br>you carried the of<br>of the general i<br>r U.S. stations, I<br>e the name of th<br>use a separate :<br>EL LINE-UP<br>4. DISTANT?<br>(Yes or No)<br>No<br>No<br>No<br>No<br>No                                                   | senting the primar<br>channel on any ot<br>nstructions locate<br>list the community<br>the community with<br>space G for each<br>AA<br>5. BASIS OF<br>CARRIAGE                                            | y transmitter, enter the designa-<br>her basis, enter "O." For a further<br>d in the paper SA3 form.<br>to which the station is licensed by the<br>which the station is identifed.<br>channel line-up.<br>6. LOCATION OF STATION<br>Nashville, TN<br>Nashville, TN<br>Nashville, TN<br>Nashville, TN<br>Nashville, TN                                                                                                    |      | additional informatic                         |
| of a written agreemer<br>he cable system and<br>ion "E" (exempt). For<br>explanation of these f<br><b>Column 6:</b> Give th<br>FCC. For Mexican or<br>Note: If you are utilizing<br>1. CALL<br>SIGN<br>WKRN-DT2<br>WKRN-DT3<br>WTVF<br>WTVF-DT2<br>WTVF-DT3                                                                                   | nt entered into or<br>l a primary transm<br>r simulcasts, also<br>three categories,<br>ne location of eac<br>Canadian station<br>ing multiple charn<br>2. B'CAST<br>CHANNEL<br>NUMBER<br>2.1<br>2.2<br>2.3<br>5.1<br>5.2<br>5.3                                                                                                    | n or before Jui<br>mitter or an as<br>o enter "E". If y<br>see page (v)<br>ch station. Foi<br>ns, if any, give<br>anel line-ups, if<br><b>CHANN</b><br>3. TYPE<br>OF<br>STATION<br><b>N</b><br><b>N</b> -M<br><b>N-M</b><br><b>N-M</b><br><b>N-M</b>                                                                                              | ssociation repre-<br>you carried the of<br>of the general i<br>r U.S. stations, I<br>e the name of th<br>use a separate of<br>EL LINE-UP<br>4. DISTANT?<br>(Yes or No)<br>No<br>No<br>No<br>No<br>No<br>No                                            | senting the primar<br>channel on any ot<br>nstructions locate<br>list the community<br>the community with<br>space G for each<br>AA<br>5. BASIS OF<br>CARRIAGE                                            | y transmitter, enter the designa-<br>her basis, enter "O." For a further<br>d in the paper SA3 form.<br>to which the station is licensed by the<br>which the station is identifed.<br>channel line-up.<br>6. LOCATION OF STATION<br>Nashville, TN<br>Nashville, TN<br>Nashville, TN<br>Nashville, TN<br>Nashville, TN<br>Nashville, TN<br>Nashville, TN                                                                                                    |      | additional informatio                         |
| of a written agreemer<br>he cable system and<br>ion "E" (exempt). For<br>explanation of these to<br>Column 6: Give th<br>FCC. For Mexican or<br>Note: If you are utilizing<br>1. CALL<br>SIGN<br>WKRN-DT2<br>WKRN-DT3<br>WTVF<br>WTVF-DT2<br>WTVF-DT3<br>WZTV                                                                                 | nt entered into or<br>l a primary transm<br>r simulcasts, also<br>three categories,<br>ne location of eac<br>Canadian station<br>ing multiple chan<br>2. B'CAST<br>CHANNEL<br>NUMBER<br>2.1<br>2.2<br>2.3<br>5.1<br>5.2<br>5.3<br>17.1                                                                                                    | n or before Jui<br>mitter or an as<br>o enter "E". If y<br>see page (v)<br>ch station. For<br>ns, if any, give<br>inel line-ups, to<br><b>CHANN</b><br>3. TYPE<br>OF<br>STATION<br><b>N</b><br><b>N</b> -M<br><b>N</b> -M<br><b>N-M</b><br><b>N-M</b><br><b>N-M</b><br><b>N-M</b><br><b>N-M</b><br><b>N-M</b><br><b>N</b> -M                      | ssociation repres<br>you carried the of<br>of the general i<br>r U.S. stations, I<br>e the name of th<br>use a separate :<br>EL LINE-UP<br>4. DISTANT?<br>(Yes or No)<br>No<br>No<br>No<br>No<br>No<br>No<br>No                                       | senting the primar<br>channel on any ot<br>nstructions locate<br>list the community<br>the community with<br>space G for each<br>AA<br>5. BASIS OF<br>CARRIAGE                                            | y transmitter, enter the designa-<br>her basis, enter "O." For a further<br>d in the paper SA3 form.<br>'to which the station is licensed by the<br>which the station is identifed.<br>channel line-up.<br>6. LOCATION OF STATION<br>Nashville, TN<br>Nashville, TN<br>Nashville, TN<br>Nashville, TN<br>Nashville, TN<br>Nashville, TN<br>Nashville, TN<br>Nashville, TN<br>Nashville, TN                                                                                                    |      | additional informatio                         |
| of a written agreemer<br>he cable system and<br>ion "E" (exempt). For<br>explanation of these t<br><b>Column 6:</b> Give th<br>FCC. For Mexican or<br>Note: If you are utilizing<br>1. CALL<br>SIGN<br>WKRN-DT2<br>WKRN-DT3<br>WTVF<br>WTVF-DT3<br>WTVF-DT3<br>WTVF-DT3<br>WZTV-DT2                                                           | nt entered into or<br>l a primary transm<br>r simulcasts, also<br>three categories,<br>ne location of eac<br>Canadian station<br>ing multiple charn<br>2. B'CAST<br>CHANNEL<br>NUMBER<br>2.1<br>2.2<br>2.3<br>5.1<br>5.2<br>5.3<br>17.1<br>17.2                                                                                                    | n or before Jui<br>mitter or an as<br>o enter "E". If y<br>see page (v)<br>ch station. For<br>ns, if any, give<br>mel line-ups, tr<br><b>CHANN</b><br>3. TYPE<br>OF<br>STATION<br><b>N</b><br><b>N</b> -M<br><b>N-M</b><br><b>N-M</b><br><b>N-M</b><br><b>N-M</b><br><b>N-M</b>                                                                   | ssociation repre-<br>you carried the of<br>of the general i<br>r U.S. stations, I<br>e the name of the<br>use a separate of<br>EL LINE-UP<br>4. DISTANT?<br>(Yes or No)<br>NO<br>NO<br>NO<br>NO<br>NO<br>NO<br>NO<br>NO<br>NO                         | senting the primar<br>channel on any ot<br>nstructions locate<br>list the community<br>the community with<br>space G for each<br>AA<br>5. BASIS OF<br>CARRIAGE                                            | y transmitter, enter the designa-<br>her basis, enter "O." For a further<br>d in the paper SA3 form.<br>to which the station is licensed by the<br>which the station is identifed.<br>channel line-up.<br>6. LOCATION OF STATION<br>Nashville, TN<br>Nashville, TN<br>Nashville, TN<br>Nashville, TN<br>Nashville, TN<br>Nashville, TN<br>Nashville, TN<br>Nashville, TN<br>Nashville, TN<br>Nashville, TN<br>Nashville, TN                                                                                                    |      | additional informatio                         |
| of a written agreemer<br>he cable system and<br>ion "E" (exempt). For<br>explanation of these f<br>Column 6: Give th<br>FCC. For Mexican or<br>Note: If you are utilizing<br>1. CALL<br>SIGN<br>WKRN-DT2<br>WKRN-DT2<br>WKRN-DT3<br>WTVF-DT3<br>WTVF-DT3<br>WTVF-DT3<br>WZTV-DT3                                                              | nt entered into or<br>l a primary transministry transministry is a primary transministry transministry is a primary transministry transministry is a primary transministry transministry is a primary transministry transministry tra | n or before Jui<br>mitter or an as<br>o enter "E". If y<br>see page (v)<br>ch station. For<br>ns, if any, give<br>inel line-ups, if<br><b>CHANN</b><br>3. TYPE<br>OF<br>STATION<br><b>N</b><br><b>N</b> -M<br><b>N</b> -M<br><b>N</b> -M<br><b>N</b> -M<br><b>N</b> -M<br><b>N</b> -M<br><b>N</b> -M<br><b>N</b> -M<br><b>N</b> -M<br><b>N</b> -M | ssociation repres<br>you carried the of<br>of the general i<br>r U.S. stations, I<br>e the name of the<br>use a separate s<br>EL LINE-UP<br>4. DISTANT?<br>(Yes or No)<br>No<br>No<br>No<br>No<br>No<br>No<br>No<br>No<br>No<br>No<br>No              | senting the primar<br>channel on any ot<br>nstructions locate<br>list the community<br>the community with<br>space G for each<br>AA<br>5. BASIS OF<br>CARRIAGE                                            | y transmitter, enter the designa-<br>her basis, enter "O." For a further<br>d in the paper SA3 form.<br>to which the station is licensed by the<br>which the station is identifed.<br>channel line-up.<br>6. LOCATION OF STATION<br>6. LOCATION OF STATION<br>Nashville, TN<br>Nashville, TN<br>Nashville, TN<br>Nashville, TN<br>Nashville, TN<br>Nashville, TN<br>Nashville, TN<br>Nashville, TN<br>Nashville, TN<br>Nashville, TN<br>Nashville, TN<br>Nashville, TN<br>Nashville, TN                                                                                                    |      | additional informatio                         |
| of a written agreemer<br>he cable system and<br>ion "E" (exempt). For<br>explanation of these t<br><b>Column 6:</b> Give th<br>FCC. For Mexican or<br>Note: If you are utilizing<br>1. CALL<br>SIGN<br>WKRN-DT2<br>WKRN-DT3<br>WKRN-DT3<br>WTVF-DT3<br>WTVF-DT3<br>WZTV-DT3<br>WZTV-DT3<br>WZTV-DT3<br>WSMV                                   | tentered into or<br>la primary transministration<br>r simulcasts, also<br>three categories,<br>he location of eac<br>Canadian station<br>ing multiple charn<br>2. B'CAST<br>CHANNEL<br>NUMBER<br>2.1<br>2.2<br>2.3<br>5.1<br>5.2<br>5.3<br>17.1<br>17.2<br>17.3<br>4.1                                                                                                    | n or before Jui<br>mitter or an as<br>o enter "E". If y<br>see page (v)<br>ch station. For<br>ns, if any, give<br>anel line-ups, u<br>CHANN<br>3. TYPE<br>OF<br>STATION<br>N-M<br>N-M<br>N-M<br>N-M<br>N-M<br>N-M<br>N-M<br>N-M<br>N-M<br>N-                                                                                                    | ssociation repres<br>you carried the of<br>of the general i<br>r U.S. stations, I<br>e the name of the<br>use a separate of<br>EL LINE-UP<br>4. DISTANT?<br>(Yes or No)<br>NO<br>NO<br>NO<br>NO<br>NO<br>NO<br>NO<br>NO<br>NO<br>NO<br>NO<br>NO<br>NO | senting the primar<br>channel on any ot<br>nstructions locate<br>list the community<br>the community with<br>space G for each<br>AA<br>5. BASIS OF<br>CARRIAGE                                            | y transmitter, enter the designa-<br>her basis, enter "O." For a further<br>d in the paper SA3 form.<br>'to which the station is licensed by the<br>which the station is identifed.<br>channel line-up.<br>6. LOCATION OF STATION<br>Nashville, TN<br>Nashville, TN<br>Nashville, TN<br>Nashville, TN<br>Nashville, TN<br>Nashville, TN<br>Nashville, TN<br>Nashville, TN<br>Nashville, TN<br>Nashville, TN<br>Nashville, TN<br>Nashville, TN<br>Nashville, TN<br>Nashville, TN                                                                                                    |      | additional informatio                         |
| of a written agreemer<br>he cable system and<br>ion "E" (exempt). For<br>explanation of these f<br>Column 6: Give th<br>FCC. For Mexican or<br>Note: If you are utilizing<br>1. CALL<br>SIGN<br>WKRN-DT2<br>WKRN-DT2<br>WKRN-DT3<br>WTVF-DT3<br>WTVF-DT3<br>WZTV-DT3<br>WZTV-DT3<br>WSMV-DT2                                                  | tentered into or<br>la primary transministration<br>r simulcasts, also<br>three categories,<br>ne location of ear<br>Canadian station<br>ing multiple char<br>2. B'CAST<br>CHANNEL<br>NUMBER<br>2.1<br>2.2<br>2.3<br>5.1<br>5.2<br>5.3<br>17.1<br>17.2<br>17.3<br>4.1<br>4.2                                                                                                    | n or before Jui<br>mitter or an as<br>penter "E". If y<br>see page (v)<br>ch station. For<br>ns, if any, give<br>anel line-ups, or<br>CHANN<br>3. TYPE<br>OF<br>STATION<br>N<br>N-M<br>N-M<br>N-M<br>N-M<br>N-M<br>N-M<br>N-M<br>N-M<br>N-M                                                                                                    | ssociation repres<br>you carried the of<br>of the general i<br>r U.S. stations, I<br>e the name of the<br>use a separate s<br>EL LINE-UP<br>4. DISTANT?<br>(Yes or No)<br>No<br>No<br>No<br>No<br>No<br>No<br>No<br>No<br>No<br>No<br>No              | senting the primar<br>channel on any ot<br>nstructions locate<br>list the community<br>the community with<br>space G for each<br>AA<br>5. BASIS OF<br>CARRIAGE                                            | y transmitter, enter the designa-<br>her basis, enter "O." For a further<br>d in the paper SA3 form.<br>to which the station is licensed by the<br>which the station is identifed.<br>channel line-up.<br>6. LOCATION OF STATION<br>Nashville, TN<br>Nashville, TN<br>Nashville, TN<br>Nashville, TN<br>Nashville, TN<br>Nashville, TN<br>Nashville, TN<br>Nashville, TN<br>Nashville, TN<br>Nashville, TN<br>Nashville, TN<br>Nashville, TN<br>Nashville, TN<br>Nashville, TN<br>Nashville, TN<br>Nashville, TN                                                                                                    |      | additional informatio                         |
| of a written agreemer<br>he cable system and<br>ion "E" (exempt). For<br>explanation of these f<br>Column 6: Give th<br>FCC. For Mexican or<br>Note: If you are utilizing<br>1. CALL<br>SIGN<br>WKRN-DT2<br>WKRN-DT2<br>WKRN-DT3<br>WTVF-DT3<br>WTVF-DT3<br>WZTV-DT3<br>WZTV-DT3<br>WSMV<br>WSMV-DT2                                          | tentered into or<br>la primary transministration<br>r simulcasts, also<br>three categories,<br>he location of eac<br>Canadian station<br>ing multiple charn<br>2. B'CAST<br>CHANNEL<br>NUMBER<br>2.1<br>2.2<br>2.3<br>5.1<br>5.2<br>5.3<br>17.1<br>17.2<br>17.3<br>4.1                                                                                                    | n or before Jui<br>mitter or an as<br>o enter "E". If y<br>see page (v)<br>ch station. For<br>ns, if any, give<br>anel line-ups, u<br>CHANN<br>3. TYPE<br>OF<br>STATION<br>N-M<br>N-M<br>N-M<br>N-M<br>N-M<br>N-M<br>N-M<br>N-M<br>N-M<br>N-                                                                                                    | ssociation repres<br>you carried the of<br>of the general i<br>r U.S. stations, I<br>e the name of the<br>use a separate of<br>EL LINE-UP<br>4. DISTANT?<br>(Yes or No)<br>NO<br>NO<br>NO<br>NO<br>NO<br>NO<br>NO<br>NO<br>NO<br>NO<br>NO<br>NO<br>NO | senting the primar<br>channel on any ot<br>nstructions locate<br>list the community<br>the community with<br>space G for each<br>AA<br>5. BASIS OF<br>CARRIAGE                                            | y transmitter, enter the designa-<br>her basis, enter "O." For a further<br>d in the paper SA3 form.<br>'to which the station is licensed by the<br>which the station is identifed.<br>channel line-up.<br>6. LOCATION OF STATION<br>Nashville, TN<br>Nashville, TN                                                                                                    |      | additional information                        |
| of a written agreemer<br>the cable system and<br>ion "E" (exempt). For<br>explanation of these t<br><b>Column 6:</b> Give th<br>FCC. For Mexican or<br>Note: If you are utiliz<br>1. CALL<br>SIGN<br>WKRN<br>WKRN-DT2<br>WKRN-DT3<br>WTVF-DT2<br>WTVF-DT2<br>WTVF-DT3<br>WZTV-DT3<br>WZTV-DT3<br>WZTV-DT3<br>WSMV-DT2<br>WSMV-DT2<br>WSMV-DT3 | tentered into or<br>la primary transministration<br>r simulcasts, also<br>three categories,<br>ne location of ear<br>Canadian station<br>ing multiple char<br>2. B'CAST<br>CHANNEL<br>NUMBER<br>2.1<br>2.2<br>2.3<br>5.1<br>5.2<br>5.3<br>17.1<br>17.2<br>17.3<br>4.1<br>4.2                                                                                                    | n or before Jui<br>mitter or an as<br>penter "E". If y<br>see page (v)<br>ch station. For<br>ns, if any, give<br>anel line-ups, or<br>CHANN<br>3. TYPE<br>OF<br>STATION<br>N<br>N-M<br>N-M<br>N-M<br>N-M<br>N-M<br>N-M<br>N-M<br>N-M<br>N-M                                                                                                    | ssociation repre-<br>you carried the of<br>of the general i<br>r U.S. stations, I<br>e the name of the<br>use a separate of<br>EL LINE-UP<br>4. DISTANT?<br>(Yes or No)<br>No<br>No<br>No<br>No<br>No<br>No<br>No<br>No<br>No<br>No<br>No<br>No       | senting the primar<br>channel on any ot<br>nstructions locate<br>list the community<br>the community with<br>space G for each<br>AA<br>5. BASIS OF<br>CARRIAGE                                            | y transmitter, enter the designa-<br>her basis, enter "O." For a further<br>d in the paper SA3 form.<br>to which the station is licensed by the<br>which the station is identifed.<br>channel line-up.<br>6. LOCATION OF STATION<br>Nashville, TN<br>Nashville, TN<br>Nashville, TN<br>Nashville, TN<br>Nashville, TN<br>Nashville, TN<br>Nashville, TN<br>Nashville, TN<br>Nashville, TN<br>Nashville, TN<br>Nashville, TN<br>Nashville, TN<br>Nashville, TN<br>Nashville, TN<br>Nashville, TN<br>Nashville, TN                                                                                                    |      | additional information                        |
| of a written agreemer<br>the cable system and<br>ion "E" (exempt). For<br>explanation of these t<br><b>Column 6:</b> Give th<br>FCC. For Mexican or<br>Note: If you are utilizing<br>1. CALL<br>SIGN<br>WKRN<br>WKRN-DT2<br>WKRN-DT3<br>WTVF-DT3<br>WTVF-DT3<br>WZTV-DT2<br>WZTV-DT2<br>WZTV-DT3<br>WSMV<br>WSMV-DT2<br>WSMV-DT3<br>WSMV-DT3  | nt entered into or<br>l a primary transministry simulcasts, also<br>three categories,<br>ne location of eac<br>Canadian station<br>ing multiple charm<br>2. B'CAST<br>CHANNEL<br>NUMBER<br>2.1<br>2.2<br>2.3<br>5.1<br>5.2<br>5.3<br>17.1<br>17.2<br>17.3<br>4.1<br>4.2<br>4.3                                                                                                    | n or before Jui<br>mitter or an as<br>o enter "E". If y<br>see page (v)<br>ch station. For<br>ns, if any, give<br>anel line-ups, u<br>CHANN<br>3. TYPE<br>OF<br>STATION<br>N-M<br>N-M<br>N-M<br>N-M<br>N-M<br>N-M<br>N-M<br>N-M<br>N-M<br>N-                                                                                                    | ssociation repres<br>you carried the of<br>of the general i<br>r U.S. stations, I<br>e the name of the<br>use a separate :<br>EL LINE-UP<br>4. DISTANT?<br>(Yes or No)<br>NO<br>NO<br>NO<br>NO<br>NO<br>NO<br>NO<br>NO<br>NO<br>NO<br>NO<br>NO<br>NO  | senting the primar<br>channel on any ot<br>nstructions locate<br>list the community<br>the community with<br>space G for each<br>AA<br>5. BASIS OF<br>CARRIAGE                                            | y transmitter, enter the designa-<br>her basis, enter "O." For a further<br>d in the paper SA3 form.<br>'to which the station is licensed by the<br>which the station is identifed.<br>channel line-up.<br>6. LOCATION OF STATION<br>Nashville, TN<br>Nashville, TN                                                                                                    |      | additional information                        |
| of a written agreemen<br>the cable system and<br>tion "E" (exempt). For<br>explanation of these t<br><b>Column 6:</b> Give th<br>FCC. For Mexican or<br>Note: If you are utilizing<br>1. CALL<br>SIGN<br>WKRN-DT2<br>WKRN-DT2<br>WKRN-DT3<br>WTVF-DT3<br>WTVF-DT3<br>WZTV-DT3<br>WZTV-DT3<br>WSMV-DT4<br>WSMV-DT4<br>WSMV-DT5                 | nt entered into or<br>l a primary transm<br>r simulcasts, also<br>three categories,<br>ne location of eac<br>Canadian station<br>ing multiple charn<br>2. B'CAST<br>CHANNEL<br>NUMBER<br>2.1<br>2.2<br>2.3<br>5.1<br>5.2<br>5.3<br>17.1<br>17.2<br>17.3<br>4.1<br>4.2<br>4.3<br>4.4                                                                                                    | n or before Jui<br>mitter or an as<br>penter "E". If y<br>see page (v)<br>ch station. For<br>ns, if any, give<br>mel line-ups, tr<br>CHANN<br>3. TYPE<br>OF<br>STATION<br>N-M<br>N-M<br>N-M<br>N-M<br>N-M<br>N-M<br>N-M<br>N-M<br>N-M<br>N-                                                                                                    | ssociation repre-<br>you carried the of<br>of the general i<br>r U.S. stations, I<br>e the name of the<br>use a separate of<br>EL LINE-UP<br>4. DISTANT?<br>(Yes or No)<br>NO<br>NO<br>NO<br>NO<br>NO<br>NO<br>NO<br>NO<br>NO<br>NO<br>NO<br>NO<br>NO | senting the primar<br>channel on any ot<br>nstructions locate<br>list the community<br>the community with<br>space G for each<br>AA<br>5. BASIS OF<br>CARRIAGE                                            | y transmitter, enter the designa-<br>her basis, enter "O." For a further<br>d in the paper SA3 form.<br>to which the station is licensed by the<br>which the station is identifed.<br>channel line-up.<br>6. LOCATION OF STATION<br>Nashville, TN<br>Nashville, TN                                   |      | additional informatio                         |
| of a written agreemer<br>the cable system and<br>tion "E" (exempt). For<br>explanation of these t<br><b>Column 6:</b> Give th<br>FCC. For Mexican or<br>Note: If you are utilizing<br>1. CALL<br>SIGN<br>WKRN-DT2<br>WKRN-DT3<br>WKRN-DT3<br>WTVF-DT3<br>WTVF-DT3<br>WZTV-DT3<br>WZTV-DT3<br>WZTV-DT3<br>WSMV-DT4<br>WSMV-DT5<br>WUXP         | tentered into or<br>la primary transf<br>r simulcasts, also<br>three categories,<br>he location of ear<br>Canadian station<br>ing multiple chart<br>2. B'CAST<br>CHANNEL<br>NUMBER<br>2.1<br>2.2<br>2.3<br>5.1<br>5.2<br>5.3<br>17.1<br>17.2<br>17.3<br>4.1<br>4.2<br>4.3<br>4.4<br>4.5                                                                                                    | n or before Jui<br>mitter or an as<br>penter "E". If y<br>see page (v)<br>ch station. For<br>ns, if any, give<br>mel line-ups, tr<br>CHANN<br>3. TYPE<br>OF<br>STATION<br>N-M<br>N-M<br>N-M<br>N-M<br>N-M<br>N-M<br>N-M<br>N-M<br>N-M<br>N-                                                                                                    | ssociation repre-<br>you carried the of<br>of the general i<br>r U.S. stations, I<br>e the name of the<br>use a separate<br>EL LINE-UP<br>4. DISTANT?<br>(Yes or No)<br>No<br>No<br>No<br>No<br>No<br>No<br>No<br>No<br>No<br>No<br>No<br>No<br>No    | senting the primar<br>channel on any ot<br>nstructions locate<br>list the community<br>the community with<br>space G for each<br>AA<br>5. BASIS OF<br>CARRIAGE                                            | y transmitter, enter the designa-<br>her basis, enter "O." For a further<br>d in the paper SA3 form.<br>to which the station is licensed by the<br>which the station is identifed.<br>channel line-up.<br>6. LOCATION OF STATION<br>6. LOCATION OF STATION<br>Nashville, TN<br>Nashville, TN                          |      | additional informatio                         |
| of a written agreemer<br>the cable system and<br>tion "E" (exempt). For<br>explanation of these t<br><b>Column 6:</b> Give th<br>FCC. For Mexican or<br><b>Note:</b> If you are utilizing<br>1. CALL                                                                                                    | nt entered into or<br>l a primary transm<br>r simulcasts, also<br>three categories,<br>ne location of eac<br>Canadian station<br>ing multiple charn<br>2. B'CAST<br>CHANNEL<br>NUMBER<br>2.1<br>2.2<br>2.3<br>5.1<br>5.2<br>5.3<br>17.1<br>17.2<br>17.3<br>4.1<br>4.2<br>4.3<br>4.4<br>4.5<br>30.1                                                                                                    | n or before Jui<br>mitter or an as<br>penter "E". If y<br>see page (v)<br>ch station. For<br>ns, if any, give<br>mel line-ups, tr<br>CHANN<br>3. TYPE<br>OF<br>STATION<br>N-M<br>N-M<br>N-M<br>N-M<br>N-M<br>N-M<br>N-M<br>N-M<br>N-M<br>N-                                                                                                    | ssociation repres<br>you carried the of<br>of the general i<br>r U.S. stations, I<br>e the name of the<br>use a separate of<br>EL LINE-UP<br>4. DISTANT?<br>(Yes or No)<br>NO<br>NO<br>NO<br>NO<br>NO<br>NO<br>NO<br>NO<br>NO<br>NO<br>NO<br>NO<br>NO | senting the primar<br>channel on any ot<br>nstructions locate<br>list the community<br>the community with<br>space G for each<br>AA<br>5. BASIS OF<br>CARRIAGE                                            | y transmitter, enter the designa-<br>her basis, enter "O." For a further<br>d in the paper SA3 form.<br>to which the station is licensed by the<br>which the station is identifed.<br>channel line-up.<br>6. LOCATION OF STATION<br>Nashville, TN<br>Nashville, TN |      | additional informatio                         |

| LECAL NAME OF OW                                                                                                    |                                                                                                    | STEM                                                                                                    |                                                                                                    |                                                                                                    |                                                                                                    |      |
|----------------------------------------------------------------------------------------------------|----------------------------------------------------------------------------------------------------|----------------------------------------------------------------------------------------------------|----------------------------------------------------------------------------------------------------|----------------------------------------------------------------------------------------------------|----------------------------------------------------------------------------------------------------|------|
|                                                                                                    |                                                                                                    |                                                                                                    |                                                                                                    |                                                                                                    |                                                                                                    | Namo |
|                                                                                                    | •                                                                                                    |                                                                                                    |                                                                                                    |                                                                                                    |                                                                                                    |      |
| carried by your cable<br>FCC rules and regula<br>76.59(d)(2) and (4), 7<br>substitute program ba<br>Substitute Basis<br>basis under specifc Fo<br>Do not list the station<br>station was carried<br>List the station here,<br>basis. For further in<br>in the paper SA3 fo<br>Column 1: List ear-<br>each multicast stream<br>cast stream as "WET/<br>WETA-simulcast).<br>Column 2: Give the<br>ts community of licen<br>on which your cable s<br>Column 3: Indicate<br>educational station, by<br>for independent multi<br>For the meaning of th<br>Column 4: If the s<br>column 5: If you f<br>cable system carried<br>carried the distant sta<br>For the retransmiss<br>of a written agreement<br>the cable system and | Ephone Con<br>ERS: TELEVISIC<br>G, identify every<br>system during t<br>tions in effect or<br>6.61(e)(2) and (<br>asis, as explaine<br>Stations: With<br>CC rules, regula<br>n here in space<br>I only on a subs<br>and also in space<br>of only on a subs<br>and also in space<br>of only on a subs<br>and also in space<br>of the station's call<br>associated witt<br>A-2". Simulcast<br>the channel numi<br>se. For example<br>system carried the<br>e in each case of<br>y entering the left<br>iccast), "E" (for n<br>ese terms, see<br>tation is outside<br>rice area, see pri<br>ave entered "Y<br>the distant static<br>tion on a part-tin<br>sion of a distant<br>t entered into o | Appany<br>Appany<br>Appany | period, except<br>81, permitting th<br>referring to 76.6<br>paragraph.<br>distant stations<br>orizations:<br>t it in space I (th<br>tion was carried<br>ute basis station<br>eport origination<br>cording to its ow<br>be reported in or<br>as assigned to t<br>annel 4 in Wash<br>ation is a netwo<br>etwork), "N-M" (the<br>l educational), o<br>e general instructivice area, (i.e. "d<br>general instructivice area, (i.e. "d<br>general instruction<br>4, you must cor<br>accounting period<br>avan that is not s<br>ne 30, 2009, be | (1) stations carrie<br>e carriage of cert<br>1(e)(2) and (4))];<br>a carried by your of<br>e Special Statem<br>I both on a substi-<br>ns, see page (v) of<br>a program service<br>er-the-air designa-<br>column 1 (list eac<br>the television stat<br>ington, D.C. This<br>rk station, an inde<br>for network multion<br>r "E-M" (for nonco-<br>ctions located in the<br>nplete column 5,<br>pd. Indicate by en<br>ctivated channel<br>ubject to a royalty<br>tween a cable sy | es". If not, enter "No". For an ex-<br>e paper SA3 form.<br>stating the basis on which your<br>tering "LAC" if your cable system                                                                                                    | Namo |
| explanation of these t                                                                                                    | hree categories                                                                                                    | o enter "E". If<br>, see page (v)                                                                                                    | you carried the o<br>of the general i                                                                                                    | channel on any o<br>nstructions locate                                                                                                    | ry transmitter, enter the designa-<br>ther basis, enter "O." For a further<br>ed in the paper SA3 form.                                                                                                    |      |
| explanation of these t<br><b>Column 6:</b> Give th<br>FCC. For Mexican or                                                                                                    | hree categories<br>le location of ea<br>Canadian static                                                                                                    | o enter "E". If<br>, see page (v)<br>ch station. Fo<br>ns, if any, giv<br>nnel line-ups,                                                                                                    | you carried the o<br>of the general i<br>r U.S. stations, l<br>e the name of th<br>use a separate                                                                                                    | channel on any o<br>nstructions locate<br>list the community<br>e community with<br>space G for each                                                                                                    | ther basis, enter "O." For a further<br>ed in the paper SA3 form.<br>y to which the station is licensed by the<br>n which the station is identifed.                                                                                                    |      |
| explanation of these t<br><b>Column 6:</b> Give th<br>FCC. For Mexican or                                                                                                    | hree categories<br>le location of ea<br>Canadian static                                                                                                    | o enter "E". If<br>, see page (v)<br>ch station. Fo<br>ns, if any, giv<br>nnel line-ups,                                                                                                    | you carried the of<br>of the general i<br>r U.S. stations, I<br>e the name of th<br>use a separate<br>EL LINE-UP<br>4. DISTANT?<br>(Yes or No)                                                                                                    | channel on any o<br>nstructions locate<br>list the community<br>e community with<br>space G for each                                                                                                    | ther basis, enter "O." For a further<br>ed in the paper SA3 form.<br>y to which the station is licensed by the<br>n which the station is identifed.                                                                                                    |      |
| explanation of these t<br>Column 6: Give th<br>FCC. For Mexican or<br>Note: If you are utilizi<br>1. CALL<br>SIGN                                                                                                    | hree categories<br>the location of ea<br>Canadian static<br>ng multiple char<br>2. B'CAST<br>CHANNEL                                                                                                    | o enter "E". If<br>, see page (v)<br>ch station. Fo<br>ns, if any, giv<br>nnel line-ups,<br><b>CHANN</b><br>3. TYPE<br>OF                                                                                                    | you carried the of<br>of the general i<br>r U.S. stations, I<br>e the name of th<br>use a separate<br>EL LINE-UP<br>4. DISTANT?<br>(Yes or No)                                                                                                    | channel on any o<br>nstructions locate<br>list the community<br>e community with<br>space G for each<br>AA (cont)<br>5. BASIS OF<br>CARRIAGE                                                                                                    | ther basis, enter "O." For a further<br>ed in the paper SA3 form.<br>y to which the station is licensed by the<br>n which the station is identifed.<br>channel line-up.                                                                                                    |      |
| explanation of these t<br>Column 6: Give th<br>FCC. For Mexican or<br>Note: If you are utilizi<br>1. CALL<br>SIGN                                                                                                    | hree categories<br>te location of ea<br>Canadian static<br>ng multiple chai<br>2. B'CAST<br>CHANNEL<br>NUMBER                                                                                                    | o enter "E". If<br>, see page (v)<br>ch station. Fo<br>nns, if any, giv<br>nnel line-ups,<br><b>CHANN</b><br>3. TYPE<br>OF<br>STATION                                                                                                    | you carried the of the general i<br>r U.S. stations, I<br>e the name of th<br>use a separate s<br>EL LINE-UP<br>4. DISTANT?<br>(Yes or No)                                                                                                    | channel on any o<br>nstructions locate<br>list the community<br>e community with<br>space G for each<br>AA (cont)<br>5. BASIS OF<br>CARRIAGE                                                                                                    | ther basis, enter "O." For a further<br>ed in the paper SA3 form.<br>y to which the station is licensed by the<br>n which the station is identifed.<br>channel line-up.<br>6. LOCATION OF STATION<br>Nashville, TN                                                                                                    |      |
| explanation of these t<br>Column 6: Give th<br>FCC. For Mexican or<br>Note: If you are utilizi<br>1. CALL<br>SIGN<br>WNPT-DT2<br>WNPT-DT3                                                                                                    | hree categories<br>the location of ea<br>Canadian static<br>ng multiple chan<br>2. B'CAST<br>CHANNEL<br>NUMBER<br><b>8.2</b>                                                                                                    | o enter "E". If<br>, see page (v)<br>ch station. Fo<br>ns, if any, giv-<br>nnel line-ups,<br><b>CHANN</b><br>3. TYPE<br>OF<br>STATION<br><b>E-M</b>                                                                                                    | you carried the (<br>of the general i<br>r U.S. stations, l<br>e the name of th<br>use a separate :<br>EL LINE-UP<br>4. DISTANT?<br>(Yes or No)                                                                                                    | channel on any o<br>nstructions locate<br>list the community<br>e community with<br>space G for each<br>AA (cont)<br>5. BASIS OF<br>CARRIAGE                                                                                                    | ther basis, enter "O." For a further<br>ed in the paper SA3 form.<br>y to which the station is licensed by the<br>n which the station is identifed.<br>channel line-up.<br>6. LOCATION OF STATION<br>Nashville, TN<br>Nashville, TN                                                                                       | -    |
| explanation of these t<br>Column 6: Give th<br>FCC. For Mexican or<br>Note: If you are utilizi<br>1. CALL<br>SIGN<br>WNPT-DT2<br>WNPT-DT3<br>WHTN                                                                                                    | hree categories<br>the location of ea<br>Canadian static<br>ng multiple chai<br>2. B'CAST<br>CHANNEL<br>NUMBER<br>8.2<br>8.3                                                                                                    | o enter "E". If<br>, see page (v)<br>ch station. Fo<br>nns, if any, given<br>nnel line-ups,<br><b>CHANN</b><br>3. TYPE<br>OF<br>STATION<br><b>E-M</b><br><b>E-M</b>                                                                                                    | you carried the of<br>of the general i<br>r U.S. stations, I<br>e the name of th<br>use a separate s<br>EL LINE-UP<br>4. DISTANT?<br>(Yes or No)<br>No<br>No                                                                                                    | channel on any o<br>nstructions locate<br>list the community<br>e community with<br>space G for each<br>AA (cont)<br>5. BASIS OF<br>CARRIAGE                                                                                                    | ther basis, enter "O." For a further<br>ed in the paper SA3 form.<br>y to which the station is licensed by the<br>n which the station is identifed.<br>channel line-up.<br>6. LOCATION OF STATION<br>Nashville, TN<br>Nashville, TN<br>Murfreesboro, TN                                                                   |      |
| explanation of these t<br>Column 6: Give th<br>FCC. For Mexican or<br>Note: If you are utilizi<br>1. CALL<br>SIGN<br>WNPT-DT2<br>WNPT-DT3<br>WHTN<br>WNPX-LP                                                                                                    | hree categories<br>the location of ear<br>Canadian static<br>ng multiple chain<br>2. B'CAST<br>CHANNEL<br>NUMBER<br>8.2<br>8.3<br>39.1                                                                                                    | o enter "E". If<br>, see page (v)<br>ch station. Fo<br>nns, if any, given<br>nnel line-ups,<br><b>CHANN</b><br>3. TYPE<br>OF<br>STATION<br><b>E-M</b><br><b>E-M</b>                                                                                                    | you carried the of<br>of the general i<br>r U.S. stations, I<br>e the name of th<br>use a separate :<br>EL LINE-UP<br>4. DISTANT?<br>(Yes or No)<br>NO<br>NO<br>NO                                                                                                    | channel on any o<br>nstructions locate<br>list the community<br>e community with<br>space G for each<br>AA (cont)<br>5. BASIS OF<br>CARRIAGE                                                                                                    | ther basis, enter "O." For a further<br>ed in the paper SA3 form.<br>y to which the station is licensed by the<br>n which the station is identifed.<br>channel line-up.<br>6. LOCATION OF STATION<br>6. LOCATION OF STATION<br>Nashville, TN<br>Nashville, TN<br>Murfreesboro, TN<br>Cookeville, TN                       | -    |
| explanation of these t<br>Column 6: Give th<br>FCC. For Mexican or<br>Note: If you are utilizi<br>1. CALL<br>SIGN<br>WNPT-DT2<br>WNPT-DT3<br>WHTN<br>WNPX-LP<br>WPGD                                                                                                    | hree categories<br>the location of ea<br>Canadian static<br>ng multiple char<br>2. B'CAST<br>CHANNEL<br>NUMBER<br>8.2<br>8.3<br>39.1<br>20.1                                                                                                    | o enter "E". If<br>, see page (v)<br>ch station. Fo<br>nns, if any, given<br>nnel line-ups,<br><b>CHANN</b><br>3. TYPE<br>OF<br>STATION<br><b>E-M</b><br><b>E-M</b>                                                                                                    | you carried the of<br>of the general i<br>r U.S. stations, I<br>e the name of th<br>use a separate =<br>EL LINE-UP<br>4. DISTANT?<br>(Yes or No)<br>No<br>No<br>No<br>No                                                                                                    | channel on any o<br>nstructions locate<br>list the community<br>e community with<br>space G for each<br>AA (cont)<br>5. BASIS OF<br>CARRIAGE                                                                                                    | ther basis, enter "O." For a further<br>ed in the paper SA3 form.<br>y to which the station is licensed by the<br>n which the station is identifed.<br>channel line-up.<br>6. LOCATION OF STATION<br>6. LOCATION OF STATION<br>Nashville, TN<br>Nashville, TN<br>Murfreesboro, TN<br>Cookeville, TN<br>Hendersonville, TN | -    |
| explanation of these t<br>Column 6: Give th<br>FCC. For Mexican or<br>Note: If you are utilizi<br>1. CALL<br>SIGN<br>WNPT-DT2<br>WNPT-DT3<br>WHTN<br>WNPX-LP<br>WPGD                                                                                                    | hree categories<br>the location of ea<br>Canadian static<br>ng multiple chai<br>2. B'CAST<br>CHANNEL<br>NUMBER<br>8.2<br>8.3<br>39.1<br>20.1<br>50.1                                                                                                    | o enter "E". If<br>, see page (v)<br>ch station. Fo<br>nns, if any, given<br>nnel line-ups,<br><b>CHANN</b><br>3. TYPE<br>OF<br>STATION<br><b>E-M</b><br><b>E-M</b>                                                                                                    | you carried the of<br>of the general i<br>r U.S. stations, I<br>e the name of th<br>use a separate s<br>EL LINE-UP<br>4. DISTANT?<br>(Yes or No)<br>No<br>No<br>No<br>No<br>No                                                                                                    | channel on any o<br>nstructions locate<br>list the community<br>e community with<br>space G for each<br>AA (cont)<br>5. BASIS OF<br>CARRIAGE                                                                                                    | ther basis, enter "O." For a further<br>ed in the paper SA3 form.<br>y to which the station is licensed by the<br>n which the station is identifed.<br>channel line-up.<br>6. LOCATION OF STATION<br>6. LOCATION OF STATION<br>Nashville, TN<br>Nashville, TN<br>Murfreesboro, TN<br>Cookeville, TN                       |      |
| explanation of these t<br>Column 6: Give th<br>FCC. For Mexican or<br>Note: If you are utilizi<br>1. CALL<br>SIGN<br>WNPT-DT2<br>WNPT-DT3<br>WHTN<br>WNPX-LP<br>WPGD                                                                                                    | hree categories<br>the location of ea<br>Canadian static<br>ng multiple chai<br>2. B'CAST<br>CHANNEL<br>NUMBER<br>8.2<br>8.3<br>39.1<br>20.1<br>50.1                                                                                                    | o enter "E". If<br>, see page (v)<br>ch station. Fo<br>nns, if any, given<br>nnel line-ups,<br><b>CHANN</b><br>3. TYPE<br>OF<br>STATION<br><b>E-M</b><br><b>E-M</b>                                                                                                    | you carried the of<br>of the general i<br>r U.S. stations, I<br>e the name of th<br>use a separate s<br>EL LINE-UP<br>4. DISTANT?<br>(Yes or No)<br>No<br>No<br>No<br>No<br>No                                                                                                    | channel on any o<br>nstructions locate<br>list the community<br>e community with<br>space G for each<br>AA (cont)<br>5. BASIS OF<br>CARRIAGE                                                                                                    | ther basis, enter "O." For a further<br>ed in the paper SA3 form.<br>y to which the station is licensed by the<br>n which the station is identifed.<br>channel line-up.<br>6. LOCATION OF STATION<br>6. LOCATION OF STATION<br>Nashville, TN<br>Nashville, TN<br>Murfreesboro, TN<br>Cookeville, TN<br>Hendersonville, TN |      |
| explanation of these t<br>Column 6: Give th<br>FCC. For Mexican or<br>Note: If you are utilizi<br>1. CALL<br>SIGN<br>WNPT-DT2<br>WNPT-DT3<br>WHTN<br>WNPX-LP<br>WPGD                                                                                                    | hree categories<br>the location of ea<br>Canadian static<br>ng multiple chai<br>2. B'CAST<br>CHANNEL<br>NUMBER<br>8.2<br>8.3<br>39.1<br>20.1<br>50.1                                                                                                    | o enter "E". If<br>, see page (v)<br>ch station. Fo<br>nns, if any, given<br>nnel line-ups,<br><b>CHANN</b><br>3. TYPE<br>OF<br>STATION<br><b>E-M</b><br><b>E-M</b>                                                                                                    | you carried the of<br>of the general i<br>r U.S. stations, I<br>e the name of th<br>use a separate s<br>EL LINE-UP<br>4. DISTANT?<br>(Yes or No)<br>No<br>No<br>No<br>No<br>No                                                                                                    | channel on any o<br>nstructions locate<br>list the community<br>e community with<br>space G for each<br>AA (cont)<br>5. BASIS OF<br>CARRIAGE                                                                                                    | ther basis, enter "O." For a further<br>ed in the paper SA3 form.<br>y to which the station is licensed by the<br>n which the station is identifed.<br>channel line-up.<br>6. LOCATION OF STATION<br>6. LOCATION OF STATION<br>Nashville, TN<br>Nashville, TN<br>Murfreesboro, TN<br>Cookeville, TN<br>Hendersonville, TN |      |
| explanation of these t<br>Column 6: Give th<br>FCC. For Mexican or<br>Note: If you are utilizi<br>1. CALL<br>SIGN<br>WNPT-DT2<br>WNPT-DT3<br>WHTN<br>WNPX-LP<br>WPGD                                                                                                    | hree categories<br>the location of ea<br>Canadian static<br>ng multiple chai<br>2. B'CAST<br>CHANNEL<br>NUMBER<br>8.2<br>8.3<br>39.1<br>20.1<br>50.1                                                                                                    | o enter "E". If<br>, see page (v)<br>ch station. Fo<br>nns, if any, given<br>nnel line-ups,<br><b>CHANN</b><br>3. TYPE<br>OF<br>STATION<br><b>E-M</b><br><b>E-M</b>                                                                                                    | you carried the of<br>of the general i<br>r U.S. stations, I<br>e the name of th<br>use a separate s<br>EL LINE-UP<br>4. DISTANT?<br>(Yes or No)<br>No<br>No<br>No<br>No<br>No                                                                                                    | channel on any o<br>nstructions locate<br>list the community<br>e community with<br>space G for each<br>AA (cont)<br>5. BASIS OF<br>CARRIAGE                                                                                                    | ther basis, enter "O." For a further<br>ed in the paper SA3 form.<br>y to which the station is licensed by the<br>n which the station is identifed.<br>channel line-up.<br>6. LOCATION OF STATION<br>6. LOCATION OF STATION<br>Nashville, TN<br>Nashville, TN<br>Murfreesboro, TN<br>Cookeville, TN<br>Hendersonville, TN |      |
| explanation of these t<br>Column 6: Give th<br>FCC. For Mexican or<br>Note: If you are utilizi<br>1. CALL<br>SIGN<br>WNPT-DT2<br>WNPT-DT3<br>WHTN<br>WNPX-LP<br>WPGD                                                                                                    | hree categories<br>the location of ea<br>Canadian static<br>ng multiple chai<br>2. B'CAST<br>CHANNEL<br>NUMBER<br>8.2<br>8.3<br>39.1<br>20.1<br>50.1                                                                                                    | o enter "E". If<br>, see page (v)<br>ch station. Fo<br>nns, if any, given<br>nnel line-ups,<br><b>CHANN</b><br>3. TYPE<br>OF<br>STATION<br><b>E-M</b><br><b>E-M</b>                                                                                                    | you carried the of<br>of the general i<br>r U.S. stations, I<br>e the name of th<br>use a separate s<br>EL LINE-UP<br>4. DISTANT?<br>(Yes or No)<br>No<br>No<br>No<br>No<br>No                                                                                                    | channel on any o<br>nstructions locate<br>list the community<br>e community with<br>space G for each<br>AA (cont)<br>5. BASIS OF<br>CARRIAGE                                                                                                    | ther basis, enter "O." For a further<br>ed in the paper SA3 form.<br>y to which the station is licensed by the<br>n which the station is identifed.<br>channel line-up.<br>6. LOCATION OF STATION<br>6. LOCATION OF STATION<br>Nashville, TN<br>Nashville, TN<br>Murfreesboro, TN<br>Cookeville, TN<br>Hendersonville, TN |      |
| explanation of these t<br>Column 6: Give th<br>FCC. For Mexican or<br>Note: If you are utilizi<br>1. CALL<br>SIGN<br>WNPT-DT2<br>WNPT-DT3<br>WHTN<br>WNPX-LP<br>WPGD                                                                                                    | hree categories<br>the location of ea<br>Canadian static<br>ng multiple chai<br>2. B'CAST<br>CHANNEL<br>NUMBER<br>8.2<br>8.3<br>39.1<br>20.1<br>50.1                                                                                                    | o enter "E". If<br>, see page (v)<br>ch station. Fo<br>nns, if any, given<br>nnel line-ups,<br><b>CHANN</b><br>3. TYPE<br>OF<br>STATION<br><b>E-M</b><br><b>E-M</b>                                                                                                    | you carried the of<br>of the general i<br>r U.S. stations, I<br>e the name of th<br>use a separate s<br>EL LINE-UP<br>4. DISTANT?<br>(Yes or No)<br>No<br>No<br>No<br>No<br>No                                                                                                    | channel on any o<br>nstructions locate<br>list the community<br>e community with<br>space G for each<br>AA (cont)<br>5. BASIS OF<br>CARRIAGE                                                                                                    | ther basis, enter "O." For a further<br>ed in the paper SA3 form.<br>y to which the station is licensed by the<br>n which the station is identifed.<br>channel line-up.<br>6. LOCATION OF STATION<br>6. LOCATION OF STATION<br>Nashville, TN<br>Nashville, TN<br>Murfreesboro, TN<br>Cookeville, TN<br>Hendersonville, TN |      |
| explanation of these t<br>Column 6: Give th<br>FCC. For Mexican or<br>Note: If you are utilizi<br>1. CALL<br>SIGN<br>WNPT-DT2<br>WNPT-DT3<br>WHTN<br>WNPX-LP<br>WPGD                                                                                                    | hree categories<br>the location of ea<br>Canadian static<br>ng multiple chai<br>2. B'CAST<br>CHANNEL<br>NUMBER<br>8.2<br>8.3<br>39.1<br>20.1<br>50.1                                                                                                    | o enter "E". If<br>, see page (v)<br>ch station. Fo<br>nns, if any, given<br>nnel line-ups,<br><b>CHANN</b><br>3. TYPE<br>OF<br>STATION<br><b>E-M</b><br><b>E-M</b>                                                                                                    | you carried the of<br>of the general i<br>r U.S. stations, I<br>e the name of th<br>use a separate s<br>EL LINE-UP<br>4. DISTANT?<br>(Yes or No)<br>No<br>No<br>No<br>No<br>No                                                                                                    | channel on any o<br>nstructions locate<br>list the community<br>e community with<br>space G for each<br>AA (cont)<br>5. BASIS OF<br>CARRIAGE                                                                                                    | ther basis, enter "O." For a further<br>ed in the paper SA3 form.<br>y to which the station is licensed by the<br>n which the station is identifed.<br>channel line-up.<br>6. LOCATION OF STATION<br>6. LOCATION OF STATION<br>Nashville, TN<br>Nashville, TN<br>Murfreesboro, TN<br>Cookeville, TN<br>Hendersonville, TN |      |
| explanation of these t<br>Column 6: Give th<br>FCC. For Mexican or<br>Note: If you are utilizi<br>1. CALL                                                                                                    | hree categories<br>the location of ea<br>Canadian static<br>ng multiple chai<br>2. B'CAST<br>CHANNEL<br>NUMBER<br>8.2<br>8.3<br>39.1<br>20.1<br>50.1                                                                                                    | o enter "E". If<br>, see page (v)<br>ch station. Fo<br>nns, if any, given<br>nnel line-ups,<br><b>CHANN</b><br>3. TYPE<br>OF<br>STATION<br><b>E-M</b><br><b>E-M</b>                                                                                                    | you carried the of<br>of the general i<br>r U.S. stations, I<br>e the name of th<br>use a separate s<br>EL LINE-UP<br>4. DISTANT?<br>(Yes or No)<br>No<br>No<br>No<br>No<br>No                                                                                                    | channel on any o<br>nstructions locate<br>list the community<br>e community with<br>space G for each<br>AA (cont)<br>5. BASIS OF<br>CARRIAGE                                                                                                    | ther basis, enter "O." For a further<br>ed in the paper SA3 form.<br>y to which the station is licensed by the<br>n which the station is identifed.<br>channel line-up.<br>6. LOCATION OF STATION<br>6. LOCATION OF STATION<br>Nashville, TN<br>Nashville, TN<br>Murfreesboro, TN<br>Cookeville, TN<br>Hendersonville, TN |      |
| explanation of these t<br>Column 6: Give th<br>FCC. For Mexican or<br>Note: If you are utilizi<br>1. CALL<br>SIGN<br>WNPT-DT2<br>WNPT-DT3<br>WHTN<br>WNPX-LP<br>WPGD                                                                                                    | hree categories<br>the location of ea<br>Canadian static<br>ng multiple chai<br>2. B'CAST<br>CHANNEL<br>NUMBER<br>8.2<br>8.3<br>39.1<br>20.1<br>50.1                                                                                                    | o enter "E". If<br>, see page (v)<br>ch station. Fo<br>nns, if any, given<br>nnel line-ups,<br><b>CHANN</b><br>3. TYPE<br>OF<br>STATION<br><b>E-M</b><br><b>E-M</b>                                                                                                    | you carried the of<br>of the general i<br>r U.S. stations, I<br>e the name of th<br>use a separate s<br>EL LINE-UP<br>4. DISTANT?<br>(Yes or No)<br>No<br>No<br>No<br>No<br>No                                                                                                    | channel on any o<br>nstructions locate<br>list the community<br>e community with<br>space G for each<br>AA (cont)<br>5. BASIS OF<br>CARRIAGE                                                                                                    | ther basis, enter "O." For a further<br>ed in the paper SA3 form.<br>y to which the station is licensed by the<br>n which the station is identifed.<br>channel line-up.<br>6. LOCATION OF STATION<br>6. LOCATION OF STATION<br>Nashville, TN<br>Nashville, TN<br>Murfreesboro, TN<br>Cookeville, TN<br>Hendersonville, TN |      |
| explanation of these t<br>Column 6: Give th<br>FCC. For Mexican or<br>Note: If you are utilizi<br>1. CALL<br>SIGN<br>WNPT-DT2<br>WNPT-DT3<br>WHTN<br>WNPX-LP<br>WPGD                                                                                                    | hree categories<br>the location of ea<br>Canadian static<br>ng multiple chai<br>2. B'CAST<br>CHANNEL<br>NUMBER<br>8.2<br>8.3<br>39.1<br>20.1<br>50.1                                                                                                    | o enter "E". If<br>, see page (v)<br>ch station. Fo<br>nns, if any, given<br>nnel line-ups,<br><b>CHANN</b><br>3. TYPE<br>OF<br>STATION<br><b>E-M</b><br><b>E-M</b>                                                                                                    | you carried the of<br>of the general i<br>r U.S. stations, I<br>e the name of th<br>use a separate s<br>EL LINE-UP<br>4. DISTANT?<br>(Yes or No)<br>No<br>No<br>No<br>No<br>No                                                                                                    | channel on any o<br>nstructions locate<br>list the community<br>e community with<br>space G for each<br>AA (cont)<br>5. BASIS OF<br>CARRIAGE                                                                                                    | ther basis, enter "O." For a further<br>ed in the paper SA3 form.<br>y to which the station is licensed by the<br>n which the station is identifed.<br>channel line-up.<br>6. LOCATION OF STATION<br>6. LOCATION OF STATION<br>Nashville, TN<br>Nashville, TN<br>Murfreesboro, TN<br>Cookeville, TN<br>Hendersonville, TN |      |
| explanation of these t<br>Column 6: Give th<br>FCC. For Mexican or<br>Note: If you are utilizi<br>1. CALL<br>SIGN<br>WNPT-DT2<br>WNPT-DT3<br>WHTN<br>WNPX-LP<br>WPGD                                                                                                    | hree categories<br>the location of ea<br>Canadian static<br>ng multiple chai<br>2. B'CAST<br>CHANNEL<br>NUMBER<br>8.2<br>8.3<br>39.1<br>20.1<br>50.1                                                                                                    | o enter "E". If<br>, see page (v)<br>ch station. Fo<br>nns, if any, given<br>nnel line-ups,<br><b>CHANN</b><br>3. TYPE<br>OF<br>STATION<br><b>E-M</b><br><b>E-M</b>                                                                                                    | you carried the of<br>of the general i<br>r U.S. stations, I<br>e the name of th<br>use a separate s<br>EL LINE-UP<br>4. DISTANT?<br>(Yes or No)<br>No<br>No<br>No<br>No<br>No                                                                                                    | channel on any o<br>nstructions locate<br>list the community<br>e community with<br>space G for each<br>AA (cont)<br>5. BASIS OF<br>CARRIAGE                                                                                                    | ther basis, enter "O." For a further<br>ed in the paper SA3 form.<br>y to which the station is licensed by the<br>n which the station is identifed.<br>channel line-up.<br>6. LOCATION OF STATION<br>6. LOCATION OF STATION<br>Nashville, TN<br>Nashville, TN<br>Murfreesboro, TN<br>Cookeville, TN<br>Hendersonville, TN |      |
| explanation of these t<br>Column 6: Give th<br>FCC. For Mexican or<br>Note: If you are utilizi<br>1. CALL<br>SIGN<br>WNPT-DT2<br>WNPT-DT3<br>WHTN<br>WNPX-LP<br>WPGD                                                                                                    | hree categories<br>the location of ea<br>Canadian static<br>ng multiple chai<br>2. B'CAST<br>CHANNEL<br>NUMBER<br>8.2<br>8.3<br>39.1<br>20.1<br>50.1                                                                                                    | o enter "E". If<br>, see page (v)<br>ch station. Fo<br>nns, if any, given<br>nnel line-ups,<br><b>CHANN</b><br>3. TYPE<br>OF<br>STATION<br><b>E-M</b><br><b>E-M</b>                                                                                                    | you carried the of<br>of the general i<br>r U.S. stations, I<br>e the name of th<br>use a separate s<br>EL LINE-UP<br>4. DISTANT?<br>(Yes or No)<br>No<br>No<br>No<br>No<br>No                                                                                                    | channel on any o<br>nstructions locate<br>list the community<br>e community with<br>space G for each<br>AA (cont)<br>5. BASIS OF<br>CARRIAGE                                                                                                    | ther basis, enter "O." For a further<br>ed in the paper SA3 form.<br>y to which the station is licensed by the<br>n which the station is identifed.<br>channel line-up.<br>6. LOCATION OF STATION<br>6. LOCATION OF STATION<br>Nashville, TN<br>Nashville, TN<br>Murfreesboro, TN<br>Cookeville, TN<br>Hendersonville, TN |      |

| ACCOUNTING PER | 00. 2021/1                                                                                                    |                 |            |                                                                   |                     |                |           | FORM SAJE. PAGE 4.  |  |  |  |
|----------------|----------------------------------------------------------------------------------------------------|-----------------|------------|-------------------------------------------------------------------|---------------------|----------------|-----------|---------------------|--|--|--|
|                | LEGAL NAME OF                                                                                                    | OWNER OF CAB    | LE SYSTE   | M:                                                                |                     |                |           | SYSTEM ID#          |  |  |  |
| Name           | Tennessee <sup>-</sup>                                                                                                    | Telephone       | Compa      | any                                                               |                     |                |           | 62556               |  |  |  |
|                |                                                                                                    | •               | •          | -                                                                 |                     |                |           |                     |  |  |  |
| н              |                                                                                                    | t every radio s | station ca | arried on a separate and discr<br>enerally receivable" by your ca |                     |                |           |                     |  |  |  |
| Primary        | Special Instru                                                                                                    | ctions Conce    | rning Al   | II-Band FM Carriage: Under (                                      | Copyright Office    | regulations, a | ın FM si  | gnal is generally   |  |  |  |
| Transmitters:  |                                                                                                    |                 |            | stem whenever it is received a                                    |                     |                |           |                     |  |  |  |
| Radio          | on the basis of                                                                                                    | monitoring, to  | be rece    | ived at the headend, with the                                     | system's FM an      | enna, during   | certain s | stated intervals.   |  |  |  |
|                |                                                                                                    |                 |            | Copyright Office regulations                                      | on this point, se   | e page (vi) of | the gene  | eral instructions   |  |  |  |
|                | For detailed information about the the Copyright Office regulations on this point, see page (vi) of the general instructions located in the paper SA3 form.<br><b>Column 1:</b> Identify the call sign of each station carried.<br><b>Column 2:</b> State whether the station is AM or FM. |                 |            |                                                                   |                     |                |           |                     |  |  |  |
|                |                                                                                                    |                 |            | nal was electronically process                                    | ed by the cable     | system as a s  | separate  | e and discrete      |  |  |  |
|                |                                                                                                    |                 |            | k mark in the "S/D" column.                                       |                     |                |           |                     |  |  |  |
|                |                                                                                                    |                 |            | on (the community to which the                                    |                     |                | CC or, ir | n the case of       |  |  |  |
|                | Mexican or Car                                                                                                    | nadian station  | s, if any, | the community with which the                                      | e station is identi | fied).         |           |                     |  |  |  |
|                |                                                                                                    |                 |            |                                                                   |                     |                |           |                     |  |  |  |
|                | CALL SIGN                                                                                                    | AM or FM        | S/D        | LOCATION OF STATION                                               | CALL SIGN           | AM or FM       | S/D       | LOCATION OF STATION |  |  |  |
|                | CALL SIGN                                                                                                    |                 | 3/D        | LOCATION OF STATION                                               | CALL SIGN           |                | 3/D       | LOCATION OF STATION |  |  |  |
|                | N/A                                                                                                    |                 |            |                                                                   |                     |                |           |                     |  |  |  |
|                |                                                                                                    |                 |            |                                                                   |                     |                |           |                     |  |  |  |
|                |                                                                                                    |                 |            |                                                                   |                     |                |           |                     |  |  |  |
|                |                                                                                                    |                 |            |                                                                   |                     |                |           |                     |  |  |  |
|                |                                                                                                    |                 |            |                                                                   |                     |                |           |                     |  |  |  |
|                |                                                                                                    |                 |            |                                                                   |                     |                |           |                     |  |  |  |
|                |                                                                                                    |                 |            |                                                                   |                     |                |           |                     |  |  |  |
|                |                                                                                                    |                 |            |                                                                   |                     |                |           |                     |  |  |  |
|                |                                                                                                    |                 |            |                                                                   |                     |                |           |                     |  |  |  |
|                |                                                                                                    |                 |            |                                                                   |                     |                |           |                     |  |  |  |
|                |                                                                                                    |                 |            |                                                                   |                     |                |           |                     |  |  |  |
|                |                                                                                                    |                 |            |                                                                   |                     |                |           |                     |  |  |  |
|                |                                                                                                    |                 |            |                                                                   |                     |                |           |                     |  |  |  |
|                |                                                                                                    |                 |            |                                                                   |                     |                |           |                     |  |  |  |
|                |                                                                                                    |                 |            |                                                                   |                     |                |           |                     |  |  |  |
|                |                                                                                                    |                 |            |                                                                   |                     |                |           |                     |  |  |  |
|                |                                                                                                    |                 |            |                                                                   |                     |                |           |                     |  |  |  |
|                |                                                                                                    |                 |            |                                                                   |                     |                |           |                     |  |  |  |
|                |                                                                                                    |                 |            |                                                                   |                     |                |           |                     |  |  |  |
|                |                                                                                                    |                 |            |                                                                   |                     |                |           |                     |  |  |  |
|                |                                                                                                    |                 |            |                                                                   |                     |                |           |                     |  |  |  |
|                |                                                                                                    |                 |            |                                                                   |                     |                |           |                     |  |  |  |
|                |                                                                                                    |                 |            |                                                                   |                     |                |           |                     |  |  |  |
|                |                                                                                                    |                 |            |                                                                   |                     |                |           |                     |  |  |  |
|                |                                                                                                    |                 |            |                                                                   |                     |                |           |                     |  |  |  |
|                |                                                                                                    |                 |            |                                                                   |                     |                |           |                     |  |  |  |
|                |                                                                                                    |                 |            |                                                                   |                     |                |           |                     |  |  |  |
|                |                                                                                                    |                 |            |                                                                   |                     |                |           |                     |  |  |  |
|                |                                                                                                    |                 |            |                                                                   |                     |                |           |                     |  |  |  |
|                |                                                                                                    |                 |            |                                                                   |                     |                |           |                     |  |  |  |
|                |                                                                                                    |                 |            |                                                                   |                     |                |           |                     |  |  |  |
|                |                                                                                                    |                 |            |                                                                   |                     |                |           |                     |  |  |  |
|                |                                                                                                    |                 |            |                                                                   |                     |                |           |                     |  |  |  |
|                |                                                                                                    |                 |            |                                                                   |                     |                |           |                     |  |  |  |
|                |                                                                                                    |                 |            |                                                                   |                     |                |           |                     |  |  |  |
|                |                                                                                                    |                 |            |                                                                   |                     |                |           |                     |  |  |  |
|                |                                                                                                    |                 |            |                                                                   |                     |                |           |                     |  |  |  |
|                |                                                                                                    |                 |            |                                                                   |                     |                |           |                     |  |  |  |
|                |                                                                                                    |                 |            |                                                                   |                     |                |           |                     |  |  |  |
|                |                                                                                                    |                 |            |                                                                   |                     |                |           |                     |  |  |  |
|                |                                                                                                    |                 |            |                                                                   |                     |                |           |                     |  |  |  |
|                |                                                                                                    |                 |            |                                                                   |                     |                |           |                     |  |  |  |
|                |                                                                                                    |                 |            |                                                                   |                     |                |           |                     |  |  |  |

| FORM SA3E. PAGE 5.                                                                                                    |                                                            |                                                                          |                                                                                                    |                                              |                              |                         | ACCOUNTING         | PERIOD: 2021/1                        |
|----------------------------------------------------------------------------------------------------|------------------------------------------------------------|--------------------------------------------------------------------------|----------------------------------------------------------------------------------------------------|----------------------------------------------|------------------------------|-------------------------|--------------------|---------------------------------------|
| LEGAL NAME OF OWNER OF Tennessee Telephone                                                                                                    |                                                            |                                                                          |                                                                                                    |                                              |                              | S                       | YSTEM ID#<br>62556 | Name                                  |
| SUBSTITUTE CARRIAGI                                                                                                    | E: SPECIA                                                  | L STATEME                                                                | NT AND PROGRAM LO                                                                                                    | G                                            |                              |                         |                    |                                       |
| In General: In space I, ident<br>substitute basis during the a<br>explanation of the programm<br>form.                                                                                | ccounting pe                                               | eriod, under sp                                                          | ecific present and former FO                                                                                            | CC rules, regu                               | lations, or auth             | orizations.             | For a further      | Substitute                            |
| SPECIAL STATEMENT CONCERNING SUBSTITUTE CARRIAGE     Ouring the accounting period, did your cable system carry, on a substitute basis, any nonnetwork television program              |                                                            |                                                                          |                                                                                                    |                                              |                              |                         |                    | Carriage:<br>Special<br>Statement and |
| <b>Note:</b> If your answer is "No log in block 2.                                                                                                    |                                                            | rest of this pa                                                          | ge blank. If your answer is                                                                                             | "Yes," you m                                 |                              |                         | <b>X No</b><br>m   | Program Log                           |
| 2. LOG OF SUBSTITUTE<br>In General: List each subs                                                                                                    |                                                            |                                                                          | ate line. Use abbreviations                                                                                             | wherever po                                  | ssible, if their             | meaning is              | 5                  |                                       |
| clear. If you need more spa<br>Column 1: Give the title<br>period, was broadcast by a<br>under certain FCC rules, re<br>SA3 form for futher informa<br>titles, for example, "I Love I | of every no<br>distant stat<br>gulations, o<br>tion. Do no | nnetwork telev<br>tion and that yo<br>or authorizatior<br>ot use general | vision program (substitute<br>our cable system substitute<br>ns. See page (vi) of the ge<br>categories like "movies", c | ed for the pro<br>neral instructi            | gramming of a ons located in | nother sta<br>the paper |                    |                                       |
| Column 3: Give the call<br>Column 4: Give the broat<br>the case of Mexican or Car                                                                                                    | sign of the<br>adcast station<br>adian station             | station broadc<br>on's location (t<br>ons, if any, the                   |                                                                                                    | am.<br>e station is lice<br>e station is ide | entified).                   |                         |                    |                                       |
| first. Example: for May 7 gir<br>Column 6: State the time<br>to the nearest five minutes.                                                                                             | ve "5/7."<br>es when the                                   | e substitute pro                                                         | stem carried the substitute<br>ogram was carried by your<br>ied by a system from 6:01                                   | cable system                                 | n. List the time             | s accurate              |                    |                                       |
| to delete under FCC rules a gram was substituted for pr                                                                                                    | and regulati<br>ogramming                                  | ons in effect d                                                          |                                                                                                    | d; enter the le                              | etter "P" if the l           | isted pro               | d                  |                                       |
| effect on October 19, 1976                                                                                                    |                                                            | E PROGRAM                                                                | 1                                                                                                    |                                              | EN SUBSTITU                  |                         | 7. REASON          |                                       |
| 1. TITLE OF PROGRAM                                                                                                    | 2. LIVE?<br>Yes or No                                      | 3. STATION'S<br>CALL SIGN                                                | 4. STATION'S LOCATION                                                                                                   | 5. MONTH<br>AND DAY                          | 6. TIN<br>FROM —             |                         | FOR<br>DELETION    |                                       |
| <u>N/A</u>                                                                                                    |                                                            |                                                                          |                                                                                                    |                                              |                              |                         |                    |                                       |
|                                                                                                    |                                                            |                                                                          |                                                                                                    |                                              |                              |                         |                    |                                       |
|                                                                                                    |                                                            |                                                                          |                                                                                                    |                                              | <u> </u>                     |                         |                    |                                       |
|                                                                                                    |                                                            |                                                                          |                                                                                                    |                                              |                              |                         |                    |                                       |
|                                                                                                    |                                                            |                                                                          |                                                                                                    |                                              |                              |                         |                    |                                       |
|                                                                                                    |                                                            |                                                                          |                                                                                                    |                                              |                              |                         |                    |                                       |
|                                                                                                    |                                                            |                                                                          |                                                                                                    |                                              |                              |                         |                    |                                       |
|                                                                                                    |                                                            |                                                                          |                                                                                                    |                                              | _                            |                         |                    |                                       |
|                                                                                                    |                                                            |                                                                          |                                                                                                    |                                              |                              |                         |                    |                                       |
|                                                                                                    |                                                            |                                                                          |                                                                                                    |                                              |                              |                         |                    |                                       |
|                                                                                                    |                                                            |                                                                          |                                                                                                    |                                              | <u> </u>                     |                         |                    |                                       |
|                                                                                                    |                                                            |                                                                          |                                                                                                    |                                              |                              |                         |                    |                                       |
|                                                                                                    |                                                            |                                                                          |                                                                                                    |                                              |                              |                         |                    |                                       |
|                                                                                                    |                                                            |                                                                          |                                                                                                    |                                              |                              |                         |                    |                                       |
|                                                                                                    |                                                            |                                                                          |                                                                                                    |                                              |                              |                         |                    |                                       |
|                                                                                                    |                                                            |                                                                          |                                                                                                    |                                              |                              |                         |                    |                                       |
|                                                                                                    |                                                            |                                                                          |                                                                                                    |                                              |                              |                         |                    |                                       |
|                                                                                                    |                                                            |                                                                          |                                                                                                    |                                              | _                            |                         |                    |                                       |
|                                                                                                    | 1                                                          |                                                                          |                                                                                                    | <u>  [</u>                                   | 1                            |                         | Г- <b></b>         |                                       |

|      | LEGAL NAME OF (                                                                                                    | OWNER OF CABL | E SYSTEM:       |         |  |               |       |               | SYSTEM ID# |  |  |
|------|----------------------------------------------------------------------------------------------------|---------------|-----------------|---------|--|---------------|-------|---------------|------------|--|--|
| Name | Tennessee 1                                                                                                    | Felephone C   | ompany          |         |  |               |       |               | 62556      |  |  |
|      | <ul> <li>PART-TIME CARRIAGE LOG</li> <li>In General: This space ties in with column 5 of space G. If you listed a station's basis of carriage as "LAC" for part-time carriage due to lack of activated channel capacity, you are required to complete this log giving the total dates and hours your system carried that station. If you need more space, please attach additional pages.</li> <li>Column 1 (Call sign): Give the call sign of every distant station whose basis of carriage you identified by "LAC" in column 5 of space G.</li> <li>Column 2 (Dates and hours of carriage): For each station, list the dates and hours when part-time carriage occurred during the accounting period.</li> <li>Give the month and day when the carriage occurred. Use numerals, with the month first. Example: for April 10 give "4/10."</li> <li>State the starting and ending times of carriage to the nearest quarter hour. In any case where carriage ran to the end of the television station's broadcast day, you may give an approximate ending hour, followed by the abbreviation "app." Example: "12:30 a.m.– 3:15 a.m. app."</li> <li>You may group together any dates when the hours of carriage were the same. Example: "5/10-5/14, 6:00 p.m.– 12:00 p.m."</li> </ul> |               |                 |         |  |               |       |               |            |  |  |
|      |                                                                                                    |               | DATES           |         |  | PART-TIME CAR | RIAGE |               |            |  |  |
|      |                                                                                                    | WHEN          | I CARRIAGE OCCU |         |  |               |       | I CARRIAGE OC | CURRED     |  |  |
|      | CALL SIGN                                                                                                    | DATE          | HOUR<br>FROM    | S<br>TO |  | CALL SIGN     | DATE  | HC<br>FROM    | OURS<br>TO |  |  |
|      | N/A                                                                                                    |               | -               |         |  |               |       |               | _          |  |  |
|      |                                                                                                    |               |                 |         |  |               |       |               | _          |  |  |
|      |                                                                                                    |               | _               |         |  |               |       |               | _          |  |  |
|      |                                                                                                    |               |                 |         |  |               |       |               | <u> </u>   |  |  |
|      |                                                                                                    |               |                 |         |  |               |       |               | <u>–</u>   |  |  |
|      |                                                                                                    |               |                 |         |  |               |       |               | <u> </u>   |  |  |
|      |                                                                                                    |               |                 |         |  |               |       |               | <u> </u>   |  |  |
|      |                                                                                                    |               |                 |         |  |               |       |               |            |  |  |
|      |                                                                                                    |               |                 |         |  |               |       |               | _          |  |  |
|      |                                                                                                    |               | _               |         |  |               |       |               | _          |  |  |
|      |                                                                                                    |               | _               |         |  |               |       |               | _          |  |  |
|      |                                                                                                    |               |                 |         |  |               |       |               |            |  |  |
|      |                                                                                                    |               |                 |         |  |               |       |               | <u>–</u>   |  |  |
|      |                                                                                                    |               |                 |         |  |               |       |               |            |  |  |
|      |                                                                                                    |               |                 |         |  |               |       |               | <u> </u>   |  |  |
|      |                                                                                                    |               |                 |         |  |               |       |               |            |  |  |
|      |                                                                                                    |               |                 |         |  |               |       |               | _          |  |  |
|      |                                                                                                    |               |                 |         |  |               |       |               | _          |  |  |
|      |                                                                                                    |               | _               |         |  |               |       |               | _          |  |  |
|      |                                                                                                    |               | I               |         |  |               |       |               | _          |  |  |
|      |                                                                                                    |               |                 |         |  |               |       |               | _          |  |  |
|      |                                                                                                    |               |                 |         |  |               |       |               | <u> </u>   |  |  |
|      |                                                                                                    |               |                 |         |  |               |       |               | <u> </u>   |  |  |
|      |                                                                                                    |               |                 |         |  |               |       |               |            |  |  |
|      |                                                                                                    |               |                 |         |  |               |       |               | -          |  |  |
|      |                                                                                                    |               |                 |         |  |               |       |               |            |  |  |
|      |                                                                                                    |               |                 |         |  |               |       |               | _          |  |  |
|      |                                                                                                    |               |                 |         |  |               |       |               |            |  |  |

| FORM                                                    | SA3E. PAGE 7.                                                                                                    |                            |                                                       |
|---------------------------------------------------------|----------------------------------------------------------------------------------------------------|----------------------------|-------------------------------------------------------|
|                                                         | AL NAME OF OWNER OF CABLE SYSTEM:                                                                                                    | SYSTEM ID#                 | Name                                                  |
| Ter                                                     | inessee Telephone Company                                                                                                    | 62556                      |                                                       |
| Inst<br>all a<br>(as i<br>page                          | OSS RECEIPTS<br>ructions: The figure you give in this space determines the form you fle and the amount<br>mounts (gross receipts) paid to your cable system by subscribers for the system's secon<br>dentifed in space E) during the accounting period. For a further explanation of how to co<br>e (vii) of the general instructions.<br>Gross receipts from subscribers for secondary transmission service(s)<br>during the accounting period.<br>ORTANT: You must complete a statement in space P concerning gross receipts.                                                                                                    | ndary transmission service | K<br>Gross Receipts                                   |
|                                                         |                                                                                                    |                            |                                                       |
| Instru<br>Con<br>Con<br>If yo<br>fee t<br>If yo<br>acco | <b>(RIGHT ROYALTY FEE</b><br><b>ctions</b> : Use the blocks in this space L to determine the royalty fee you owe:<br>nplete block 1, showing your minimum fee.<br>nplete block 2, showing whether your system carried any distant television stations.<br>ur system did not carry any distant television stations, leave block 3 blank. Enter the am<br>from block 1 on line 1 of block 4, and calculate the total royalty fee.<br>ur system did carry any distant television stations, you must complete the applicable par<br>ompanying this form and attach the schedule to your statement of account.                                                                                                    | rts of the DSE Schedule    | L<br>Copyright<br>Royalty Fee                         |
|                                                         | rt 8 or part 9, block A, of the DSE schedule was completed, the base rate fee should be k 3 below.                                                                                                    | entered on line 1 of       |                                                       |
| ► If pa<br>3 be                                         | rt 6 of the DSE schedule was completed, the amount from line 7 of block C should be e<br>low.                                                                                                    | ntered on line 2 in block  |                                                       |
|                                                         | rt 7 or part 9, block B, of the DSE schedule was completed, the surcharge amount shou<br>block 4 below.                                                                                                    | ld be entered on line      |                                                       |
|                                                         | <b>MINIMUM FEE:</b> All cable systems with semiannual gross receipts of \$527,600 or more least the minimum fee, regardless of whether they carried any distant stations. This fee system's gross receipts for the accounting period.                                                                                                    |                            |                                                       |
|                                                         | Line 1. Enter the amount of gross receipts from space K                                                                                                    | \$ 2,350,752.33            |                                                       |
|                                                         | Line 2. Multiply the amount in line 1 by 0.01064<br>Enter the result here.                                                                                                    |                            |                                                       |
|                                                         | This is your minimum fee.                                                                                                    | \$ 25,012.00               |                                                       |
| 2                                                       | <ul> <li>DISTANT TELEVISION STATIONS CARRIED: Your answer here must agree with the space G. If, in space G, you identifed any stations as "distant" by stating "Yes" in column" "Yes" in this block.</li> <li>Did your cable system carry any distant television stations during the accounting perior Yes—Complete the DSE schedule.</li> <li>X No—Leave block 3 below blank and the space of the space of</li></ul> | n 4, you must check<br>d?  |                                                       |
| Block<br>3                                              | Line 1. BASE RATE FEE: Enter the base rate fee from either part 8, section 3 or 4, or part 9, block A of the DSE schedule. If none, enter zero                                                                                                    | _\$                        |                                                       |
| 0                                                       | Line 2. <b>3.75 Fee:</b> Enter the total fee from line 7, block C, part 6 of the DSE schedule. If none, enter zero                                                                                                    | 0.00                       |                                                       |
|                                                         | Line 3. Add lines 1 and 2 and enter here                                                                                                    | \$                         |                                                       |
| Block<br>4                                              | Line 1. <b>BASE RATE FEE/3.75 FEE or MINIMUM FEE:</b> Enter either the minimum fee from block 1 or the sum of the base rate fee / 3.75 fee from block 3, line 3, whichever is larger                                                                                                    | \$ 25,012.00               | Cable systems                                         |
|                                                         | Line 2. SYNDICATED EXCLUSIVITY SURCHARGE: Enter the fee from either part 7<br>(block D, section 3 or 4) or part 9 (block B) of the DSE schedule. If none, enter<br>zero.                                                                                                    | 0.00                       | submitting<br>additional<br>deposits under            |
|                                                         | Line 3. INTEREST CHARGE: Enter the amount from line 4, space Q, page 9<br>(Interest Worksheet)                                                                                                    | 0.00                       | Section 111(d)(7)<br>should contact                   |
|                                                         | Line 4. FILING FEE                                                                                                    | \$ 725.00                  | the Licensing<br>additional fees.<br>Division for the |
|                                                         | TOTAL ROYALTY AND FILING FEES DUE FOR ACCOUNTING PERIOD.<br>Add Lines 1, 2 and 3 of block 4 and enter total here                                                                                                    | \$ 25,737.00               | appropriate<br>form for<br>submitting the             |
|                                                         | EFT Trace # or TRANSACTION ID #                                                                                                    |                            | additional fees.                                      |
|                                                         | Remit this amount via <i>electronic payment</i> payable to Register of Copyrights. (S general instructions located in the paper SA3 form and the Excel instructions ta                                                                                                    |                            |                                                       |

### ACCOUNTING PERIOD: 2021/1

| ACCOUNTING PERI                    | 00: 2021/1                                                                                                    | FORM SA3E. PAGE 8.                                                                       |
|------------------------------------|----------------------------------------------------------------------------------------------------|------------------------------------------------------------------------------------------|
| Name                               | LEGAL NAME OF OWNER OF CABLE SYSTEM:                                                                                                    | SYSTEM ID#                                                                               |
| Name                               | Tennessee Telephone Company                                                                                                    | 62556                                                                                    |
| M                                  | CHANNELS<br>Instructions: You must give (1) the number of channels on which the cable system carried television broadcast state<br>to its subscribers and (2) the cable system's total number of activated channels, during the accounting period.                                                                                                    | itions                                                                                   |
| Channels                           | 1. Enter the total number of channels on which the cable system carried television broadcast stations                                                                                                    | 24                                                                                       |
|                                    | 2. Enter the total number of activated channels<br>on which the cable system carried television broadcast stations<br>and nonbroadcast services                                                                                                    | 154                                                                                      |
| N<br>Individual to<br>Be Contacted | <b>INDIVIDUAL TO BE CONTACTED IF FURTHER INFORMATION IS NEEDED</b> : (Identify an individual we can contact about this statement of account.)                                                                                                    |                                                                                          |
| for Further<br>Information         | Name Stephanie Weber Telephone (6                                                                                                    | 608) 664-4721                                                                            |
|                                    | Address 525 Junction Rd<br>(Number, street, rural route, apartment, or suite number)<br>Madison, WI 53717-2152<br>(City, town, state, zlp)                                                                                                    |                                                                                          |
|                                    | Email Finance@tdstelecom.com Fax (optional)                                                                                                    |                                                                                          |
| O<br>Certifcation                  | <ul> <li>CERTIFICATION (This statement of account must be certifed and signed in accordance with Copyright Office regulat         <ul> <li>I, the undersigned, hereby certify that (Check one, <i>but only one</i>, of the boxes.)</li> <li>(Owner other than corporation or partnership) I am the owner of the cable system as identifed in line 1 of space B;</li> <li>(Agent of owner other than corporation or partnership) I am the duly authorized agent of the owner of the cable system in line 1 of space B and that the owner is not a corporation or partnership; or</li> <li>(Officer or partner) I am an officer (if a corporation) or a partner (if a partnership) of the legal entity identifed as owner in line 1 of space B.</li> <li>I have examined the statement of account and hereby declare under penalty of law that all statements of fact contained h are true, complete, and correct to the best of my knowledge, information, and belief, and are made in good faith. [18 U.S.C., Section 1001(1986)]</li> </ul> </li> <li>Marcin A. (e.g., /s/ John Smith). Before entering the first forward slash of the <i>/s/</i> signature, place your cursor in t button, then type /s/ and your name. Pressing the "F" button will avoid enabling Excel's Lotus compation Typed or printed name: Sharon V. Tisdale</li> <li>Title: Assistant Treasurer</li></ul> | or<br>stem as identified<br>r of the cable system<br>nerein<br>he box and press the "F2" |
|                                    | Date: August 23, 2021                                                                                                    |                                                                                          |
| Privacy Act Notice                 | : Section 111 of title 17 of the United States Code authorizes the Copyright Offce to collect the personally identifying information                                                                                                    |                                                                                          |

form in order to process your statement of account. PII is any personal information that can be used to identify or trace an individual, such as name, address and telephol numbers. By providing PII, you are agreeing to the routine use of it to establish and maintain a public record, which includes appearing in the Offce's public indexes and search reports prepared for the public. The effect of not providing the PII requested is that it may delay processing of your statement of account and its placement in t completed record of statements of account, and it may affect the legal sufficiency of the fling, a determination that would be made by a court of lay

| Tennessee Telephone Company                                                                                                    | SYSTEM ID#<br>62556 | Name                                      |
|----------------------------------------------------------------------------------------------------|---------------------|-------------------------------------------|
| SPECIAL STATEMENT CONCERNING GROSS RECEIPTS EXCLUSIONS<br>The Satellite Home Viewer Act of 1988 amended Title 17, section 111(d)(1)(A), of the Copyright Act by adding the fol-<br>lowing sentence:<br>"In determining the total number of subscribers and the gross amounts paid to the cable system for the basic<br>service of providing secondary transmissions of primary broadcast transmitters, the system shall not include sub-<br>scribers and amounts collected from subscribers receiving secondary transmissions pursuant to section 119."                                                                                                    |                     | P<br>Special<br>Statement                 |
| For more information on when to exclude these amounts, see the note on page (vii) of the general instructions in the paper SA3 form.                                                                                                    |                     | Concerning<br>Gross Receipts<br>Exclusion |
| During the accounting period did the cable system exclude any amounts of gross receipts for secondary transmissions made by satellite carriers to satellite dish owners?                                                                                                    |                     |                                           |
| X NO YES. Enter the total here and list the satellite carrier(s) below                                                                                                    |                     |                                           |
| Name<br>Mailing Address Mailing Address                                                                                                    |                     |                                           |
|                                                                                                    |                     |                                           |
| You must complete this worksheet for those royalty payments submitted as a result of a late payment or underpayment.<br>For an explanation of interest assessment, see page (viii) of the general instructions in the paper SA3 form.                                                                                                    |                     | Q                                         |
| Line 1 Enter the amount of late payment or underpayment                                                                                                    |                     | Interest<br>Assessment                    |
| Line 2 Multiply line 1 by the interest rate* and enter the sum here                                                                                                    | -                   |                                           |
|                                                                                                    |                     |                                           |
| Line 3 Multiply line 2 by the number of days late and enter the sum here                                                                                                    | _days<br><br>/4     |                                           |
| Line 3 Multiply line 2 by the number of days late and enter the sum here                                                                                                    |                     |                                           |
| Line 3 Multiply line 2 by the number of days late and enter the sum here                                                                                                    |                     |                                           |
| Line 3 Multiply line 2 by the number of days late and enter the sum here                                                                                                    |                     |                                           |
| Line 3 Multiply line 2 by the number of days late and enter the sum here                                                                                                    |                     |                                           |
| Line 3 Multiply line 2 by the number of days late and enter the sum here       x 0.0027         Line 4 Multiply line 3 by 0.00274** enter here and on line 3, block 4,       space L, (page 7)         space L, (page 7)       \$         (interest chart       (interest chart         * To view the interest rate chart click on www.copyright.gov/licensing/interest-rate.pdf. For further assistance please contact the Licensing Division at (202) 707-8150 or licensing@copyright.gov.         ** This is the decimal equivalent of 1/365, which is the interest assessment for one day late.         NOTE: If you are filing this worksheet covering a statement of account already submitted to the Copyright Offce, please list below the owner, address, first community served, accounting period, and ID number as given in the original |                     |                                           |
| Line 3 Multiply line 2 by the number of days late and enter the sum here                                                                                                    |                     |                                           |
| Line 3 Multiply line 2 by the number of days late and enter the sum here                                                                                                    |                     |                                           |
| Line 3 Multiply line 2 by the number of days late and enter the sum here                                                                                                    |                     |                                           |

form in order to process your statement of account. PII is any personal information that can be used to identify or trace an individual, such as name, address and telephone numbers. By providing PII, you are agreeing to the routine use of it to establish and maintain a public record, which includes appearing in the Office's public indexes and in search reports prepared for the public. The effect of not providing the PII requested is that it may delay processing of your statement of account and its placement in the completed record of statements of account, and it may affect the legal sufficiency of the fling, a determination that would be made by a court of law.

# INSTRUCTIONS FOR DSE SCHEDULE WHAT IS A "DSE"

The term "distant signal equivalent" (DSE) generally refers to the numerical value given by the Copyright Act to each distant television station carried by a cable system during an accounting period. Your system's total number of DSEs determines the royalty you owe. For the full definition, see page (v) of the General Instructions in the paper SA3 form.

#### FORMULAS FOR COMPUTING A STATION'S DSE

There are two different formulas for computing DSEs: (1) a basic formula for all distant stations listed in space G (page 3), and (2) a special formula for those stations carried on a substitute basis and listed in space I (page 5). (Note that if a particular station is listed in both space G and space I, a DSE must be computed twice for that station: once under the basic formula and again under the special formula. However, a station's total DSE is not to exceed its full type-value. If this happens, contact the Licensing Division.)

#### BASIC FORMULA: FOR ALL DISTANT STATIONS LISTED IN SPACE G OF SA3E (LONG FORM)

**Step 1**: Determine the station's type-value. For purposes of computing DSEs, the Copyright Act gives different values to distant stations depending upon their type. If, as shown in space G of your statement of account (page 3), a distant station is:

| • Independent: its type-value is                                   | 1.00 |
|--------------------------------------------------------------------|------|
| • Network: its type-value is                                       | 0.25 |
| Noncommercial educational: its type-value is                       | 0.25 |
| Note that local stations are not counted at all in computing DSEs. |      |

**Step 2:** Calculate the station's basis of carriage value: The DSE of a station also depends on its basis of carriage. If, as shown in space G of your Form SA3E, the station was carried part time because of lack of activated channel capacity, its basis of carriage value is determined by (1) calculating the number of hours the cable system carried the station during the accounting period, and (2) dividing that number by the total number of hours the station broadcast over the air during the accounting period. The basis of carriage value for all other stations listed in space G is 1.0.

Step 3: Multiply the result of step 1 by the result of step 2. This gives you the particular station's DSE for the accounting period. (Note that for stations other than those carried on a part-time basis due to lack of activated channel capacity, actual multiplication is not necessary since the DSE will always be the same as the type value.)

# SPECIAL FORMULA FOR STATIONS LISTED IN SPACE I OF SA3E (LONG FORM)

Step 1: For each station, calculate the number of programs that, during the accounting period, were broadcast live by the station and were substituted for programs deleted at the option of the cable system.

(These are programs for which you have entered "Yes" in column 2 and "P" in column 7 of space I.)

Step 2: Divide the result of step 1 by the total number of days in the calendar year (365—or 366 in a leap year). This gives you the particular station's DSE for the accounting period.

#### TOTAL OF DSEs

In part 5 of this schedule you are asked to add up the DSEs for all of the distant television stations your cable system carried during the accounting period. This is the total sum of all DSEs computed by the basic formula and by the special formula.

#### THE ROYALTY FEE

The total royalty fee is determined by calculating the minimum fee and the base rate fee. In addition, cable systems located within certain television market areas may be required to calculate the 3.75 fee and/or the Syndicated Exclusivity Surcharge. Note: Distant multicast streams are not subject to the 3.75 fee or the Syndicated Exclusivity Surcharge. Distant simulcast streams are not subject to any royalty payment.

The 3.75 Fee. If a cable system located in whole or in part within a television market added stations after June 24, 1981, that would not have been permitted under FCC rules, regulations, and authorizations (hereafter referred to as "the former FCC rules") in effect on June 24, 1981, the system must compute the 3.75 fee using a formula based on the number of DSEs added. These DSEs used in computing the 3.75 fee will not be used in computing the base rate fee and Syndicated Exclusivity Surcharge.

The Syndicated Exclusivity Surcharge. Cable systems located in whole or in part within a major television market, as defined by FCC rules and regulations, must calculate a Syndicated Exclusivity Surcharge for the carriage of any commercial VHF station that places a grade B contour, in whole or in part, over the cable system that would have been subject to the FCC's syndicated exclusivity rules in effect on June 24, 1981.

**The Minimum FeeBase Rate Fee/3.75 Percent Fee.** All cable systems fling SA3E (Long Form) must pay at least the minimum fee, which is 1.064 percent of gross receipts. The cable system pays either the minimum fee or the sum of the base rate fee and the 3.75 percent fee, whichever is larger, and a Syndicated Exclusivity Surcharge, as applicable.

What is a "Permitted" Station? A permitted station refers to a distant station whose carriage is not subject to the 3.75 percent rate but is subject to the base rate and, where applicable, the Syndicated Exclusivity Surcharge. A permitted station would include the following:

1) A station actually carried within any portion of a cable system prior to June 25, 1981, pursuant to the former FCC rules.

2) A station first carried after June 24, 1981, which could have been carried under FCC rules in effect on June 24, 1981, if such carriage would not have exceeded the market quota imposed for the importation of distant stations under those rules.

3) A station of the same type substituted for a carried network, noncommercial educational, or regular independent station for which a quota was or would have been imposed under FCC rules (47 CFR 76.59 (b),(c), 76.61 (b),(c),(d), and 767.63 (a) [referring to 76.61 (b),(d)]) in effect on June 24, 1981.

4) A station carried pursuant to an individual waiver granted between April 16, 1976, and June 25, 1981, under the FCC rules and regulations in effect on April 15, 1976.

5) In the case of a station carried prior to June 25, 1981, on a part-time and/or substitute basis only, that fraction of the current DSE represented by prior carriage.

NOTE: If your cable system carried a station that you believe qualifies as a permitted station but does not fall into one of the above categories, please attach written documentation to the statement of account detailing the basis for its classification.

Substitution of Grandfathered Stations. Under section 76.65 of the former FCC rules, a cable system was not required to delete any station that it was authorized to carry or was lawfully carrying prior to March 31, 1972, even if the total number of distant stations carried exceeded the market quota imposed for the importation of distant stations. Carriage of these grandfathered stations is not subject to the 3.75 percent rate, but is subject to the Base Rate, and where applicable, the Syndicated Exclusivity Surcharge. The Copyright Royalty Tribunal has stated its view that, since section 76.65 of the former FCC rules would not have permitted substitution of a grandfathered station, the 3.75 percent Rate applies to a station substituted for a grandfathered station if carriage of the station exceeds the market quota imposed for the importation of distant stations.

# COMPUTING THE 3.75 PERCENT RATE—PART 6 OF THE DSE SCHEDULE

- Determine which distant stations were carried by the system pursuant to former FCC rules in effect on June 24, 1981.
- Identify any station carried prior to June 25, 198I, on a substitute and/or part-time basis only and complete the log to determine the portion of the DSE exempt from the 3.75 percent rate.
- Subtract the number of DSEs resulting from this carriage from the number of DSEs reported in part 5 of the DSE Schedule. This is the total number of DSEs subject to the 3.75 percent rate. Multiply these DSEs by gross receipts by .0375. This is the 3.75 fee.

#### COMPUTING THE SYNDICATED EXCLUSIVITY SURCHARGE— PART 7 OF THE DSE SCHEDULE

- Determine if any portion of the cable system is located within a top 100 major television market as defined by the FCC rules and regulations in effect on June 24, 1981. If no portion of the cable system is located in a major television market, part 7 does not have to be completed.
- Determine which station(s) reported in block B, part 6 are commercial VHF stations and place a grade B contour, in whole, or in part, over the cable system. If none of these stations are carried, part 7 does not have to be completed.
- Determine which of those stations reported in block b, part 7 of the DSE Schedule were carried before March 31,1972. These stations are exempt from the FCC's syndicated exclusivity rules in effect on June 24, 1981. If you qualify to calculate the royalty fee based upon the carriage of partially-distant stations, and you elect to do so, you must compute the surcharge in part 9 of this schedule.
- Subtract the exempt DSEs from the number of DSEs determined in block B of part 7. This is the total number of DSEs subject to the Syndicated Exclusivity Surcharge.
- Compute the Syndicated Exclusivity Surcharge based upon these DSEs and the appropriate formula for the system's market position.

## DSE SCHEDULE. PAGE 11.

## COMPUTING THE BASE RATE FEE-PART 8 OF THE DSE SCHEDULE

Determine whether any of the stations you carried were partially distantthat is, whether you retransmitted the signal of one or more stations to subscribers located within the station's local service area and, at the same time, to other subscribers located outside that area.

· If none of the stations were partially distant, calculate your base rate fee according to the following rates-for the system's permitted DSEs as reported in block B, part 6 or from part 5, whichever is applicable. First DSE 1.064% of gross receipts

Each of the second, third, and fourth DSEs 0.701% of gross receipts The fifth and each additional DSE

0.330% of gross receipts

PARTIALLY DISTANT STATIONS—PART 9 OF THE DSE SCHEDULE

· If any of the stations were partially distant:

1. Divide all of your subscribers into subscriber groups depending on their location. A particular subscriber group consists of all subscribers who are distant with respect to exactly the same complement of stations.

2. Identify the communities/areas represented by each subscriber group.

3. For each subscriber group, calculate the total number of DSEs of that group's complement of stations.

If your system is located wholly outside all major and smaller television markets, give each station's DSEs as you gave them in parts 2, 3, and 4 of the schedule: or

If any portion of your system is located in a major or smaller television market, give each station's DSE as you gave it in block B, part 6 of this schedule.

4. Determine the portion of the total gross receipts you reported in space K (page 7) that is attributable to each subscriber group.

5. Calculate a separate base rate fee for each subscriber group, using (1) the rates given above; (2) the total number of DSEs for that group's complement of stations; and (3) the amount of gross receipts attributable to that group.

6. Add together the base rate fees for each subscriber group to determine the system's total base rate fee.

7. If any portion of the cable system is located in whole or in part within a major television market, you may also need to complete part 9, block B of the Schedule to determine the Syndicated Exclusivity Surcharge.

What to Do If You Need More Space on the DSE Schedule. There are no printed continuation sheets for the schedule. In most cases, the blanks provided should be large enough for the necessary information. If you need more space in a particular part, make a photocopy of the page in question (identifying it as a continuation sheet), enter the additional information on that copy, and attach it to the DSE schedule.

Rounding Off DSEs. In computing DSEs on the DSE schedule, you may round off to no less than the third decimal point. If you round off a DSE in any case, you must round off DSEs throughout the schedule as follows:

- · When the fourth decimal point is 1, 2, 3, or 4, the third decimal remains unchanged (example: .34647 is rounded to .346).
- When the fourth decimal point is 5, 6, 7, 8, or 9, the third decimal is rounded up (example: .34651 is rounded to .347).

The example below is intended to supplement the instructions for calculating only the base rate fee for partially distant stations. The cable system would also be subject to the Syndicated Exclusivity Surcharge for partially distant stations, if any portion is located within a major television market.

## EXAMPLE: COMPUTATION OF COPYRIGHT ROYALTY FEE FOR CABLE SYSTEM CARRYING PARTIALLY DISTANT STATIONS

In most cases under current FCC rules, all of Fairvale would be with the local service area of both stations A and C and all of Rapid City and Bodega Bay would be within the local service areas of stations B, D, and E.

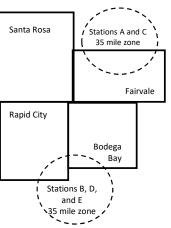

| Distant Stations Carried                 |                                                                                                    | Identification o                                                                                                    | f Subscriber G                                                                                                    | roups                                                                                                    |                                                                                                    |                                                                                                    |  |  |
|------------------------------------------|----------------------------------------------------------------------------------------------------|----------------------------------------------------------------------------------------------------|----------------------------------------------------------------------------------------------------|----------------------------------------------------------------------------------------------------|----------------------------------------------------------------------------------------------------|----------------------------------------------------------------------------------------------------|--|--|
| STATION                                  | DSE                                                                                                    | CITY                                                                                                    | OUTSIDE LO                                                                                                    | CAL                                                                                                    | GROSS RECEIPT                                                                                                    |                                                                                                    |  |  |
| A (independent)                          | 1.0                                                                                                    |                                                                                                    | SERVICE AR                                                                                                    | <u>-</u> A OF                                                                                                    | FROM SUBSCRIBE                                                                                                    |                                                                                                    |  |  |
| B (independent)                          | 1.0                                                                                                    | Santa Rosa                                                                                                    | Stations A, B, C, D ,E \$310,0                                                                                                    |                                                                                                    |                                                                                                    |                                                                                                    |  |  |
| C (part-time)                            | 0.083                                                                                                    | Rapid City                                                                                                    | Stations A and                                                                                                    | 10                                                                                                    |                                                                                                    | 100,000.00                                                                                                    |  |  |
| D (part-time)                            | 0.139                                                                                                    | Bodega Bay                                                                                                    | Stations A and                                                                                                    | 1C                                                                                                    |                                                                                                    | 70,000.00                                                                                                    |  |  |
| E (network)                              | <u>0.25</u>                                                                                                    | Fairvale                                                                                                    | Stations B, D,                                                                                                    | and E                                                                                                    |                                                                                                    | 120,000.00                                                                                                    |  |  |
| TOTAL DSEs                               | 2.472                                                                                                    |                                                                                                    | TOTAL GROS                                                                                                    | S RECEIPTS                                                                                                    |                                                                                                    | \$600,000.00                                                                                                    |  |  |
| Minimum Fee Total Gross                  | Receipts                                                                                                    |                                                                                                    | \$600,000.00                                                                                                    |                                                                                                    |                                                                                                    |                                                                                                    |  |  |
| 1                                        |                                                                                                    |                                                                                                    | x .01064                                                                                                    |                                                                                                    |                                                                                                    |                                                                                                    |  |  |
| 1                                        |                                                                                                    |                                                                                                    | \$6,384.00                                                                                                    |                                                                                                    |                                                                                                    |                                                                                                    |  |  |
| First Subscriber Group                   | 1                                                                                                    | Second Subscr                                                                                                    | iber Group                                                                                                    | ·                                                                                                    | Third Subscriber Group                                                                                                    |                                                                                                    |  |  |
| (Santa Rosa)                             |                                                                                                    | (Rapid City and                                                                                                    | Bodega Bay)                                                                                                    | ļ                                                                                                    | (Fairvale)                                                                                                    |                                                                                                    |  |  |
| Gross receipts                           | \$310,000.00                                                                                                    | Gross receipts                                                                                                    |                                                                                                    | \$170,000.00                                                                                                    | Gross receipts                                                                                                    | \$120,000.00                                                                                                    |  |  |
| DSEs                                     | 2.472                                                                                                    | DSEs                                                                                                    |                                                                                                    | 1.083                                                                                                    | DSEs                                                                                                    | 1.389                                                                                                    |  |  |
| Base rate fee                            | \$6,497.20                                                                                                    | Base rate fee                                                                                                    |                                                                                                    | \$1,907.71                                                                                                    | Base rate fee                                                                                                    | \$1,604.03                                                                                                    |  |  |
| \$310,000 x .01064 x 1.0 =               | 3,298.40                                                                                                    | \$170,000 x .0106                                                                                                    | \$170,000 x .01064 x 1.0 = 1,808.80                                                                                                    |                                                                                                    | \$120,000 x .01064 x 1.0 =                                                                                                    | 1,276.80                                                                                                    |  |  |
| \$310,000 x .00701 x 1.472 =             | 3,198.80                                                                                                    | \$170,000 x .0070                                                                                                    | )1 x .083 =                                                                                                    | 98.91                                                                                                    | \$120,000 x .00701 x .389 =                                                                                                    | 327.23                                                                                                    |  |  |
| Base rate fee                            | \$6,497.20                                                                                                    | Base rate fee                                                                                                    |                                                                                                    | \$1,907.71                                                                                                    | Base rate fee                                                                                                    | \$1,604.03                                                                                                    |  |  |
| Total Base Rate Fee: \$6,4               | 97.20 + \$1,907.7                                                                                                    | 1 + \$1,604.03 = \$                                                                                                    | 10,008.94                                                                                                    |                                                                                                    |                                                                                                    |                                                                                                    |  |  |
| In this example, the cable $\varepsilon$ | system would ente                                                                                                    | er \$10.008.94 in s                                                                                                    | pace I block 3                                                                                                    | line 1 (page 7)                                                                                                    | 1                                                                                                    |                                                                                                    |  |  |
|                                          | STATION<br>A (independent)<br>B (independent)<br>C (part-time)<br>E (network)<br><b>TOTAL DSEs</b><br><b>Minimum Fee</b> Total Gross F<br><b>First Subscriber Group</b><br>(Santa Rosa)<br>Gross receipts<br>DSEs<br>Base rate fee<br>\$310,000 x .01064 x 1.0 =<br>\$310,000 x .00701 x 1.472 =<br>Base rate fee<br><b>Total Base Rate Fee:</b> \$6,4 | STATION       DSE         A (independent)       1.0         B (independent)       1.0         C (part-time)       0.083         D (part-time)       0.139         E (network)       0.25         TOTAL DSEs       2.472         Minimum Fee Total Gross Receipts         First Subscriber Group<br>(Santa Rosa)         Gross receipts       \$310,000.00         DSEs       2.472         Base rate fee       \$6,497.20         \$310,000 x .01064 x 1.0 =       3.298.40         \$310,000 x .00701 x 1.472 =       3.198.80         Base rate fee       \$6,497.20         Total Base Rate Fee: \$6,497.20 + \$1,907.71 | STATION         DSE         CITY           A (independent)         1.0         Santa Rosa           B (independent)         1.0         Santa Rosa           C (part-time)         0.083         Rapid City           D (part-time)         0.139         Bodega Bay           E (network) <u>0.25</u> Fairvale           TOTAL DSEs         2.472         Forst Subscriber Group         Second Subscr           (Santa Rosa)         Gross receipts         \$310,000.00         Gross receipts           DSEs         2.472         DSEs         2.472           Base rate fee         \$6,497.20         Base rate fee         \$310,000.00           Sase rate fee         \$6,497.20         Base rate fee         \$170,000 x .0106           \$310,000 x .00701 x 1.472 =         3,198.80         \$170,000 x .0070         Base rate fee           \$6,497.20         \$170,000 x .0070         Base rate fee         \$6,497.20         Base rate fee           Total Base Rate Fee: \$6,497.20 + \$1,907.71 + \$1,604.03 = \$         \$170,000 x .017         \$170,000 x .017 | STATIONDSECITYOUTSIDE LOCA (independent)1.0Santa RosaStations A, B, GB (independent)1.0Santa RosaStations A, B, GC (part-time)0.083Rapid CityStations A andD (part-time)0.139Bodega BayStations A andE (network) $0.25$ FairvaleStations B, D, aTOTAL DSEs2.472TOTAL GROSMinimum Fee Total Gross Receipts\$600,000.00 $x \cdot .01064$ $$6,384.00$ First Subscriber Group(Rapid City and Bodega Bay)Gross receipts\$310,000.00DSEs2.472Base rate fee\$6,497.20\$310,000 x .01064 x 1.0 =3,298.40\$170,000 x .00701 x .1472 =3,198.80Base rate fee\$6,497.20Base rate fee\$6,497.20Base rate fee\$6,497.20Base rate fee\$6,497.20State Fee: \$6,497.20 + \$1,907.71 + \$1,604.03 = \$10,008.94 | STATIONDSECITYOUTSIDE LOCALA (independent)1.0Santa RosaStations A, B, C, D, EB (independent)1.0Santa RosaStations A, and CC (part-time)0.083Rapid CityStations A and CD (part-time)0.139Bodega BayStations A and CE (network) $0.25$ FairvaleStations B, D, and ETOTAL DSEs2.472TOTAL GROSS RECEIPTSMinimum Fee Total Gross Receipts $$600,000.00$ $x \cdot 01064$ $$6,384.00$ First Subscriber Group<br>(Santa Rosa)Second Subscriber Group<br>(Rapid City and Bodega Bay)Gross receipts $$310,000.00$ DSEs $2.472$ Base rate fee $$6,497.20$ Base rate fee $$6,497.20$ Base rate fee $$6,497.20$ Base rate fee $$6,497.20$ Base rate fee $$170,000 x.01064 x 1.0 =$ $$10,000 x.00701 x 1.472 =$ $3,198.80$ $$170,000 x.00701 x 1.472 =$ $$1,907.71$ Base rate fee $$6,497.20$ Base rate fee $$170,000 x.00701 x .083 =$ $$9.91$ Base rate fee $$10,000 x.00701 x 1.472 =$ $$11,907.71$ Base rate fee $$6,497.20$ Base rate fee $$1,907.71$ | STATIONDSECITYOUTSIDE LOCALGROA (independent)1.0Santa RosaStations A, B, C, D, EFROM SB (independent)1.0Santa RosaStations A and CFROM SC (part-time)0.083Rapid CityStations A and CFROM SD (part-time)0.139Bodega BayStations A and CFairvaleE (network)0.25FairvaleStations B, D, and ETOTAL DSEsFTOTAL DSEs2.472TOTAL GROSS RECEIPTSFMinimum Fee Total Gross Receipts\$600,000.00x .01064(Fairvale)First Subscriber Group<br>(Santa Rosa)Second Subscriber Group<br>(Rapid City and Bodega Bay)Third Subscriber Group<br>(Fairvale)Fird Subscriber Group<br>(Fairvale)Gross receipts\$310,000.00<br>2.472Gross receipts\$170,000.00<br>2.55Gross receipts\$10,000 x.01064 x 1.0 =Santa Rosa)\$310,000.01<br>(Rapid City and Bodega Bay)Gross receipts\$120,000 x.01064 x 1.0 =Santa Rosa\$170,000 x.01064 x 1.0 =\$1,907.71Sase rate feeSandoux x.00701 x 1.472 =3,198.80<br>\$170,000 x.00701 x .083 =\$120,000 x.00701 x .083 =Base rate fee\$6,497.20Base rate fee\$1,907.71Sase rate fee\$10,000 x .00701 x .083 =\$120,000 x .00701 x .083 =Base rate fee\$6,497.20 + \$1,907.71 + \$1,604.03 = \$10,008.94\$10,000 x .00701 x .083 =Total Base Rate Fee: \$6,497.20 + \$1,907.71 + \$1,604.03 = \$10,008.94\$10,008.94 |  |  |

## DSE SCHEDULE. PAGE 11. (CONTINUED)

| 1                                                      | EGAL NAME OF OWNER OF CABLE SYSTEM: SYSTEM ID#                                                                                          |                                                                                                    |           |               |                         |       |  |  |  |  |
|--------------------------------------------------------|----------------------------------------------------------------------------------------------------|----------------------------------------------------------------------------------------------------|-----------|---------------|-------------------------|-------|--|--|--|--|
|                                                        | Tennessee Telephone C                                                                                                    | Company                                                                                                    |           |               |                         | 62556 |  |  |  |  |
|                                                        | Add the DSEs OF CATEGORY "O" STATIONS:<br>Add the DSEs of each station.<br>Inter the sum here and in line 1 of part 5 of this schedule. |                                                                                                    |           |               |                         |       |  |  |  |  |
| 2                                                      |                                                                                                    | the column headed "Call Sign": list the call signs of all distant stations identified by the letter "O" in column 5 |           |               |                         |       |  |  |  |  |
| Computation                                            | of space G (page 3).<br>In the column headed "DSE"<br>mercial educational station, giv                                                  |                                                                                                    |           | as "1.0"; for | each network or noncom- |       |  |  |  |  |
| Category "O"                                           |                                                                                                    | CATEGORY "O" STATIONS: DSEs                                                                                         |           |               |                         |       |  |  |  |  |
| Stations                                               | CALL SIGN                                                                                                    | DSE                                                                                                    | CALL SIGN | DSE           | CALL SIGN               | DSE   |  |  |  |  |
|                                                        |                                                                                                    |                                                                                                    |           |               |                         |       |  |  |  |  |
| Add rows as                                            |                                                                                                    |                                                                                                    |           |               |                         |       |  |  |  |  |
| necessary.<br>Remember to copy all<br>formula into new |                                                                                                    |                                                                                                    |           |               |                         |       |  |  |  |  |
| rows.                                                  |                                                                                                    |                                                                                                    |           |               |                         |       |  |  |  |  |
|                                                        |                                                                                                    |                                                                                                    |           |               |                         |       |  |  |  |  |
|                                                        |                                                                                                    |                                                                                                    |           |               |                         |       |  |  |  |  |
|                                                        |                                                                                                    |                                                                                                    |           |               |                         |       |  |  |  |  |
|                                                        |                                                                                                    |                                                                                                    |           |               |                         |       |  |  |  |  |
|                                                        |                                                                                                    |                                                                                                    |           |               |                         |       |  |  |  |  |
|                                                        |                                                                                                    |                                                                                                    |           |               |                         |       |  |  |  |  |
|                                                        |                                                                                                    |                                                                                                    |           |               |                         |       |  |  |  |  |
|                                                        |                                                                                                    |                                                                                                    |           |               |                         |       |  |  |  |  |
|                                                        |                                                                                                    |                                                                                                    |           |               |                         |       |  |  |  |  |
|                                                        |                                                                                                    |                                                                                                    |           |               |                         |       |  |  |  |  |
|                                                        |                                                                                                    |                                                                                                    |           |               |                         |       |  |  |  |  |
|                                                        |                                                                                                    |                                                                                                    |           |               |                         |       |  |  |  |  |
|                                                        |                                                                                                    |                                                                                                    |           |               |                         |       |  |  |  |  |
|                                                        |                                                                                                    |                                                                                                    |           |               |                         |       |  |  |  |  |
|                                                        |                                                                                                    |                                                                                                    |           |               |                         |       |  |  |  |  |
|                                                        |                                                                                                    |                                                                                                    |           |               |                         |       |  |  |  |  |
|                                                        |                                                                                                    |                                                                                                    |           |               |                         |       |  |  |  |  |
|                                                        |                                                                                                    |                                                                                                    |           |               |                         |       |  |  |  |  |
|                                                        |                                                                                                    |                                                                                                    |           |               |                         |       |  |  |  |  |
|                                                        |                                                                                                    |                                                                                                    |           |               |                         |       |  |  |  |  |
|                                                        |                                                                                                    |                                                                                                    |           |               |                         |       |  |  |  |  |
|                                                        |                                                                                                    |                                                                                                    |           |               |                         |       |  |  |  |  |
|                                                        |                                                                                                    |                                                                                                    |           |               |                         |       |  |  |  |  |
|                                                        |                                                                                                    |                                                                                                    |           |               |                         |       |  |  |  |  |
|                                                        |                                                                                                    |                                                                                                    |           | I             |                         |       |  |  |  |  |

|                                                                                                    | Tennessee Telepho                                                                                                    | CABLE SYSTEM:<br>ne Company                                                                                                    |                                                                                                    |                                                                                                    |                                                                                                    |                                                                                                    | S                                                                                                 | YSTEM II<br>625 |
|----------------------------------------------------------------------------------------------------|----------------------------------------------------------------------------------------------------|----------------------------------------------------------------------------------------------------|----------------------------------------------------------------------------------------------------|----------------------------------------------------------------------------------------------------|----------------------------------------------------------------------------------------------------|----------------------------------------------------------------------------------------------------|---------------------------------------------------------------------------------------------------|-----------------|
| 3<br>Computation<br>of DSEs for<br>Stations<br>Carried Part<br>Time Due to<br>Lack of<br>Activated | Column 2: For eac<br>figure should correspon<br>Column 3: For eac<br>Column 4: Divide t<br>be carried out at least<br>Column 5: For eac<br>give the type-value as<br>Column 6: Multiply<br>third decimal point. Thi                                                                                                    | I sign of all distant stations<br>of station, give the number<br>and with the information give<br>of station, give the total nur<br>the figure in column 2 by th<br>to the third decimal point. T<br>of independent station, give                                                                                                    | of hours your cable syste<br>on in space J. Calculate content<br>of hours that the state<br>e figure in column 3, and<br>his is the "basis of carria<br>e the "type-value" as "1.0<br>he figure in column 5, and                                                                                                    | em carried the sta<br>only one DSE for e-<br>titon broadcast ov<br>give the result in<br>ge value" for the s<br>" For each netwo<br>d give the result i                                        | tion during the areach station.<br>er the air during<br>decimals in colu<br>station.<br>rk or noncommen<br>n column 6. Rou                    | the accountir<br>mn 4. This fig<br>rcial educatio<br>nd to no less                                                                           | ng period.<br>gure must<br>nal station,<br>than the                                               |                 |
| Channel<br>Capacity                                                                                | SA3 form.                                                                                                    | CATEGO                                                                                                    | RY LAC STATIONS                                                                                                    | : COMPUTAT                                                                                                    | ION OF DSE                                                                                                    | 3                                                                                                    |                                                                                                   |                 |
|                                                                                                    | 1. CALL<br>SIGN                                                                                                    | 2. NUMBER<br>OF HOURS<br>CARRIED BY<br>SYSTEM                                                                                                    | 3. NUMBER<br>OF HOURS<br>STATION<br>ON AIR                                                                                                    | 4. BASIS OI<br>CARRIAC<br>VALUE                                                                                                    | F 5                                                                                                    | . TYPE<br>VALUE                                                                                                    | 6. DS                                                                                             | E               |
|                                                                                                    | N/A                                                                                                    |                                                                                                    | ÷                                                                                                    | -                                                                                                    | x                                                                                                    |                                                                                                    |                                                                                                   |                 |
|                                                                                                    |                                                                                                    |                                                                                                    | :<br>:                                                                                                    | =                                                                                                    | ×                                                                                                    |                                                                                                    | =                                                                                                 |                 |
|                                                                                                    |                                                                                                    |                                                                                                    | ÷<br>÷                                                                                                    |                                                                                                    | x<br>x                                                                                                    |                                                                                                    | =                                                                                                 |                 |
|                                                                                                    |                                                                                                    |                                                                                                    | ÷                                                                                                    | =                                                                                                    | x                                                                                                    |                                                                                                    | Ē                                                                                                 |                 |
|                                                                                                    |                                                                                                    |                                                                                                    | ÷<br>÷                                                                                                    | =                                                                                                    | x<br>x                                                                                                    |                                                                                                    | =                                                                                                 |                 |
|                                                                                                    | <ul> <li>Was carried by your<br/>tions in effect on Oc</li> <li>Broadcast one or model</li> </ul>                                                                                                    | l sign of each station listed<br>system in substitution for a<br>tober 19, 1976 (as shown t<br>pre live, nonnetwork progran                                                                                                    | program that your system<br>by the letter "P" in column                                                                                                    | m was permitted t<br>7 of space I); and                                                                                                    | to delete under F<br>d                                                                                                    | CC rules and                                                                                                    | l regular-                                                                                        |                 |
| -<br>Computation<br>of DSEs for<br>Substitute-                                                     | Column 1: Give the call<br>• Was carried by your<br>tions in effect on Oc<br>• Broadcast one or mo<br>space I).<br>Column 2: For each<br>at your option. This figur<br>Column 3: Enter the<br>Column 4: Divide the                                                                                                    | system in substitution for a tober 19, 1976 (as shown b                                                                                                    | program that your syste<br>by the letter "P" in column<br>is during that optional car<br>live, nonnetwork program<br>the information in space<br>andar year: 365, except ir<br>figure in column 3, and g                                                                                                    | m was permitted to<br>7 of space I); and<br>riage (as shown by<br>ns carried in subs<br>I.<br>n a leap year.<br>ive the result in ca                                                           | to delete under F<br>d<br>the word "Yes" in<br>titution for progra<br>blumn 4. Round f                                                        | CC rules and<br>column 2 of<br>ams that were<br>to no less tha                                                                               | e deleted<br>n the third                                                                          | n).             |
| -<br>Computation<br>of DSEs for<br>Substitute-                                                     | Column 1: Give the call<br>• Was carried by your<br>tions in effect on Oc<br>• Broadcast one or mo<br>space I).<br>Column 2: For each<br>at your option. This figur<br>Column 3: Enter the<br>Column 4: Divide the                                                                                                    | system in substitution for a<br>tober 19, 1976 (as shown to<br>ore live, nonnetwork program<br>station give the number of<br>re should correspond with<br>number of days in the cale<br>e figure in column 2 by the<br>e station's DSE (For more in                                                                                                    | program that your syste<br>by the letter "P" in column<br>is during that optional car<br>live, nonnetwork program<br>the information in space<br>andar year: 365, except ir<br>figure in column 3, and g                                                                                                    | m was permitted to<br>7 of space I); and<br>riage (as shown by<br>ns carried in subs<br>I.<br>n a leap year.<br>ive the result in co<br>see page (viii) of to                                  | to delete under F<br>d<br>the word "Yes" in<br>titution for progra<br>blumn 4. Round t<br>the general instru                                  | CC rules and<br>column 2 of<br>ams that were<br>to no less tha<br>uctions in the                                                             | e deleted<br>n the third                                                                          | n).             |
| -<br>Computation<br>of DSEs for                                                                    | Column 1: Give the call         • Was carried by your tions in effect on Oc         • Broadcast one or more space I).         Column 2: For each at your option. This figur         Column 3: Enter the Column 4: Divide the decimal point. This is the decimal point. This is the SIGN                                                                                                    | system in substitution for a tober 19, 1976 (as shown to tober 19, 1976 (as shown to tober live, nonnetwork program station give the number of re should correspond with number of days in the cale e figure in column 2 by the e station's DSE (For more in SUBSTITUT MBER 3. NUM                                                                                                    | program that your syste<br>by the letter "P" in column<br>is during that optional car<br>live, nonnetwork program<br>the information in space<br>andar year: 365, except ir<br>figure in column 3, and g<br>information on rounding,<br>IE-BASIS STATION<br>IBER 4. DSE<br>DAYS                                                                                                    | m was permitted to<br>7 of space I); and<br>riage (as shown by<br>ns carried in subs<br>I.<br>n a leap year.<br>ive the result in co<br>see page (viii) of to                                  | to delete under F<br>d<br>the word "Yes" in<br>titution for progra<br>blumn 4. Round t<br>the general instru                                  | CC rules and<br>column 2 of<br>arms that were<br>to no less that<br>actions in the<br>ES<br>R 3                                              | e deleted<br>n the third                                                                          | n).<br>4. DS    |
| -<br>Computation<br>of DSEs for<br>Substitute-                                                     | Column 1: Give the call         • Was carried by your tions in effect on Oc         • Broadcast one or more space I).         Column 2: For each at your option. This figur         Column 3: Enter the Column 4: Divide the decimal point. This is the decimal point. This is the SIGN                                                                                                    | system in substitution for a tober 19, 1976 (as shown tober live, nonnetwork program station give the number of re should correspond with number of days in the calce figure in column 2 by the e station's DSE (For more in SUBSTITUT MBER 3. NUM OF D                                                                                                    | program that your syste<br>by the letter "P" in column<br>is during that optional car<br>live, nonnetwork program<br>the information in space<br>andar year: 365, except ir<br>figure in column 3, and g<br>information on rounding,<br>IE-BASIS STATION<br>IBER 4. DSE<br>DAYS                                                                                                    | m was permitted f<br>7 of space I); and<br>riage (as shown by<br>ns carried in subs<br>I.<br>a leap year.<br>ive the result in ca<br>see page (viii) of it<br>NS: COMPUTA<br>1. CALL           | to delete under F<br>d<br>the word "Yes" in<br>titution for progra<br>blumn 4. Round f<br>the general instru<br>ATION OF DS<br>2. NUMBE<br>OF | CC rules and<br>column 2 of<br>arms that were<br>to no less that<br>actions in the<br>ES<br>R 3                                              | e deleted<br>in the third<br>paper SA3 forr<br>3. NUMBER<br>OF DAYS<br>IN YEAR                    |                 |
| -<br>Computation<br>of DSEs for<br>Substitute-                                                     | Column 1: Give the call         • Was carried by your tions in effect on Oc         • Broadcast one or more space I).         Column 2: For each at your option. This figur         Column 3: Enter the Column 4: Divide the decimal point. This is the decimal point. This is the SIGN                                                                                                    | system in substitution for a tober 19, 1976 (as shown tober live, nonnetwork program station give the number of re should correspond with number of days in the cale e figure in column 2 by the e station's DSE (For more in SUBSTITUT) MBER 3. NUN OF DOGRAMS 3. NUN OF COGRAMS                                                                                                    | program that your syste<br>by the letter "P" in column<br>is during that optional car<br>live, nonnetwork program<br>the information in space<br>endar year: 365, except ir<br>figure in column 3, and g<br>information on rounding,<br>TE-BASIS STATION<br>MBER<br>EAR<br>E<br>=<br>=<br>=                                                                                                    | m was permitted f<br>7 of space I); and<br>riage (as shown by<br>ns carried in subs<br>I.<br>a leap year.<br>ive the result in ca<br>see page (viii) of it<br>NS: COMPUTA<br>1. CALL           | to delete under F<br>d<br>the word "Yes" in<br>titution for progra<br>blumn 4. Round f<br>the general instru<br>ATION OF DS<br>2. NUMBE<br>OF | CC rules and<br>column 2 of<br>arms that were<br>to no less that<br>uctions in the<br>ES<br>ER 3<br>RAMS<br>÷<br>÷                           | e deleted<br>in the third<br>paper SA3 forr<br>3. NUMBER<br>OF DAYS<br>IN YEAR                    | 4. DS           |
| -<br>Computation<br>of DSEs for<br>Substitute-                                                     | Column 1: Give the call         • Was carried by your tions in effect on Oc         • Broadcast one or more space I).         Column 2: For each at your option. This figur         Column 3: Enter the Column 4: Divide the decimal point. This is the decimal point. This is the SIGN                                                                                                    | system in substitution for a tober 19, 1976 (as shown tober live, nonnetwork program station give the number of re should correspond with number of days in the cale e figure in column 2 by the e station's DSE (For more in SUBSTITUT) MBER 3. NUN OF DOGRAMS 3. NUN OF COGRAMS                                                                                                    | program that your syste<br>by the letter "P" in column<br>is during that optional car<br>live, nonnetwork program<br>the information in space<br>endar year: 365, except in<br>figure in column 3, and g<br>information on rounding,<br>TE-BASIS STATION<br>IBER 4. DSE<br>EAR 4.<br>E                                                                                                    | m was permitted f<br>7 of space I); and<br>riage (as shown by<br>ns carried in subs<br>I.<br>a leap year.<br>ive the result in ca<br>see page (viii) of i<br>NS: COMPUTA<br>1. CALL            | to delete under F<br>d<br>the word "Yes" in<br>titution for progra<br>blumn 4. Round f<br>the general instru<br>ATION OF DS<br>2. NUMBE<br>OF | CC rules and<br>column 2 of<br>arms that were<br>to no less that<br>uctions in the<br>ES<br>ER<br>CAMS<br>÷                                  | e deleted<br>in the third<br>paper SA3 forr<br>3. NUMBER<br>OF DAYS<br>IN YEAR                    | 4. DS           |
| -<br>Computation<br>of DSEs for<br>Substitute-                                                     | Column 1: Give the call<br>• Was carried by your<br>tions in effect on Oc<br>• Broadcast one or mo<br>space I).<br>Column 2: For each<br>at your option. This figur<br>Column 3: Enter the<br>Column 4: Divide the<br>decimal point. This is the<br>1. CALL<br>SIGN<br>2. NUN<br>OF<br>PRC<br>SUM OF DSES OF SUE<br>Add the DSEs of each s                                                                                                    | system in substitution for a tober 19, 1976 (as shown tober 19, 1976 (as shown tober live, nonnetwork program station give the number of re should correspond with number of days in the cale e figure in column 2 by the e station's DSE (For more in SUBSTITUT) MBER SUBSTITUT MBER SUBSTITUT SUBSTITUT SUBSTITUT SUBSTITUT SUBSTITUTE-BASIS STATIO                                                                                                    | program that your syste<br>by the letter "P" in column<br>is during that optional car<br>live, nonnetwork program<br>the information in space<br>andar year: 365, except in<br>figure in column 3, and g<br>information on rounding,<br>TE-BASIS STATION<br>MBER<br>EAR<br>4. DSE<br>EAR<br>=<br>=<br>=<br>=<br>=<br>=<br>=<br>=<br>=<br>=<br>=                                                                                                    | m was permitted fi<br>7 of space I); and<br>riage (as shown by<br>ns carried in subs<br>I.<br>na leap year.<br>ive the result in co<br>see page (viii) of fi<br>NS: COMPUTA<br>1. CALL<br>SIGN | to delete under F<br>d<br>the word "Yes" in<br>titution for progra<br>blumn 4. Round f<br>the general instru<br>ATION OF DS<br>2. NUMBE<br>OF | CC rules and<br>column 2 of<br>arms that were<br>to no less that<br>uctions in the<br>ES<br>CAMS<br>+<br>+<br>+<br>+<br>+<br>+               | e deleted<br>in the third<br>paper SA3 forr<br>3. NUMBER<br>OF DAYS<br>IN YEAR                    | 4. DS           |
| -<br>Computation<br>of DSEs for<br>Substitute-                                                     | Column 1: Give the call         • Was carried by your tions in effect on Oc         • Broadcast one or more space I).         Column 2: For each at your option. This figure Column 3: Enter the Column 4: Divide the decimal point. This is the decimal point. This is the SIGN         1. CALL       2. NUN OF SIGN         SUM OF DSEs OF SUE Add the DSEs of each senter the sum here additional point.                                                                                                    | system in substitution for a<br>tober 19, 1976 (as shown to<br>pre live, nonnetwork program<br>station give the number of<br>re should correspond with<br>number of days in the cale<br>e figure in column 2 by the<br>e station's DSE (For more in<br>SUBSTITUT<br>MBER 3. NUM<br>OF E<br>SUBSTITUT<br>MBER 3. NUM<br>OF E<br>IN YF<br>+<br>+<br>+<br>+<br>SSTITUTE-BASIS STATIO<br>tation.<br>and in line 3 of part 5 of this<br>SES: Give the amounts from                                                                                                    | program that your syste<br>by the letter "P" in column<br>is during that optional car<br>live, nonnetwork program<br>the information in space<br>endar year: 365, except in<br>figure in column 3, and g<br>information on rounding,<br><b>FE-BASIS STATION</b><br><b>IBER</b><br><b>4. DSE</b><br><b>CAR</b><br><b>4. DSE</b><br><b>CAR</b><br><b>5</b><br><b>CAR</b><br><b>6</b><br><b>1</b><br><b>1</b><br><b>1</b><br><b>1</b><br><b>1</b><br><b>1</b><br><b>1</b><br><b>1</b><br><b>1</b><br><b>1</b> | m was permitted fi<br>7 of space I); ani<br>riage (as shown by<br>ns carried in subs<br>I.<br>na leap year.<br>ive the result in co<br>see page (viii) of fi<br>IS: COMPUTA<br>1. CALL<br>SIGN | to delete under F d the word "Yes" in titution for progra blumn 4. Round f the general instru TION OF DS 2. NUMBE OF PROGF                    | CC rules and<br>column 2 of<br>ams that were<br>to no less that<br>uctions in the<br>ES<br>ER 3<br>RAMS<br>÷<br>÷<br>÷<br>÷                  | e deleted<br>In the third<br>paper SA3 forr<br>B. NUMBER<br>OF DAYS<br>IN YEAR                    | 4. DS           |
| Computation<br>of DSEs for<br>Substitute-<br>Basis Stations                                        | Column 1: Give the call         • Was carried by your tions in effect on Oc         • Broadcast one or more space I).         Column 2: For each at your option. This figure Column 3: Enter the Column 4: Divide the decimal point. This is the decimal point. This is the sum of the SIGN         1. CALL       2. NUN OF DSES OF SUE         SUM OF DSEs OF SUE         Add the DSEs of each s Enter the sum here at the sum here at th | system in substitution for a tober 19, 1976 (as shown tober 19, 1976 (as shown tober live, nonnetwork program station give the number of re should correspond with number of days in the cale e figure in column 2 by the e station's DSE (For more in SUBSTITUT) MBER SUBSTITUT MBER SUBSTITUT MBER SUBSTITUT MBER SUBSTITUT MBER SUBSTITUT SUBSTITUT SUB | program that your syste<br>by the letter "P" in column<br>is during that optional car<br>live, nonnetwork program<br>the information in space<br>endar year: 365, except in<br>figure in column 3, and g<br>information on rounding,<br><b>FE-BASIS STATION</b><br><b>IBER</b><br><b>4. DSE</b><br><b>CAR</b><br><b>4. DSE</b><br><b>CAR</b><br><b>5</b><br><b>CAR</b><br><b>6</b><br><b>1</b><br><b>1</b><br><b>1</b><br><b>1</b><br><b>1</b><br><b>1</b><br><b>1</b><br><b>1</b><br><b>1</b><br><b>1</b> | m was permitted fi<br>7 of space I); ani<br>riage (as shown by<br>ns carried in subs<br>I.<br>na leap year.<br>ive the result in co<br>see page (viii) of fi<br>IS: COMPUTA<br>1. CALL<br>SIGN | to delete under F d the word "Yes" in titution for progra blumn 4. Round f the general instru TION OF DS 2. NUMBE OF PROGF                    | CC rules and<br>column 2 of<br>arms that were<br>to no less that<br>inctions in the<br>ES<br>RAMS<br>+<br>+<br>+<br>+<br>+<br>+<br>+<br>0.00 | e deleted<br>In the third<br>paper SA3 forr<br>B. NUMBER<br>OF DAYS<br>IN YEAR<br>IN YEAR<br>otal | 4. DS           |
| Computation<br>of DSEs for<br>Substitute-<br>Basis Stations                                        | Column 1: Give the call         • Was carried by your         tions in effect on Oc         • Broadcast one or more         space I).         Column 2: For each         at your option. This figure         Column 3: Enter the         Column 4: Divide the         decimal point. This is the         1. CALL       2. NUN         SIGN       OF         PRC         SUM OF DSEs OF SUE         Add the DSEs of each s         Enter the sum here a         TOTAL NUMBER OF DS         number of DSEs applicate                                                                                                    | system in substitution for a tober 19, 1976 (as shown to ber 19, 1976 (as shown to bre live, nonnetwork program station give the number of re should correspond with number of days in the cale e figure in column 2 by the e station's DSE (For more in SUBSTITUT) MBER SUBSTITUT MBER 3. NUM OF E SUBSTITUT ABER 4 + + + + + + + + + + + + + + + + + +                                                                                                    | program that your syste<br>by the letter "P" in column<br>is during that optional car<br>live, nonnetwork program<br>the information in space<br>endar year: 365, except in<br>figure in column 3, and g<br>information on rounding,<br><b>FE-BASIS STATION</b><br><b>IBER</b><br><b>4. DSE</b><br><b>CAR</b><br><b>4. DSE</b><br><b>CAR</b><br><b>5</b><br><b>CAR</b><br><b>6</b><br><b>1</b><br><b>1</b><br><b>1</b><br><b>1</b><br><b>1</b><br><b>1</b><br><b>1</b><br><b>1</b><br><b>1</b><br><b>1</b> | m was permitted fi<br>7 of space I); ani<br>riage (as shown by<br>ns carried in subs<br>I.<br>na leap year.<br>ive the result in co<br>see page (viii) of fi<br>IS: COMPUTA<br>1. CALL<br>SIGN | to delete under F d the word "Yes" in titution for progra blumn 4. Round f the general instru TION OF DS 2. NUMBE OF PROGF                    | CC rules and<br>column 2 of<br>ams that were<br>to no less that<br>ictions in the<br>EES<br>R 3<br>RAMS<br>+<br>+<br>+<br>+<br>0.000         | e deleted<br>In the third<br>paper SA3 forr<br>B. NUMBER<br>OF DAYS<br>IN YEAR                    | 4. DS           |

| ACCOUNTING PERIOD: 2021/1 |
|---------------------------|
|---------------------------|

| LEGAL NAME OF C<br>Tennessee Te                | WINER OF CABLE S                                                             |                                                                                                    |                                                                |                                                                                                    |                                                      |                                                     | S                     | YSTEM ID#<br>62556 | Name                                             |
|------------------------------------------------|------------------------------------------------------------------------------|----------------------------------------------------------------------------------------------------|----------------------------------------------------------------|----------------------------------------------------------------------------------------------------|------------------------------------------------------|-----------------------------------------------------|-----------------------|--------------------|--------------------------------------------------|
| Instructions: Bloo                             | ck A must be comp                                                            | bleted.                                                                                                    |                                                                |                                                                                                    |                                                      |                                                     |                       |                    |                                                  |
|                                                | "Yes," leave the re                                                          | mainder of p                                                                                                    | art 6 and part 3                                               | 7 of the DSE sched                                                                                            | dule blank and                                       | l complete par                                      | t 8, (page 16) of th  | ie                 | 6                                                |
|                                                | "No," complete blo                                                           | cks B and C                                                                                                    |                                                                |                                                                                                    |                                                      |                                                     |                       |                    | Computation of                                   |
| Is the cable syster                            | n located wholly or                                                          | utside of all n                                                                                                    |                                                                | TELEVISION M                                                                                                  |                                                      | ction 76.5 of F                                     | CC rules and regu     | lations in         | 3.75 Fee                                         |
| effect on June 24,                             | 1981?                                                                        |                                                                                                    |                                                                |                                                                                                    |                                                      |                                                     | Ū                     |                    |                                                  |
|                                                | plete part 8 of the<br>plete blocks B and                                    |                                                                                                    |                                                                |                                                                                                    |                                                      | ARTO AND 7.                                         |                       |                    |                                                  |
|                                                |                                                                              | BL O(                                                                                                    |                                                                |                                                                                                    |                                                      | Fs                                                  |                       |                    |                                                  |
| Column 1:                                      | List the call signs                                                          |                                                                                                    |                                                                | part 2, 3, and 4 of                                                                                           |                                                      |                                                     | em was permitted      | to carry           |                                                  |
| CALL SIGN                                      | under FCC rules                                                              | and regulations of the second second se | ons prior to Jur<br>dule. (Note: Th                            | ne 25, 1981. For fu<br>ne letter M below re                                                                   | rther explanat                                       | ion of permitte                                     | ed stations, see the  | 9                  |                                                  |
| Column 2:<br>BASIS OF<br>PERMITTED<br>CARRIAGE | (Note the FCC ru<br>A Stations carrie<br>76.61(b)(c)]<br>B Specialty station | iles and regu<br>ed pursuant t<br>on as defined                                                                                                    | lations cited be<br>o the FCC ma<br>I in 76.5(kk) (7           | sis on which you ca<br>elow pertain to thos<br>rket quota rules [76<br>6.59(d)(1), 76.61(e                    | se in effect on<br>6.57, 76.59(b)<br>e)(1), 76.63(a) | June 24, 198<br>, 76.61(b)(c), 7<br>referring to 76 | 76.63(a) referring t  | 0                  |                                                  |
|                                                | D Grandfathered<br>instructions fo<br>E Carried pursua<br>*F A station pre   | d station (76.6<br>or DSE sched<br>ant to individu<br>viously carrie                                                                                                    | 65) (see parag<br>ule).<br>ual waiver of F<br>ed on a part-tim | 9(c), 76.61(d), 76.6<br>raph regarding sub<br>CC rules (76.7)<br>ne or substitute bas<br>contour, [76.59(d)(5 | ostitution of gra<br>sis prior to Jun                | andfathered st<br>ne 25, 1981                       |                       | 5)]                |                                                  |
|                                                | M Retransmissio                                                              |                                                                                                    | •                                                              |                                                                                                    | -,, (-,(-,(-,                                        | ,                                                   |                       | .,1                |                                                  |
| Column 3:                                      |                                                                              | e stations ide                                                                                                    | ntified by the le                                              | parts 2, 3, and 4 c<br>etter "F" in column                                                                    |                                                      |                                                     | orksheet on page      | 14 of              |                                                  |
| 1. CALL<br>SIGN                                | 2. PERMITTED<br>BASIS                                                        | 3. DSE                                                                                                    | 1. CALL<br>SIGN                                                | 2. PERMITTED<br>BASIS                                                                                         | 3. DSE                                               | 1. CALL<br>SIGN                                     | 2. PERMITTED<br>BASIS | 3. DSE             |                                                  |
|                                                |                                                                              |                                                                                                    |                                                                |                                                                                                    |                                                      |                                                     |                       |                    |                                                  |
|                                                |                                                                              |                                                                                                    |                                                                |                                                                                                    |                                                      |                                                     |                       |                    |                                                  |
|                                                |                                                                              |                                                                                                    |                                                                | •                                                                                                    |                                                      |                                                     |                       |                    |                                                  |
|                                                |                                                                              |                                                                                                    |                                                                |                                                                                                    |                                                      |                                                     |                       |                    |                                                  |
|                                                |                                                                              | 1 1                                                                                                    | I                                                              | I                                                                                                    | <u> </u>                                             |                                                     |                       | 0.00               |                                                  |
|                                                |                                                                              | E                                                                                                    | BLOCK C: CC                                                    | MPUTATION OF                                                                                                  | F 3.75 FEE                                           |                                                     |                       |                    |                                                  |
| Line 1: Enter the                              | e total number of                                                            | DSEs from                                                                                                    | part 5 of this                                                 | schedule                                                                                                    |                                                      |                                                     |                       | -                  |                                                  |
| Line 2: Enter the                              | sum of permitte                                                              | d DSEs fron                                                                                                    | n block B abo                                                  | ve                                                                                                    |                                                      |                                                     |                       | -                  |                                                  |
| Line 3: Subtract<br>(If zero, I                | line 2 from line 1<br>eave lines 4–7 bl                                      |                                                                                                    |                                                                | ,                                                                                                    |                                                      | ate.                                                |                       | 0.00               |                                                  |
| Line 4: Enter gro                              | oss receipts from                                                            | space K (pa                                                                                                    | age 7)                                                         |                                                                                                    |                                                      |                                                     | x 0.0                 | 375                | Do any of the<br>DSEs represent<br>partially     |
| Line 5: Multiply li                            | ine 4 by 0.0375 a                                                            | and enter su                                                                                                    | m here                                                         |                                                                                                    |                                                      |                                                     | ×                     |                    | permited/<br>partially<br>nonpermitted           |
| Line 6: Enter tota                             | al number of DSE                                                             | Es from line                                                                                                    | 3                                                              |                                                                                                    |                                                      |                                                     |                       | -                  | carriage?<br>If yes, see part<br>9 instructions. |
| Line 7: Multiply li                            | ine 6 by line 5 an                                                           | nd enter here                                                                                                    | e and on line                                                  | 2, block 3, space                                                                                             | e L (page 7)                                         |                                                     |                       | 0.00               |                                                  |

DSE SCHEDULE. PAGE 13.

| Nama                                                                                                    | LEGAL NAME OF OWN                                                                                                    | NER OF CABLE SYST       | EM:             |                   |                                     |                         |             |                    | SI           | STEM ID#       |
|----------------------------------------------------------------------------------------------------|----------------------------------------------------------------------------------------------------|-------------------------|-----------------|-------------------|-------------------------------------|-------------------------|-------------|--------------------|--------------|----------------|
| Name                                                                                                    | Tennessee Tele                                                                                                    | ephone Compa            | ıy              |                   |                                     |                         |             |                    |              | 62556          |
| Worksheet for<br>Computating<br>the DSE<br>Schedule for<br>Permitted<br>Part-Time and<br>Substitute<br>Carriage | <ul> <li>Instructions: You must complete this worksheet for those stations identifed by the letter "F" in column 2 of block B, part 6 (i.e., those stations carried prior to June 25, 1981, under former FCC rules governing part-time and substitute carriage.)</li> <li>Column 1: List the call sign for each distant station identifed by the letter "F" in column 2 of part 6 of the DSE schedule.</li> <li>Column 2: Indicate the DSE for this station for a single accounting period, occurring between January 1, 1978 and June 30, 1981.</li> <li>Column 3: Indicate the accounting period and year in which the carriage and DSE occurred (e.g., 1981/1).</li> <li>Column 4: Indicate the basis of carriage on which the station was carried by listing one of the following letters:         <ul> <li>(Note that the FCC rules and regulations cited below pertain to those in effect on June 24, 1981.)</li> <li>A—Part-time specialty programming: Carriage, on a part-time basis, of specialty programming under FCC rules, sections 76.59(d)(1),76.61(e)(1), or 76.63 (referring to 76.61(e)(1)).</li> <li>B—Late-night programming: Carriage under FCC rules, sections 76.59(d)(3), 76.61(e)(3), or 76.63 (referring to 76.61(e)(3)).</li> <li>S—Substitute carriage under certain FCC rules, regulations, or authorizations. For further explanation, see page (vi) of the general instructions in the paper SA3 form.</li> <li>Column 5: Indicate the station's DSE for the current accounting period as computed in parts 2, 3, and 4 of this schedule.</li> <li>Column 6: Compare the DSE figures listed in columns 2 and 5 and list the smaller of the two figures here. This figure should be entered in block B, column 3 of part 6 for this station.</li> </ul> </li> <li>IMPORTANT: The information you give in columns 2, 3, and 4 must be accurate and is subject to verification from the designated statement of account on fle in the Licensing Division.</li> </ul> |                         |                 |                   |                                     |                         |             |                    |              |                |
|                                                                                                    |                                                                                                    |                         |                 |                   |                                     |                         |             |                    |              |                |
|                                                                                                    |                                                                                                    | 1                       |                 |                   | ED                                  | ON A PART-TIME AN       |             |                    |              |                |
|                                                                                                    | 1. CALL<br>SIGN                                                                                                    | 2. PRIOR<br>DSE         |                 | COUNTING<br>ERIOD |                                     | 4. BASIS OF<br>CARRIAGE | -           | RESENT<br>DSE      |              | RMITTED<br>DSE |
|                                                                                                    | SIGN                                                                                                    | D3E                     | FI              | ERIOD             |                                     | CARRIAGE                |             | DSE                |              | DGE            |
|                                                                                                    |                                                                                                    |                         |                 |                   |                                     |                         |             |                    |              |                |
|                                                                                                    |                                                                                                    |                         |                 |                   |                                     |                         |             |                    |              |                |
|                                                                                                    |                                                                                                    |                         |                 |                   |                                     |                         |             |                    |              |                |
|                                                                                                    |                                                                                                    |                         |                 |                   |                                     |                         |             |                    |              |                |
|                                                                                                    |                                                                                                    |                         |                 |                   |                                     |                         |             |                    |              |                |
|                                                                                                    |                                                                                                    |                         |                 |                   |                                     |                         |             |                    |              |                |
|                                                                                                    |                                                                                                    |                         |                 |                   |                                     |                         |             |                    |              |                |
|                                                                                                    |                                                                                                    |                         |                 |                   |                                     |                         |             |                    |              |                |
|                                                                                                    |                                                                                                    |                         |                 |                   |                                     |                         |             |                    |              |                |
|                                                                                                    |                                                                                                    |                         |                 |                   |                                     |                         |             |                    |              |                |
| 7                                                                                                    | Instructions: Block A                                                                                                    | A must be complete      | 1.              |                   |                                     |                         |             |                    |              |                |
| Computation                                                                                                    |                                                                                                    | "Yes," complete blo     | cks B and C,    | below.            |                                     |                         |             |                    |              |                |
| of the                                                                                                    | If your answer is                                                                                                    | "No," leave blocks      | 3 and C blank   | k and complete    | ра                                  | rt 8 of the DSE schedu  | le.         |                    |              |                |
| Syndicated                                                                                                    |                                                                                                    |                         | BLOC            | K A: MAJOR        | TE                                  | ELEVISION MARKI         | ET          |                    |              |                |
| Exclusivity                                                                                                    |                                                                                                    |                         |                 |                   |                                     |                         |             |                    |              |                |
| Surcharge                                                                                                    | <ul> <li>Is any portion of the c</li> </ul>                                                                                                    | cable system within a   | top 100 majo    | r television mar  | ket                                 | as defned by section 76 | .5 of FCC r | ules in effect Ju  | ne 24, 198   | 31?            |
|                                                                                                    | Yes—Complete                                                                                                    | e blocks B and C .      |                 |                   |                                     | X No—Proceed to         | part 8      |                    |              |                |
|                                                                                                    |                                                                                                    |                         |                 |                   | Т                                   |                         |             |                    |              |                |
|                                                                                                    | BLOCK B: C                                                                                                    | arriage of VHF/Gra      | le B Contour    | Stations          | BLOCK C: Computation of Exempt DSEs |                         |             |                    |              |                |
|                                                                                                    | Is any station listed in block B of part 6 the primary stream of a commercial VHF station that places a grade B contour, in whole or in part, over the cable system? Was any station listed in block B of part 7 carried in any nity served by the cable system prior to March 31, 1972? to former FCC rule 76.159)                                                                                                    |                         |                 |                   |                                     |                         |             |                    |              |                |
|                                                                                                    |                                                                                                    | tation below with its a | opropriate pern | nitted DSE        |                                     | Yes—List each st        | ,           | with its appropria | ate permitte | ed DSE         |
|                                                                                                    |                                                                                                    | and proceed to part 8.  |                 |                   |                                     | X No—Enter zero a       |             |                    |              |                |
|                                                                                                    |                                                                                                    |                         |                 |                   |                                     |                         | ·           |                    |              |                |
|                                                                                                    | CALL SIGN                                                                                                    | DSE                     | CALL SIGN       | DSE               |                                     | CALL SIGN               | DSE         | CALL SIC           | θN           | DSE            |
|                                                                                                    |                                                                                                    |                         |                 |                   |                                     |                         |             |                    |              |                |
|                                                                                                    |                                                                                                    |                         |                 |                   |                                     |                         |             |                    |              |                |
|                                                                                                    |                                                                                                    |                         |                 |                   |                                     |                         |             |                    |              |                |
|                                                                                                    |                                                                                                    |                         |                 |                   |                                     |                         |             | -                  |              |                |
|                                                                                                    |                                                                                                    |                         |                 |                   |                                     |                         |             |                    |              |                |
|                                                                                                    |                                                                                                    |                         |                 |                   |                                     |                         |             |                    |              |                |
|                                                                                                    |                                                                                                    |                         |                 |                   |                                     |                         |             |                    | _            |                |
|                                                                                                    |                                                                                                    | Т                       | OTAL DSEs       | 0.00              |                                     |                         |             | TOTAL D            | SEs          | 0.00           |
| 1                                                                                                    | 1                                                                                                    |                         |                 |                   |                                     | 1                       |             |                    |              |                |

DSE SCHEDULE. PAGE 14.

| DSE SCHEDULE. PAGE15. |  |
|-----------------------|--|
|                       |  |

| LEGAL NA      | ME OF OWNER OF CABLE SYSTEM: SYSTEM ID:<br>Tennessee Telephone Company 62556                                                                                                    | Namo                                |
|---------------|----------------------------------------------------------------------------------------------------|-------------------------------------|
|               | BLOCK D: COMPUTATION OF THE SYNDICATED EXCLUSIVITY SURCHARGE                                                                                                    |                                     |
| Section<br>1  | Enter the amount of gross receipts from space K (page 7) 2,350,752.33                                                                                                    | 7                                   |
| Section<br>2  | A. Enter the total DSEs from block B of part 7                                                                                                    |                                     |
|               | B. Enter the total number of exempt DSEs from block C of part 7                                                                                                    | of the<br>Syndicated<br>Exclusivity |
|               | C. Subtract line B from line A and enter here. This is the total number of DSEs subject to the surcharge computation. If zero, proceed to part 8                                                                                                    | Surcharge                           |
| • Is an       | y portion of the cable system within a top 50 television market as defined by the FCC? Yes—Complete section 3 below. X No—Complete section 4 below.                                                                                                    |                                     |
|               | SECTION 3: TOP 50 TELEVISION MARKET                                                                                                    |                                     |
| Section<br>3a | Did your cable system retransmit the signals of any partially distant television stations during the accounting period?     Yes—Complete part 9 of this schedule.     X No—Complete the applicable section below. If the figure in section 2, line C is 4.000 or less, compute your surcharge here and leave section 3b blank. NOTE: If the DSE |                                     |
|               | is 1.0 or less, multiply the gross receipts by .00599 by the DSE. Enter the result on line A below.                                                                                                    |                                     |
|               | A. Enter 0.00599 of gross receipts (the amount in section1)                                                                                                    | _                                   |
|               | D. Multiply line B by line C and enter here                                                                                                    |                                     |
|               | E. Add lines A and D. This is your surcharge.<br>Enter here and on line 2 of block 4 in space L (page 7)<br>Syndicated Exclusivity Surcharge                                                                                                    |                                     |
| Section<br>3b | If the figure in section 2, line C is more than 4.000, compute your surcharge here and leave section 3a blank.                                                                                                    | -                                   |
|               | A. Enter 0.00599 of gross receipts (the amount in section 1)                                                                                                    |                                     |
|               | B. Enter 0.00377 of gross receipts (the amount in section 1)                                                                                                    |                                     |
|               | C. Multiply line B by 3.000 and enter here                                                                                                    |                                     |
|               | D. Enter 0.00178 of gross receipts (the amount in section 1)                                                                                                    |                                     |
|               | E. Subtract 4.000 from total DSEs (the fgure on line C in section 2) and enter here                                                                                                    |                                     |
|               | F. Multiply line D by line E and enter here                                                                                                    |                                     |
|               | G. Add lines A, C, and F. This is your surcharge.<br>Enter here and on line 2 of block 4 in space L (page 7)<br>Syndicated Exclusivity Surcharge                                                                                                    |                                     |
|               | SECTION 4: SECOND 50 TELEVISION MARKET                                                                                                    | -                                   |
| L             | Did your cable system retransmit the signals of any partially distant television stations during the accounting period?                                                                                                    | 1                                   |
| Section<br>4a | Yes—Complete part 9 of this schedule. No—Complete the applicable section below.                                                                                                    |                                     |
|               | If the figure in section 2, line C is 4.000 or less, compute your surcharge here and leave section 4b blank. NOTE: If the DSE is 1.0 or less, multiply the gross receipts by 0.003 by the DSE. Enter the result on line A below.<br>A. Enter 0.00300 of gross receipts (the amount in section 1)                                                |                                     |
|               | B. Enter 0.00189 of gross receipts (the amount in section 1)                                                                                                    |                                     |
|               | C.Subtract 1.000 from total permitted DSEs (the fgure on line C in section 2) and enter here                                                                                                    |                                     |
|               | D. Multiply line B by line C and enter here                                                                                                    |                                     |
|               | E. Add lines A and D. This is your surcharge.<br>Enter here and on line 2 of block 4 in space L (page 7)<br>Syndicated Exclusivity Surcharge                                                                                                    |                                     |

### ACCOUNTING PERIOD: 2021/1

|                                                                      |                                                                                                   |                                                                                                    | ULE. PAGE 16. |
|----------------------------------------------------------------------|---------------------------------------------------------------------------------------------------|----------------------------------------------------------------------------------------------------|---------------|
| Name                                                                 |                                                                                                   | ME OF OWNER OF CABLE SYSTEM: S Tennessee Telephone Company                                                                                                    | 62556         |
| 7<br>Computation<br>of the<br>Syndicated<br>Exclusivity<br>Surcharge | Section<br>4b                                                                                     | If the figure in section 2, line C is more than 4.000, compute your surcharge here and leave section 4a blank.  A. Enter 0.00300 of gross receipts (the amount in section 1).  B. Enter 0.00189 of gross receipts (the amount in section 1).  S  C. Multiply line B by 3.000 and enter here.  S  D. Enter 0.00089 of gross receipts (the amount in section 1).  S  E. Subtract 4.000 from the total DSEs (the figure on line C in section 2) and enter here.  F. Multiply line D by line E and enter here.  S  G. Add lines A, C, and F. This is your surcharge. Enter here and on line 2, block 4, space L (page 7)  Syndicated Exclusivity Surcharge.                                                                                                    |               |
| 8<br>Computation<br>of<br>Base Rate Fee                              | You m<br>6 was<br>• In blo<br>• If you<br>• If you<br>blank<br><b>What i</b><br>were k<br>service | is a partially distant station? A station is "partially distant" if, at the time your system carried it, some of your subscribers<br>ocated within that station's local service area and others were located outside that area. For the definition of a station's "local<br>e area," see page (v) of the general instructions.<br>BLOCK A: CARRIAGE OF PARTIALLY DISTANT STATIONS<br>rour cable system retransmit the signals of any partially distant television stations during the accounting period?                                                                                                    | w             |
|                                                                      | Section<br>1<br>Section<br>2<br>Section<br>3                                                      | Yes—Complete part 9 of this schedule.       Image: No-Complete the following sections.         BLOCK B: NO PARTIALLY DISTANT STATIONS—COMPUTATION OF BASE RATE FEE         Enter the amount of gross receipts from space K (page 7).       Image: State State | _             |

and in block 3, line 1, space L (page 7)

-...

DSE SCHEDULE. PAGE 17.

| LEGAL N         | IAME OF OWNER OF CABLE SYSTEM: SYSTEM ID#                                                                                                    | Nomo                     |
|-----------------|----------------------------------------------------------------------------------------------------|--------------------------|
| Tenn            | essee Telephone Company 62556                                                                                                    | Name                     |
| Section         | If the figure in section 2 is <b>more than 4.000</b> , compute your base rate fee here and leave section 3 blank.                                                                                                    |                          |
| 4               |                                                                                                    | 8                        |
|                 | A. Enter 0.01064 of gross receipts                                                                                                    | U                        |
|                 | (the amount in section 1) ► <b>\$</b>                                                                                                    |                          |
|                 | B. Enter 0.00701 of gross receipts                                                                                                    | Computation              |
|                 | (the amount in section 1) <b>§</b>                                                                                                    | of                       |
|                 | C. Multiply line B by 3.000 and enter here                                                                                                    | Base Rate Fee            |
|                 | D. Enter 0.00330 of gross receipts                                                                                                    |                          |
|                 | (the amount in section 1) $\blacktriangleright$                                                                                                    |                          |
|                 |                                                                                                    |                          |
|                 | E. Subtract 4.000 from total DSEs (the figure in section 2) and enter here ▶                                                                                                    |                          |
|                 |                                                                                                    |                          |
|                 | F. Multiply line D by line E and enter here ▶ \$                                                                                                    |                          |
|                 | G. Add lines A, C, and F. This is your base rate fee                                                                                                    |                          |
|                 | Enter here and in block 3, line 1, space L (page 7)                                                                                                    |                          |
|                 | Base Rate Fee \$ 0.00                                                                                                    |                          |
|                 | -                                                                                                    |                          |
|                 | <b>RTANT:</b> It is no longer necessary to report television signals on a system-wide basis. Carriage of television broadcast signals stead be reported on a community-by-community basis (subscriber groups) if the cable system reported multiple channel line-                                                                                                    | 0                        |
| ups in          | Space G.                                                                                                    | 9                        |
|                 | eral: If any of the stations you carried were partially distant, the statute allows you, in computing your base rate fee, to exclude                                                                                                    | Computation              |
|                 | s from subscribers located within the station's local service area, from your system's total gross receipts. To take advantage of clusion, you must:                                                                                                    | of                       |
|                 |                                                                                                    | Base Rate Fee<br>and     |
|                 | Divide all of your subscribers into subscriber groups, each group consisting entirely of subscribers that are distant to the same<br>or the same group of stations. Next: Treat each subscriber group as if it were a separate cable system. Determine the number of                                                                                                    | Syndicated               |
| DSEs a          | and the portion of your system's gross receipts attributable to that group, and calculate a separate base rate fee for each group.                                                                                                    | Exclusivity<br>Surcharge |
| Finally         | : Add up the separate base rate fees for each subscriber group. That total is the base rate fee for your system.                                                                                                    | for                      |
|                 | If any portion of your cable system is located within the top 100 television market and the station is not exempt in part 7, you                                                                                                    | Partially<br>Distant     |
|                 | Iso compute a Syndicated Exclusivity Surcharge for each subscriber group. In this case, complete both block A and B below.<br>er, if your cable system is wholly located outside all major television markets, complete block A only.                                                                                                    | Stations, and            |
| How to          | o Identify a Subscriber Group for Partially Distant Stations                                                                                                    | for Partially            |
|                 | : For each community served, determine the local service area of each wholly distant and each partially distant station you                                                                                                    | Permitted<br>Stations    |
| carried         | to that community.                                                                                                    |                          |
| outside         | : For each wholly distant and each partially distant station you carried, determine which of your subscribers were located<br>the station's local service area. A subscriber located outside the local service area of a station is distant to that station (and, by<br>ne token, the station is distant to the subscriber.)                                                                                                    |                          |
| •               | Divide your subscribers into subscriber groups according to the complement of stations to which they are distant. Each                                                                                                    |                          |
|                 | iber group must consist entirely of subscribers who are distant to exactly the same complement of stations. Note that a cable<br>will have only one subscriber group when the distant stations it carried have local service areas that coincide.                                                                                                    |                          |
| •               | uting the base rate fee for each subscriber group: Block A contains separate sections, one for each of your system's<br>iber groups.                                                                                                    |                          |
| In each         | n section:                                                                                                    |                          |
|                 | fy the communities/areas represented by each subscriber group.                                                                                                    |                          |
|                 | the call sign for each of the stations in the subscriber group's complement—that is, each station that is distant to all of the<br>ibers in the group.                                                                                                    |                          |
| • lf:           |                                                                                                    |                          |
|                 | system is located wholly outside all major and smaller television markets, give each station's DSE as you gave it in parts 2, 3, of this schedule; or,                                                                                                    |                          |
| , ,             | portion of your system is located in a major or smaller televison market, give each station's DSE as you gave it in block B,<br>i 6 of this schedule.                                                                                                    |                          |
| • Add t         | he DSEs for each station. This gives you the total DSEs for the particular subscriber group.                                                                                                    |                          |
|                 | late gross receipts for the subscriber group. For further explanation of gross receipts see page (vii) of the general instructions<br>a paper SA3 form.                                                                                                    |                          |
| page.<br>DSEs f | to use a base rate fee for each subscriber group using the formula outline in block B of part 8 of this schedule on the preceding<br>In making this computation, use the DSE and gross receipts figure applicable to the particular subscriber group (that is, the total<br>for that group's complement of stations and total gross receipts from the subscribers in that group). You do not need to show<br>ctual calculations on the form. |                          |

|      | LEGAL NAME OF OWNER OF CABLE SYSTEM: SY                                                                                                    | STEM ID# |
|------|----------------------------------------------------------------------------------------------------|----------|
| Name | Tennessee Telephone Company                                                                                                    | 62556    |
|      | Guidance for Computing the Royalty Fee for Partially Permitted/Partially NonPermitted Signals                                                                                                    |          |
|      | Step 1: Use part 9, block A, of the DSE Schedule to establish subscriber groups to compute the base rate fee for wholly and                                                                                                    |          |
|      | partially permitted distant signals. Write "Permitted Signals" at the top of the page. Note: One or more permitted signals in these                                                                                                    |          |
|      | subscriber groups may be partially distant.<br><b>Step 2:</b> Use a separate part 9, block A, to compute the 3.75 percent fee for wholly nonpermitted and partially nonpermitted distant                                                                           |          |
|      | signals. Write "Nonpermitted 3.75 stations" at the top of this page. Multiply the subscriber group gross receipts by total DSEs by                                                                                                    |          |
|      | .0375 and enter the grand total 3.75 percent fees on line 2, block 3, of space L. Important: The sum of the gross receipts reported                                                                                                    |          |
|      | for each part 9 used in steps 1 and 2 must equal the amount reported in space K.                                                                                                    |          |
|      | Step 3: Use part 9, block B, to compute a syndicated exclusivity surcharge for any wholly or partially permitted distant                                                                                                    |          |
|      | signals from step 1 that is subject to this surcharge.                                                                                                    |          |
|      | Guidance for Computing the Royalty Fee for Carriage of Distant and Partially Distant Multicast Streams                                                                                                    |          |
|      | Step 1: Use part 9, Block A, of the DSE Schedule to report each distant multicast stream of programming that is transmitted from                                                                                                    |          |
|      | a primary television broadcast signal. Only the base rate fee should be computed for each multicast stream. The 3.75 Percent Rate                                                                                                    | 1        |
|      | and Syndicated Exclusivity Surcharge are not applicable to the secondary transmission of a multicast stream.                                                                                                    |          |
|      | You must report but not assign a DSE value for the retransmission of a multicast stream that is the subject of a written agreement<br>entered into on or before June 30, 2009 between a cable system or an association representing the cable system and a primary |          |
|      | transmitter or an association representing the primary transmitter.                                                                                                    |          |
|      |                                                                                                    |          |
|      |                                                                                                    |          |
|      |                                                                                                    |          |
|      |                                                                                                    |          |
|      |                                                                                                    |          |
|      |                                                                                                    |          |
|      |                                                                                                    |          |
|      |                                                                                                    |          |
|      |                                                                                                    |          |
|      |                                                                                                    |          |
|      |                                                                                                    |          |
|      |                                                                                                    |          |
|      |                                                                                                    |          |
|      |                                                                                                    |          |
|      |                                                                                                    |          |
|      |                                                                                                    |          |
|      |                                                                                                    |          |
|      |                                                                                                    |          |
|      |                                                                                                    |          |
|      |                                                                                                    |          |
|      |                                                                                                    |          |
|      |                                                                                                    |          |
|      |                                                                                                    |          |
|      |                                                                                                    |          |
|      |                                                                                                    |          |
|      |                                                                                                    |          |
|      |                                                                                                    |          |
|      |                                                                                                    |          |
|      |                                                                                                    |          |
|      |                                                                                                    |          |
|      |                                                                                                    |          |
|      |                                                                                                    |          |
|      |                                                                                                    |          |
|      |                                                                                                    |          |
|      |                                                                                                    |          |

| FORM SA3E. F | PAGE 19 | Э. |
|--------------|---------|----|
|--------------|---------|----|

|           |                         |                  |                    | TE FEES FOR EAC                               |                      |                  |                     |                   |
|-----------|-------------------------|------------------|--------------------|-----------------------------------------------|----------------------|------------------|---------------------|-------------------|
| 9         | SECOND SUBSCRIBER GROUP |                  |                    |                                               | 0UP<br>0             | SUBSCRIBER GRC   |                     | COMMUNITY/ AF     |
| Comp      | 0                       |                  |                    |                                               |                      |                  |                     |                   |
|           | DSE                     | CALL SIGN        | DSE                | CALL SIGN                                     | DSE                  | CALL SIGN        |                     | CALL SIGN         |
| Base I    |                         |                  |                    |                                               |                      |                  |                     |                   |
| a<br>Sync |                         |                  |                    |                                               |                      |                  |                     |                   |
| Excl      |                         |                  |                    |                                               |                      |                  |                     |                   |
| Surc<br>f |                         |                  |                    |                                               |                      |                  |                     |                   |
| Par       |                         |                  |                    |                                               |                      |                  |                     |                   |
| Dis       |                         |                  |                    |                                               |                      |                  |                     |                   |
| Stat      |                         |                  |                    |                                               |                      |                  |                     |                   |
|           |                         |                  |                    |                                               |                      |                  |                     |                   |
|           |                         |                  |                    |                                               |                      |                  |                     |                   |
|           |                         |                  |                    |                                               |                      |                  |                     |                   |
|           |                         |                  |                    |                                               |                      |                  |                     |                   |
|           | 0.00                    |                  |                    | Total DSEs                                    | 0.00                 |                  |                     | otal DSEs         |
|           | 0.00                    | \$               | ond Group          | Gross Receipts Sec                            | 0.00                 | \$               | ots First Group     | Gross Receipts Fi |
|           |                         |                  |                    |                                               | r                    |                  |                     |                   |
|           |                         |                  |                    |                                               |                      |                  |                     |                   |
|           | 0.00                    | \$               | ond Group          | Base Rate Fee Sec                             | 0.00                 | \$               | ee First Group      | ase Rate Fee Fi   |
|           | JP                      | \$               | FOURTH             |                                               | OUP                  | \$               | THIRE               |                   |
|           | I                       |                  | FOURTH             | Base Rate Fee Sec                             |                      |                  | THIRE               |                   |
|           | JP                      |                  | FOURTH             |                                               | DUP<br>0             |                  | THIRE<br>Y/ AREA    | ommunity/ Af      |
|           | JP<br>0                 | I SUBSCRIBER GRO | FOURTH             | COMMUNITY/ ARE                                | DUP<br>0             | ) SUBSCRIBER GRC | THIRE<br>Y/ AREA    | ommunity/ Af      |
|           | JP<br>0                 | I SUBSCRIBER GRO | FOURTH             | COMMUNITY/ ARE                                | DUP<br>0             | ) SUBSCRIBER GRC | THIRE<br>Y/ AREA    | ommunity/ Af      |
|           | JP<br>0                 | I SUBSCRIBER GRO | FOURTH             | COMMUNITY/ ARE                                | DUP<br>0             | ) SUBSCRIBER GRC | THIRE<br>Y/ AREA    | ommunity/ Af      |
|           | JP<br>0                 | I SUBSCRIBER GRO | FOURTH             | COMMUNITY/ ARE                                | DUP<br>0             | ) SUBSCRIBER GRC | THIRE<br>Y/ AREA    | ommunity/ Af      |
|           | JP<br>0                 | I SUBSCRIBER GRO | FOURTH             | COMMUNITY/ ARE                                | DUP<br>0             | ) SUBSCRIBER GRC | THIRE<br>Y/ AREA    | ommunity/ Af      |
|           | JP<br>0                 | I SUBSCRIBER GRO | FOURTH             | COMMUNITY/ ARE                                | DUP<br>0             | ) SUBSCRIBER GRC | THIRE<br>Y/ AREA    | :OMMUNITY/ AF     |
|           | JP<br>0                 | I SUBSCRIBER GRO | FOURTH             | COMMUNITY/ ARE                                | DUP<br>0             | ) SUBSCRIBER GRC | THIRE<br>Y/ AREA    |                   |
|           | JP<br>0                 | I SUBSCRIBER GRO | FOURTH             | COMMUNITY/ ARE                                | DUP<br>0             | ) SUBSCRIBER GRC | THIRE<br>Y/ AREA    | :OMMUNITY/ AF     |
|           | JP<br>0                 | I SUBSCRIBER GRO | FOURTH             | COMMUNITY/ ARE                                | DUP<br>0             | ) SUBSCRIBER GRC | THIRE<br>Y/ AREA    | Community/ Af     |
|           | JP<br>0                 | I SUBSCRIBER GRO | FOURTH             | COMMUNITY/ ARE                                | DUP<br>0             | ) SUBSCRIBER GRC | THIRE<br>Y/ AREA    | :OMMUNITY/ AF     |
|           |                         | I SUBSCRIBER GRO | FOURTH             | COMMUNITY/ ARE                                |                      | ) SUBSCRIBER GRC | THIRE<br>Y/ AREA    | :OMMUNITY/ AF     |
|           | JP<br>0<br>DSE<br>0     | I SUBSCRIBER GRO | FOURTH<br>A<br>DSE | COMMUNITY/ ARE<br>COMMUNITY/ ARE<br>CALL SIGN | DUP<br>0<br>DSE<br>0 | ) SUBSCRIBER GRC | THIRE<br>Y/ AREA    | CALL SIGN         |
|           |                         | I SUBSCRIBER GRO | FOURTH<br>A<br>DSE | COMMUNITY/ ARE<br>COMMUNITY/ ARE<br>CALL SIGN |                      | ) SUBSCRIBER GRC | THIRE<br>Y/ AREA    | CALL SIGN         |
|           | JP<br>0<br>DSE<br>0     | SUBSCRIBER GRO   | FOURTH<br>A<br>DSE | COMMUNITY/ ARE<br>COMMUNITY/ ARE<br>CALL SIGN | DUP<br>0<br>DSE<br>0 | ) SUBSCRIBER GRC | THIRE<br>Y AREA DSE | Base Rate Fee Fi  |